# TECHNOLOGIES Revista de Sistemas de Informação

### Faculdade Network - Revista da Faculdade de Sistemas de Informação | Ano 8 | número 1 | 2014

MÍDIAS SOCIAIS - IMPACTO DAS FERRAMENTAS SOCIAIS NAS EMPRESAS Jorge Michael Oliveira da Silva, Rafael Amorim

PROTÓTIPO DE UM SISTEMA EM JAVA PARA ATENDER OS PRINCIPAIS PROCESSOS DE GESTÃO ADMINISTRATIVA DE UMA MICRO OU PEQUENA **EMPRESA** 

Edivaldo Teodoro

ENGENHARIA SOCIAL: O FATOR RISCO NA SOCIEDADE DA INFORMAÇÃO Sérgio Gonçalves de Oliveira, Fabiano Pagllioto

RECUPERAÇÃO DE DADOS EM UNIDADES DE ARMAZENAMENTO, AMBIENTE **WINDOWS** 

Sandro Jose Pierobon, Edivaldo Teodoro

ESTUDO COMPARATIVO DE SOLUÇÕES FIREWALL/PROXY: SQUID E PFSENSE Jéssica Aparecida dos Santos, Rafael Amorim

TECNOLOGIA MÓVEL EMPREGADA NA PECUÁRIA PARA CONTROLE DO REBANHO **BOVINO QUANTO A ADMINISTRAÇÃO DE VACINAS** 

Kleber Alexandre Zaqueti, Fabiano Pagliotto

GERAÇÃO DE ENERGIA ELÉTRICA A PARTIR DO ESGOTO PARA O MUNICÍPIO DE **CAMPINAS** 

2014

Fernando Costa Nascimento

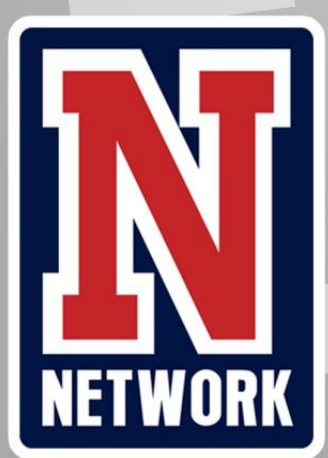

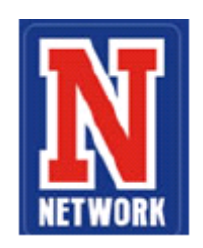

#### **Revista Technologies Faculdades Network – Revista da Faculdade de Sistemas de informação ISSN- 1677-7778**

Publicação anual das Faculdades Network A Revista de Pedagogia é uma publicação de divulgação científica na área de pedagogia, aberta a contribuições de pesquisadores de todo o Brasil e do exterior.

#### **Mantenedores**

Alexandre José Cecílio Profa. Mestra Tânia Cristina Bassani Cecílio Maria José Giatti Cecílio

**Diretora Geral das Faculdades Network** Profa. Mestra Tânia Cristina Bassani Cecílio

> **Secretária Geral** Érica Biazon

**Coord. Do Curso de Sistemas de Informação** Prof. Dr. Pedro Roberto Grosso

**Editores Responsáveis** Profa. Ma. Tânia Cristina Bassani Cecílio Profa. Dra. Angela Harumi Tamaru

**Editora Executiva** Regina Célia Bassani (Network, CRB-8ª/7321)

#### **Assessoria de Comunicação**

Alzeni Maria Silva Duda Gambeta (MTB 37218)

#### **Editoração Gráfica e Eletrônica**

Nathália Ruiz Leal Wellinton Fernandes

#### **Central de Atendimento**

(19) 3476-7676 Ramal 213 biblioteca@nwk.edu.br

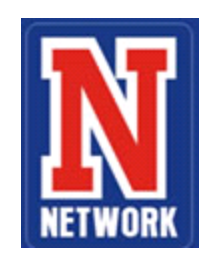

#### **Revista Network Technologies Faculdades Network – Revista da Faculdade de Sistema de Informação ISSN 1677-7778**

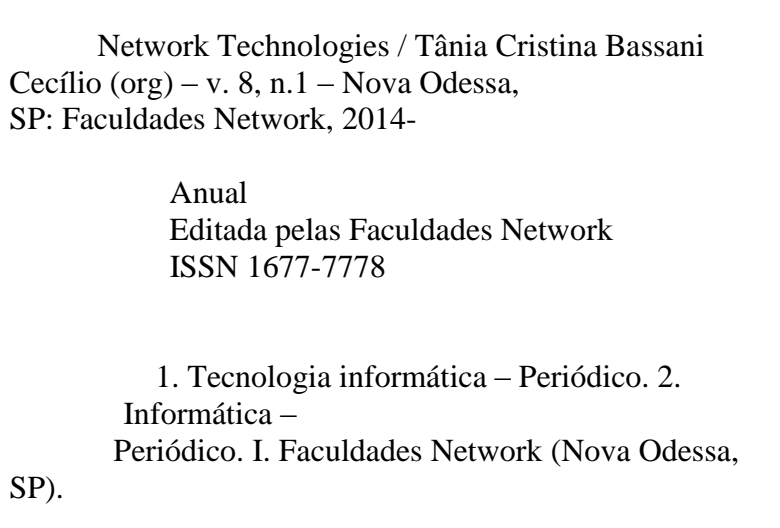

# **SUMÁRIO**

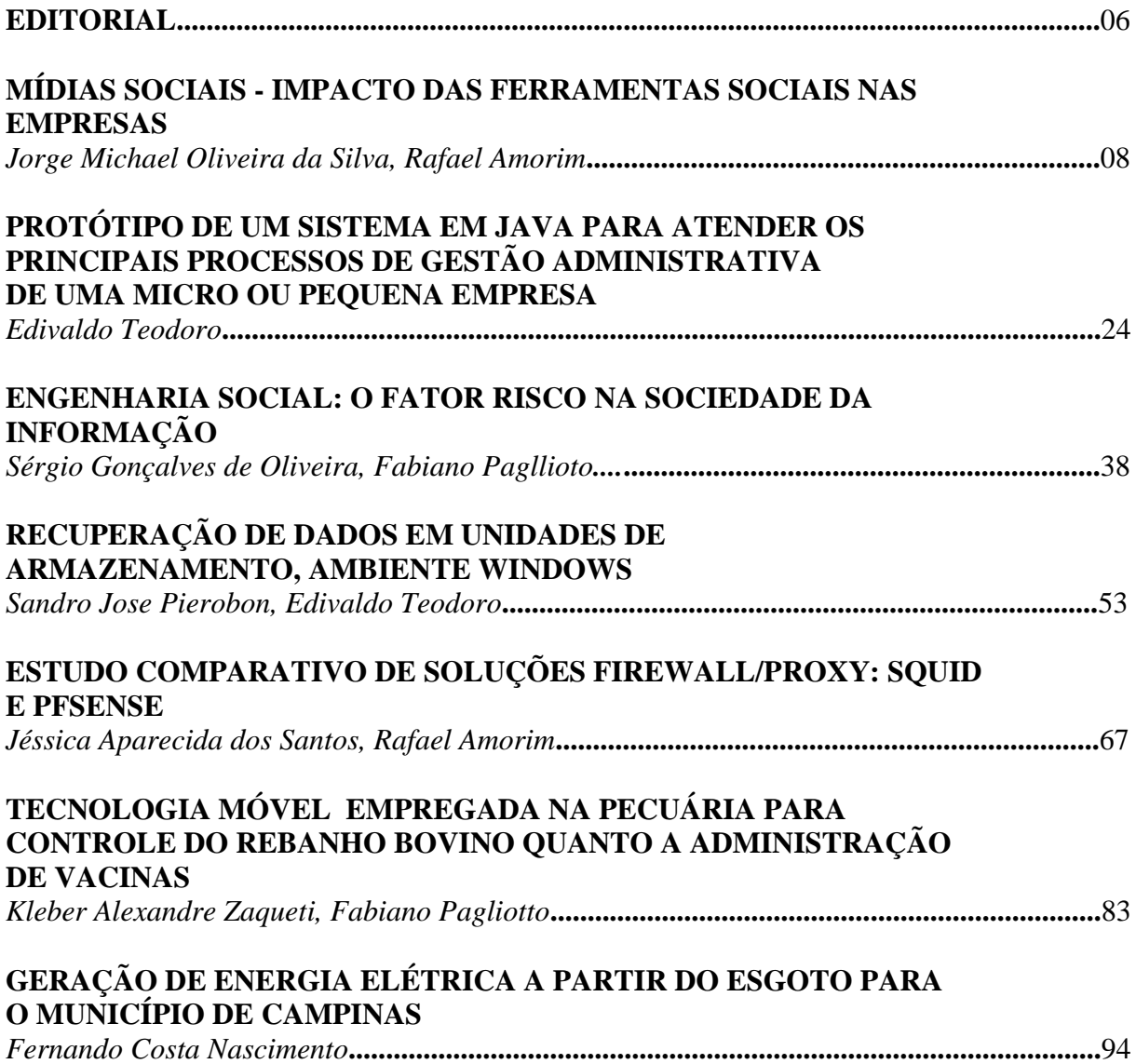

#### **EDITORIAL**

É com muito orgulho que lançamos mais uma edição da revista Network Technologies. A partir desta, uma grande novidade: a revista que nasceu para divulgar os trabalhos científicos da comunidade acadêmica envolvida pelo curso de Bacharelado de Sistemas de Informação passa a contar com um grande aliado: o curso de Engenharia Mecatrônica da Faculdade Network, Campus de Sumaré.

Quando falamos em tecnologia, quase que imediatamente fazemos a associação de avanços e conquistas da computação, base da informática, e um dos braços da Mecatrônica. Deste modo, celebramos essa natural parceria, esperando divulgar assuntos interessantes que traduzam, de forma abrangente, a evolução tecnológica e o benefício que ela traz à comunidade.

Estamos certos de que a participação do Curso de Engenharia Mecatrônica abrilhantará a revista e, a cada, ano será mais significativa.

Prof. Dr. Pedro Roberto Grosso

#### **MÍDIAS SOCIAIS - IMPACTO DAS FERRAMENTAS SOCIAIS NAS EMPRESAS**

Jorge Michael Oliveira da Silva<sup>1</sup> Rafael Amorim<sup>2</sup>

#### **Resumo**

Atualmente, é perceptível o crescimento dos avanços tecnológicos, surgimento da internet, intranet e *enterprise* 2.0, surgem com eles a revolução da comunicação e a necessidade das grandes empresas em acompanhar este desenvolvimento com o objetivo de obter transparência, incentivar a criação, cooperação, principalmente comunicação e colaboração na organização. Por ser um assunto novo, o campo de estudo precisa de analises mais aprofundadas e acompanhamento. O objetivo desse trabalho é estudar a implantação e a utilização da ferramenta de comunicação dentro de uma organização, utilizando indicadores de desempenho e mensuração da utilização da ferramenta dentro da área de TI na America latina, obtendo uma analise de resultados de um estudo de caso. O estudo acompanhou a fase de estabilização do projeto e analisou os indicadores da nova plataforma utilizada pela empresa durante 14 meses e os resultados apresentados mostram que esta ferramenta surtiu efeitos muitos positivos e atingiu seus objetivos propostos.

**Palavras-chave:** Enterprise 2.0, Social Business, Comunicação, Mídias sociais nas empresas.

#### *Abstract*

1

*It's perceivable that technology is and has been a fast growing and expanding endeavor. With the advent of the Internet, Intranet, and recently Web 2.0, a revolution in communication has taken place. Altogether with that, large organizations worldwide face the need to start using these new technologies with the broad purpose to emphasize social interactions between peers or within groups and collective intelligence. All these features empower organizations and enable new opportunities for leveraging further and engaging more people effectively, with the main focus to achieve transparency, cooperation and communication within the organization. Web 2.0 is a new technology and therefore requires special attention and further analysis, so the purpose of this research paper is to further investigate the use of this technology in companies located in the Latin America region. A case-study has been carried out in the IT (Information technology) area of a specific organization. Performance metrics have been provided in order to outline the acceptance of the Web 2.0 technology by the users community. The case-study comprised a 14 month analysis period. The final results clearly demonstrate the benefits organizations are able to achieve from the Web 2.0 technology.*

*Keywords: Enterprise 2.0, Social Business, Communication, Social media in company.*

<sup>&</sup>lt;sup>1</sup>Acadêmico do curso de Bacharelado em Sistemas de Informação- Faculdades Network, Nova Odessa, SP, Brasil .

<sup>&</sup>lt;sup>2</sup>Professor Rafael Amorim do Curso de Sistemas de Informação da Faculdades Network, Nova Odessa, SP, Brasil.

#### **Introdução**

A empresa estudada é uma multinacional que esta em vários países, cerca de 60. Fabrica vários produtos inovadores, forte no mercado de autopeças, ela forneça para todos fabricantes de veículos situados no Brasil, e é líder no mercado de reposição automotiva. Atua também em outras áreas como bens de consumo, tecnologias de construção sendo ferramentas elétricas, aquecedores, sistemas de segurança e eletrodoméstico, e tecnologia industrial que também é seu forte.

O homem desde o inicio da civilização precisou se comunicar de alguma forma, isso se tornou umas das coisas mais essenciais para a vida, com o passar dos tempos os povos foram encontrando forma de se comunicar, que seja por gestos e por línguas diferentes, mas sempre buscou melhorar a comunicação. Com o passar do tempo, estudamos que o homem sempre inovou a forma de se comunicar e que com esse crescimento também ligado ao crescimento das tecnologias, hoje temos várias técnicas, padrões e conceitos que nos ajudam a aprender mais. Esse crescimento que se acelerou a partir da segunda guerra, onde tivemos a corrida industrial, trouxe muitos benefícios para os dias atuais. Com todo esse desenvolvimento tecnológico surge a web 2.0 que vem integrando e transformando a forma com que as pessoas se informam e se comunicam. Com todo esse crescimento acelerado, as empresas sentem também a necessidade de acompanhar esse crescimento voltando isso para o ambiente corporativo.

Em 1995 existiam 5.7 bilhões de pessoas e apenas 0,7% estão conectadas, já em 2005 com cerca de 6.5 bilhões de pessoas o número de pessoas conectadas subia para 15% , então veio a explosão da internet em 2015 esse número ira para 75% da população mundial conectada onde iremos ter 7.3 bilhões de pessoas, é um crescimento muito grande, esse gráfico abaixo serve apenas para mostrar como esta crescendo a internet e como as empresas devem lidar com isso, já é considerado um fenômeno cultural. (Intranet da empresa, 2014)

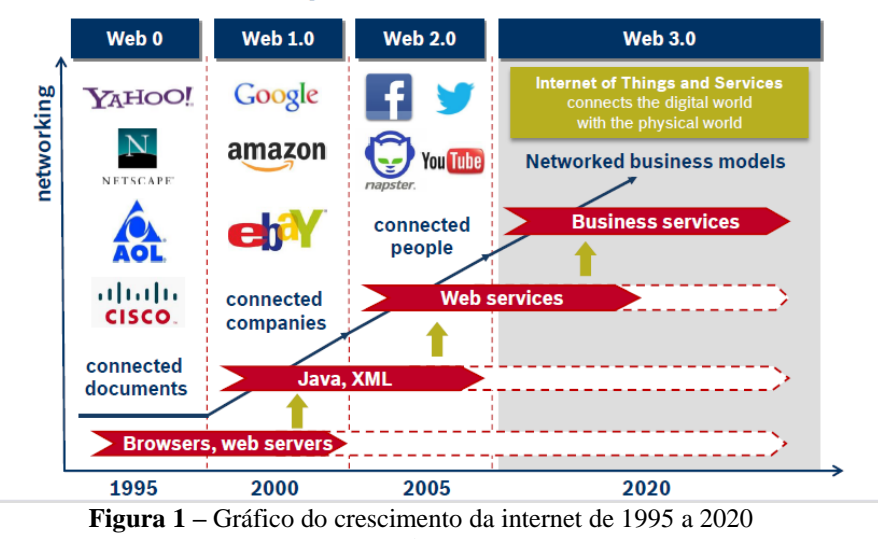

#### Internet: driver of the connected world

Fonte: Intranet da empresa (2013)

Lógico que existem vários tipos de interesses por traz da busca por uma melhor comunicação e cooperação, interesses como agilidade nas informações, facilidades de encontrar certo tipo de informação, unir times globais onde os times possam trabalhar em sinergia, unir culturas, ter transparência, atrair novos talentos no mercado, contribuir para o incentivo e colaboração, além de integrar pessoas, mas a que mais se destaca no meio dessas todas é a comunicação. Eis que surge um conceito interessante para suprir tais interesses, o

*enterprise* 2.0 uso de plataformas de software social dentro da empresa, uma rede social voltada para o negócio.

O *enterprise* 2.0 descreve a mudança de uma cultura corporativa orientada para mais confiança, abertura e transparência como um pré requisito necessário para promover e demandar a troca de conhecimento entre todos os locais e estruturas organizacionais, a aplicação de um software de *social business* permite a colaboração e comunicação de maneira mais simples e rápida dentro de uma empresa. Existem 3 palavras que descrevem bem esse conceito: cooperação, comunicação e criação.

O *enterprise* 2.0 vai ser o objeto de estudo desse artigo, onde será analisado o desempenho após a implantação dessa ferramenta, se ela chegou ao seu objetivo e como foi a adequação dos usuários analisando porcentagens de *views, post* e *likes*, além de ver o crescimento dos usuários dentro da rede e também de analisar qualitativamente a experiência desses usuários. Os dados analisados serão desde a implantação da ferramenta dentro da empresa maio de 2013 ate setembro de 2014.

O grande objetivo desse artigo é fazer uma análise quantitativa e qualitativa da melhoria do processo de comunicação e do estímulo ao colaborativo que é o grande benefício que essas ferramentas trazem para o ambiente corporativo, além é claro mostrar o quanto a empresa esta disposta a inovar e acompanhar as novas tecnologias do mercado.

Essas análises serão feitas a partir de KPI's extraídos da ferramenta, onde será mostrado os crescimentos mês após mês e no final chegar a uma posição se foi bom ou não ter implantado essa ferramenta na empresa. Além também de analisar através de um estudo qual a opinião dos usuários a respeito dessa ferramenta, reformulando um questionário com respostas próprias. Assim poderemos ver na prática a melhoria da comunicação interna da empresa.

O grande problema em relação ao novo conceito de rede social dentro da empresa é fazer com que os funcionários à utilizem de forma que deixem as outras ferramentas de lado, e apenas deixem suas atenções para ela, afinal não e fácil o processo de mudança pois nem todos estão inteirados com as novas tecnologias e acabam não aceitando as mudanças. Esse meio não é mais rápido e eficaz que fazer ligações ou mandar e-mails, apenas ajuda a empresa a economizar. Mas esse não é o principal problema, a comunicação interna é o foco, fazer com que as pessoas trabalhem mais em conjunto disponibilizando de mais informação, assim todos tendem a aprender.

A mudança na cultura corporativa para uma maior confiança, abertura e transparência é um grande desafio, essas ferramentas incentivam o diálogo, a colaboração e a troca de ideias.

Quando o mundo das redes chega por todos os lados, principalmente com o nome de redes sociais, torna-se imperativo mudar. Projetos de *enterprise* 2.0 são assim a migração da gestão das organizações (onde se inclui conhecimento, informação, comunicação e processos produtivos) de um ambiente mais vertical e menos dinâmico para algo mais horizontal e mais dinâmico, capaz de gerar valor e competitividade alinhado com o novo século hiperpopuloso e hiperconectado. (Intranet da empresa, 2014)

As empresas não precisam temer o uso das redes sociais, já que o custo é baixo e os riscos são gerenciáveis, as novas tecnologias são boas para os laços fracos, e esses laços são importantes para a criação e a inovação, as conversações nas redes sociais fornecem informações valiosas sobre como os consumidores estão vendo o seu negócio.

#### **Revisão bibliográfica**

#### **Enterprise 2.0**

A expressão *ENTERPRISE* 2.0 surgiu em 2006, quando a revista *MIT sloan Management review* publicou uma serie de artigos a respeito de como a tecnologia estava revolucionando a maneira de inovar. Um desses artigos foi assinado por Andrew McAfee, que cunhou, então a expressão *enterprise* 2.0. Hoje muitas pessoas costumam perguntar a McAfee: "Meu produto é 2.0? então o conceito veio finalmente quando as tecnologias que eram consideradas novas - *wikis* e *blogs*, por exemplo, poderiam amarrar toda a empresa e facilitar o trabalho do conhecimento de maneira inédita.

Essa expressão ficou conhecida com E2.0 então será a forma com que será tratado neste artigo.

Em seu livro McAfee identifica seis elementos da tecnologia da empresa 2.0:

*Search* ("busca") – é preciso encontrar o que se procura, o que nem sempre é fácil na intranet.

*Links* - nas empresas, as pessoas devem ter poder para criar links.

*Authoring* ("autoria") – por meio de *blogs* e *wikis*, as pessoas satisfazem seu desejo de criar conteúdo; a intranet passa a ser constantemente atualizada pelo trabalho de muitos.

*Tags* ("rótulos") – a classificação do conteúdo facilita o uso da intranet. As *tags* expressam as relações e estruturas de conteúdos que as pessoas usam;

*Extensions* ("extensões") – são as relações do tipo "se você gosta disso, então gostará daquilo", como faz a Amazon.com;

*Signals* ("avisos") – alertas sobre a adição de novo conteúdo de interesse, como as mensagens tipo RSS

#### **Indicadores de desempenho**

Para realizar as analises qualitativas e quantitativas foi utilizado os indicadores de desempenho (em inglês *Key performance indicator*), são ferramentas para realizar medições e o nível de desempenho e sucesso de uma organização ou em um determinado processo, então entre as ferramentas mais utilizadas pela empresa. Com estes é possível planejar e se preparar para onde se está indo e identificar como alcançar o sucesso desejado.

Os KPI's conseguem mostrar os pontos onde é necessários agir de alguma forma, seja tomar uma atitude ou ate mesmo criar planos de ação para melhorar os resultados, identificar o mais importante e fornecer medidas adequadas a fim de acompanhar o andamento, e prover uma analise para melhorias do desempenho do negocio. (*Pacific Creast Group, 2013)*

Segundo estudos da *Pacific Creast Group* - consultoria especializada em negócios, finanças, contabilidade , recursos humanos e gestão de TI, existem três passos básicos para definição de KPI's eficazes, que são: primeiro entender seus objetivos, definir métricas relevantes de KPI's e criação de um plano de ação.

#### **Comunicação**

O conceito de comunicação está muito ligado à integração entre pessoas, comunicação é de importância vital, sendo uma ferramenta de integração, instrução, troca mutua e desenvolvimento.

Segundo Kotler (2000) A comunicação e a passagem de valor aos cliente são imprescindíveis para conquistar o mercado alvo, conquistar e cultivar clientes, isso só mostra o quando a comunicação e importante.

> A proposta de valor de uma empresa é muito mais do que se posicionar em um único atributo; é uma declaração sobre a experiência resultante que os clientes obterão com a oferta e seu relacionamento com o fornecedor. A marca deverá representar uma promessa relativa à experiência total resultante que os clientes podem esperar. Se a promessa será ou não cumprida, depende da capacidade da empresa em gerir seu sistema de entrega de valor. O sistema de entrega de valor inclui todas as experiências de comunicação e canais que o cliente terá a caminho da obtenção da oferta. (KOTLER, 2000, p.59)

Como Kotler sugere, experiências e canais de comunicação são essenciais para agregar valor.

#### *Social Businnes*

*Social businnes* nada mais é que uma forma de trazer a funcionalidade social para dentro das corporações, como forma de buscar soluções. Visa somente socializar o conhecimento através de pessoas, gerando soluções que podem inovar.

O *social businnes* é a maneira de aproveitar o melhor de cada pessoa, deve ser pensado como instrumento de negócio e deve está de acordo com as necessidades que a empresa tem.

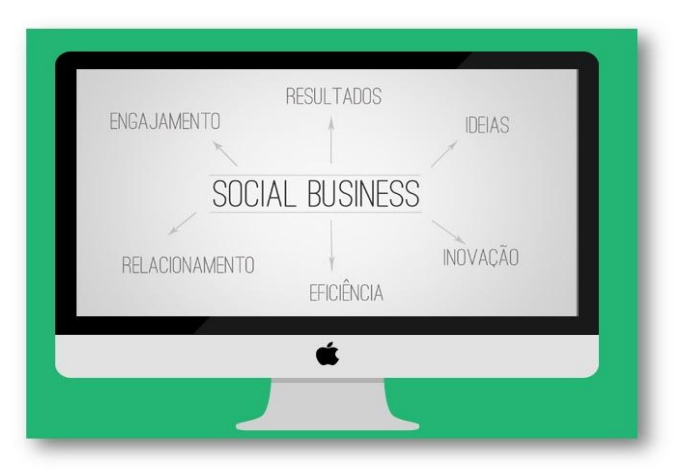

**Figura 2 –** Imagem de ilustração das vertentes do *social businnes* Fonte: http://setesys.com.br/blog/voce-sabe-o-que-e-social-business/

Não podemos confundir rede social com *social media* que significa segundo o site SEO marketing a produção de muitos para muitos, ou seja, a descentralização da produção e veiculação de informação. Com suas ferramentas, qualquer pessoa pode disseminar e compartilhar novos conteúdos e informações. Podemos dizer que o facebook faz o papel dos dois casos, rede social para estabelecer conexão com outras pessoas, compartilhar valores e objetivos comuns e ao mesmo tempo disseminar conteúdo de forma descentralizada.

A descentralização da produção nesse caso e a forma que a empresa encontrou para ser independente, não ter que utilizar recursos que já existem como redes sociais existentes, e sim criar sua própria rede social.

Ser social esta ligado a palavra sociedade completamente, ser social é o indivíduo que vive em sociedade e participa dela, estudamos, trabalhamos, vivemos em uma comunidade e participamos dela.

Segundo o jornal, Folha de São Paulo, Web 2.0 é o termo utilizado para descrever a segunda geração da *World wide web* que é nossa *web* ou *internet*, que reforça o conceito de troca de informação e colaboração dos internautas com sites e serviços virtuais.

Plataforma de *social media* são conhecidas no mercado, temos vários como facebook, ou como *youtube* ate mesmo *foursquare*, estamos em convívio com estas ferramentas e nessa empresa estudada o nome não pode ser revelado, então será apelidada de Conectando que é baseada *IBM Connections*.

Mensagem tipo RSS é um recurso muito utilizado por sites e *blogs* para agregar conteúdo, para ser acessado por outros programas ou ate sites agregadores, você consegue ver notícias ou o que quiser mesmo sem entrar no site para isso.

*Tags* são palavras-chaves que podem estar associadas com perfil, arquivo, *posts* em comunidades, devem ser usadas para facilitar e utilizar a busca por conteúdo, auxiliando a filtrar o conteúdo encontrado no Conectando.

#### **A comunicação em TI**

Sabemos que a comunicação é o processo de troca de informações entre duas ou mais pessoas. Nesse sentido, entender a importância da comunicação interna em todos os meios hierárquicos, como um instrumento da administração estratégica é uma exigência para se atingir a eficácia organizacional. Essa comunicação que é essencial, nesta empresa era feita através do portal intranet onde todos os conteúdos, assuntos e informações sobre a empresa são divulgados, revista eletrônica, mural de TI, portal de TI, *wikis* onde você compartilha informação da empresa como o *"Wikipédia",* alem de eventos globais com TI *talk* onde cada colaborador pode ter contato com os executivos da área*,* e com a implantação do Conectando se tornou bem mais completa.

#### *IBM connections*

*IBM Connections* é uma plataforma de software social para negócios. Esta plataforma ajuda as pessoas a contratarem redes de especialistas no contexto dos processos de negócios críticos, promove o contato, ou seja, uma rede de integração e colaboração.

O *IBM Connections* é formado pelos seguintes componentes: página inicial, perfis, comunidades, *blogs, wikis*, fóruns, *bookmarks,* email, atividades, *files*, analise social. (IBM, 2014)

*Bookmarks* é utilizado para encontrar, salvar e compartilhar conteúdos da internet. (Intranet da empresa, 2014)

#### **Metodologia**

#### **Definição**

O método de pesquisa que será utilizado nesse trabalho, é o estudo de caso, onde cada usuário vai poder dizer o que achar dessas mudanças e como isso vai impactar no rendimento

do trabalho e na forma como se comunicam dentro da empresa. Também será utilizado KPI's extraídos para medir o uso da ferramenta e no fim poder dar os resultados.

A analise desse artigo é feita acompanhando o período de pós implantação do projeto. O projeto de E2.0 dentro da organização, verticalizando a comunicação e troca de informações. O método utilizado será o desenvolvimento de indicadores de desempenho (KPIs), quantitativos e qualitativos, para conseguir avaliar os ganhos e as perdas pós projeto de implantação, como está sendo a utilização dos usuários da ferramenta desde a implantação ate o momento, o período de analise é de maio de 2013 a setembro de 2014. Ao final desses meses será feito a analise dos resultados.

#### **Analise dos resultados**

#### **KPI**

A analise do KPI, tem por finalidade avaliar ações e interações dos usuários no ambiente do Conectando. A comunidade de TI dentro do Conectando vai ser o objeto de estudo, essa comunidade que foi criada para o primeiro departamento oficial a utilizar essa plataforma no Brasil. Dentro dessa comunidade vamos avaliar todos os dados desde a implantação ate agora, o quanto essa ferramenta esta otimizando no trabalho dessas pessoas.

A área de TI dessa empresa foi escolhida como pioneira nesse processo, porque é uma área mais técnica e já vivencia essas novas tecnologias que estão chegando, assim levando mais confiança para os outros setores da empresa, ate porque a área de TI é conhecida por dar suporte aos usuários então fica claro o motivo pelo qual ela foi escolhida para começar essa nova cultura.

#### **Resultados**

#### **Membros**

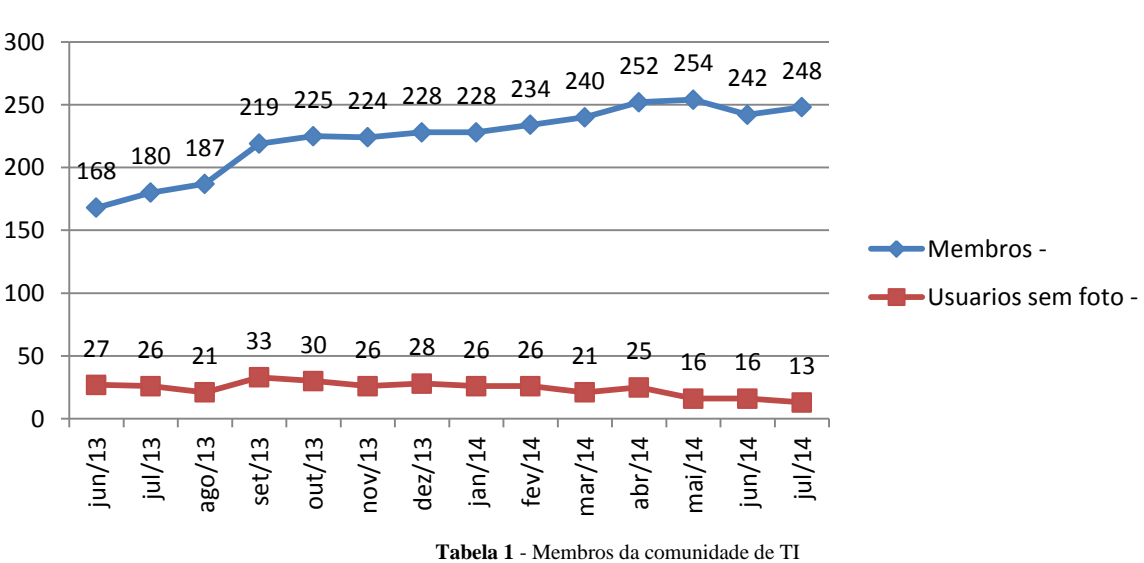

Fonte: Elaborado pelo autor.

**Membros**

Como podemos ver na Tabela 1, tivemos um *boom* inicial, que é nada mais que o normal em uma ferramenta que foi liberada, mas ao longo dos meses continuou com um crescimento mais acentuado, porém não tivemos estagnação de membros e continuou crescendo.

O gráfico também mostra o número de usuários sem fotos, mas que de fato estão ou não ativas na ferramenta, pois é esperado que a pessoa ativa tenha pelo menos alterado sua foto de perfil. De forma geral podemos perceber que essa pessoas estão atualizando suas fotos junto com o crescimento de membros na comunidade, isso é um bom sinal, pois esta demonstrando que a plataforma foi bem sucedida.

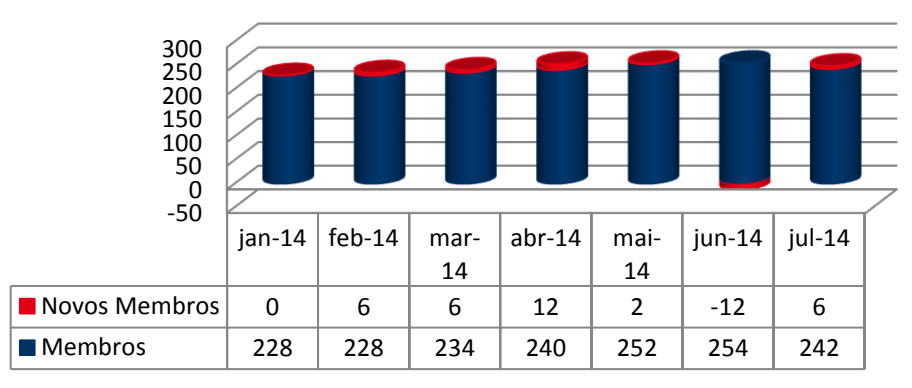

**Membros**

O gráfico de membros vem mostrar como foi a adesão dos usuários a partir do momento que a ferramenta estava disponível para todos da empresa, podemos perceber na tabela 2 que gradativamente o crescimento foi bom, mas em julho de 2014 tivemos grandes perdas de usuários e no mês seguinte tivemos crescimento novamente. Esse gráfico só nos mostra que apesar de um grande número de usuários perdidos, a comunidade continua crescendo e a adesão está sendo bem sucedida.

#### **Blogs**

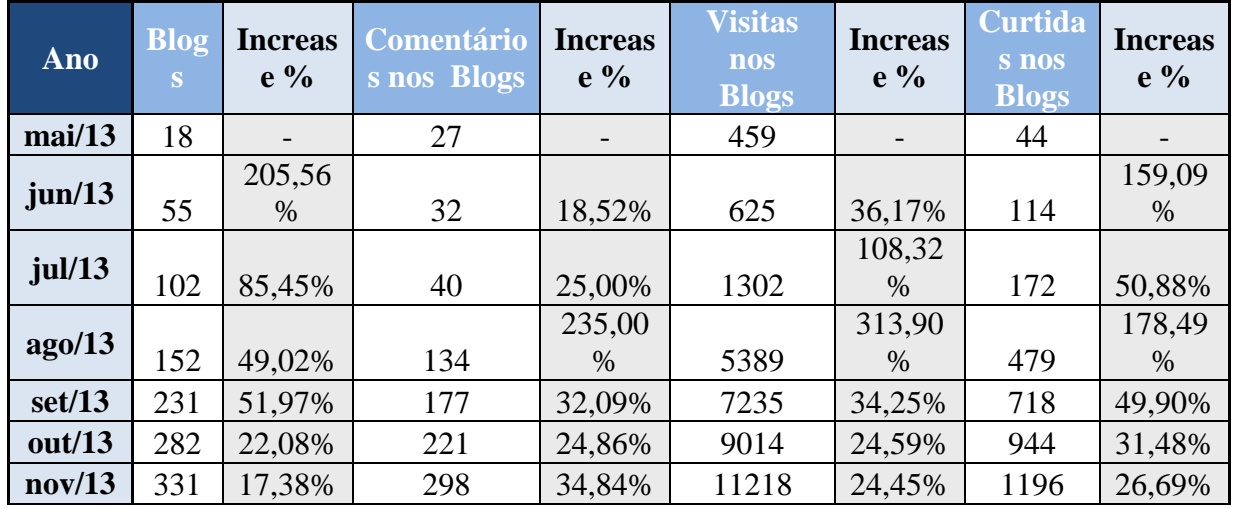

**Tabela 2 -** Novos membros da comunidade de TI Fonte: Elaborado pelo autor.

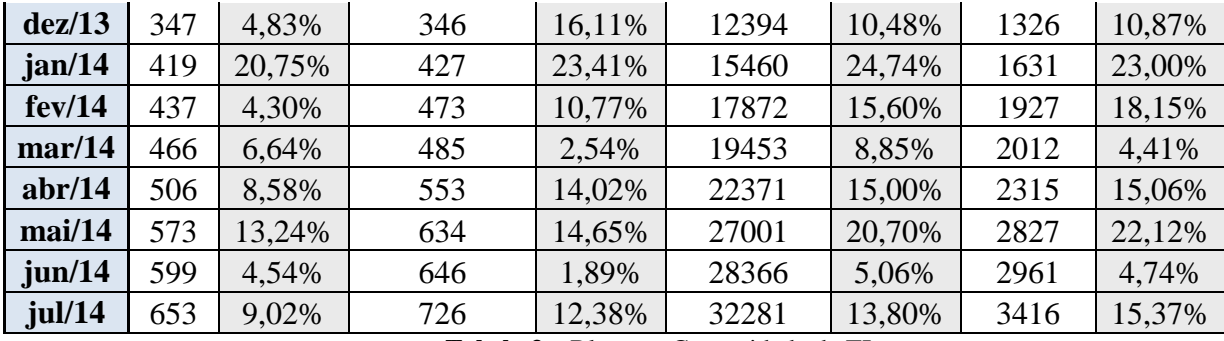

**Tabela 3** – Blogs na Comunidade de TI

Fonte: Elaborado pelo autor.

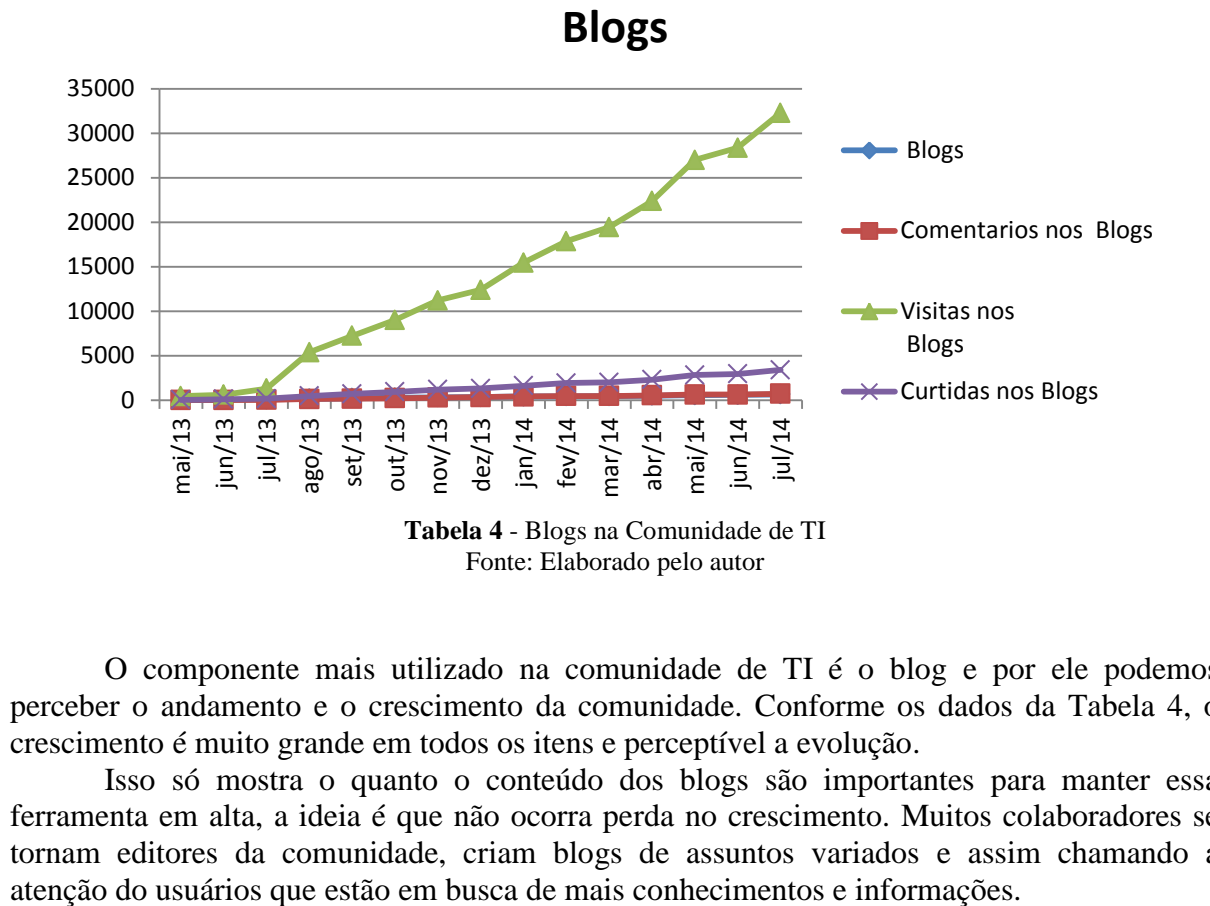

O componente mais utilizado na comunidade de TI é o blog e por ele podemos perceber o andamento e o crescimento da comunidade. Conforme os dados da Tabela 4, o crescimento é muito grande em todos os itens e perceptível a evolução.

Isso só mostra o quanto o conteúdo dos blogs são importantes para manter essa ferramenta em alta, a ideia é que não ocorra perda no crescimento. Muitos colaboradores se tornam editores da comunidade, criam blogs de assuntos variados e assim chamando a

#### **Blogs de ideias**

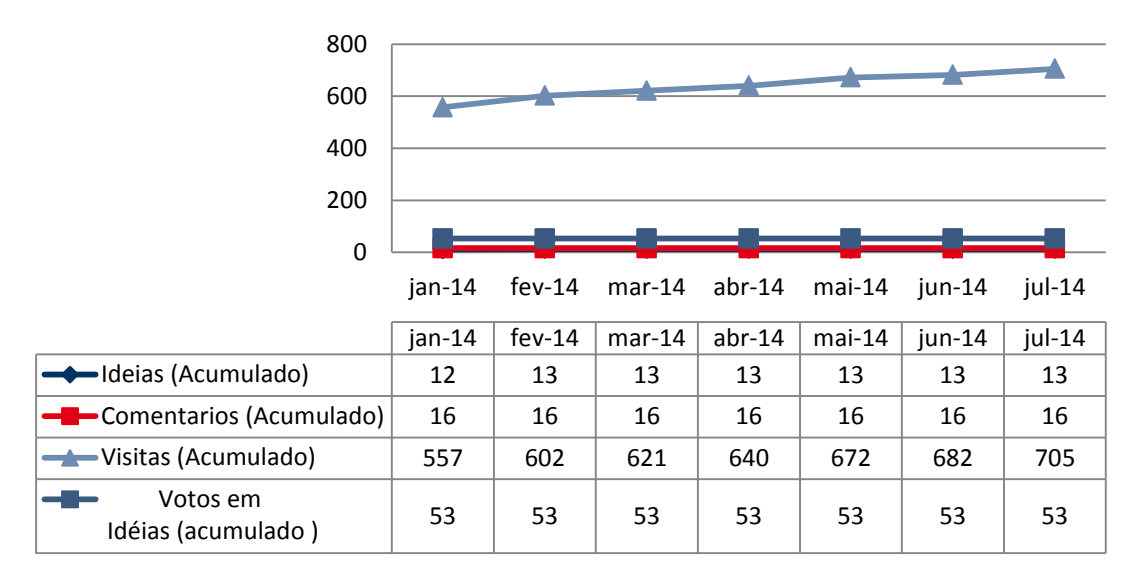

**Tabela 5** - Blogs de ideias na Comunidade de TI Fonte: Elaborado pelo autor

O Blog de ideias vem se mostrando muito estagnado, como podemos perceber na Tabela 5, desde o início do ano são praticamente os mesmos números, por ser um componente muito complexo, talvez essa seja a causa do problema. Mesmo assim ele se mostra um componente muito bem elaborado, onde cada usuário pode criar ideias e colocar para aprovação dos outros usuários. Podemos perceber que as visitas veem aumentando conforme os meses, esse é um ponto a ser verificado, pois existem usuários procurando por novas ideias. Com certeza essa estagnação está ligada a criação de novas ideias, que se mantiveram quase que as mesmas durante o período. Esse componente tem grande potencial de crescimento, pois existem pessoas buscando ideias, com essa analise sabemos que podemos tomar medidas para evoluirmos nesse ponto, com mais ideias sendo criadas, consequentemente teremos um aumento nos comentários, visitas e votos.

#### **Crescimento comunidade de TI**

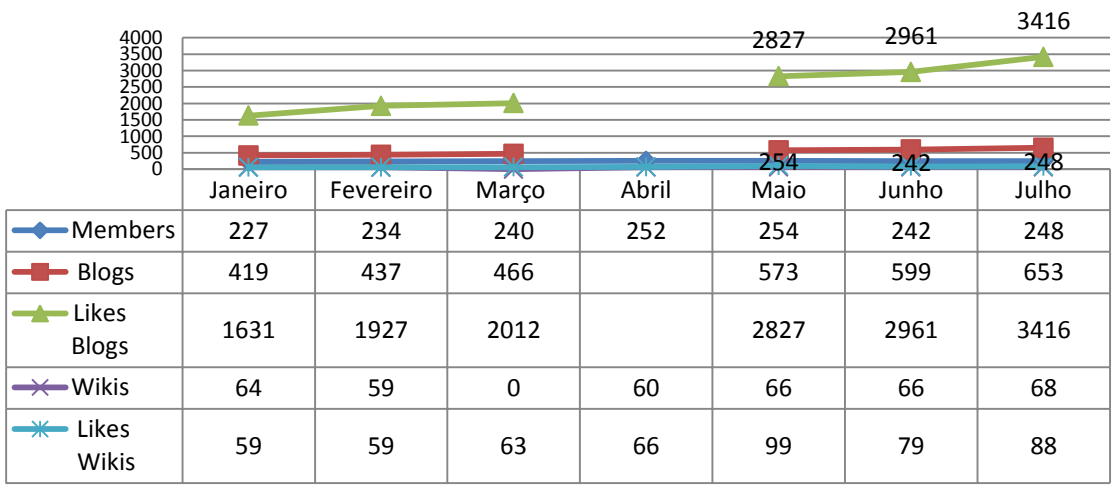

#### **Crescimento comunidade de TI em 2014**

**Tabela 6** - Crescimento na comunidade de TI a partir de janeiro de 2014 Fonte: Elaborado pelo autor

Este gráfico da Tabela 6 representa todo crescimento dos principais componentes dentro da comunidade de TI. Pode-se notar que o Conectando possui um forte crescimento nos últimos meses, isso só demonstra que houve uma adesão positiva da ferramenta, pessoas participando mais ativamente, mesmo com esse incrível crescimento em certos componentes podemos perceber que pode haver expansão em outros componentes como os blogs de ideais, ate mesmo por se tratar de uma ferramenta com finalidade mais especifica, tem grande potencial de crescimento.

#### **Pesquisa com os usuários**

Esta pesquisa foi realizada de maneira mais genérica e abrangeu a totalidade da plataforma para todos os departamentos incluído CI que já estava em uma fase mais madura de utilização.

Entretanto a pesquisa serve para demonstrar e comprovar a eficiência e as possíveis deficiências da plataforma de acordo com as aplicações e conceitos utilizados para construir o conteúdo presente na plataforma.

A pesquisa em questão demonstra um lado pessoal de satisfação dos usuários da plataforma:

Essa pesquisa foi realizada durante uma semana, do dia 16 de setembro ao dia 23 de setembro, onde um público de TI e algumas áreas fora de TI responderam. Nesse questionário utilizamos o termo Rede Social Corporativa para manter o nome da empresa em sigilo, mas esse termo se refere ao Conectando. Tivemos 30 respostas que serão analisadas abaixo:

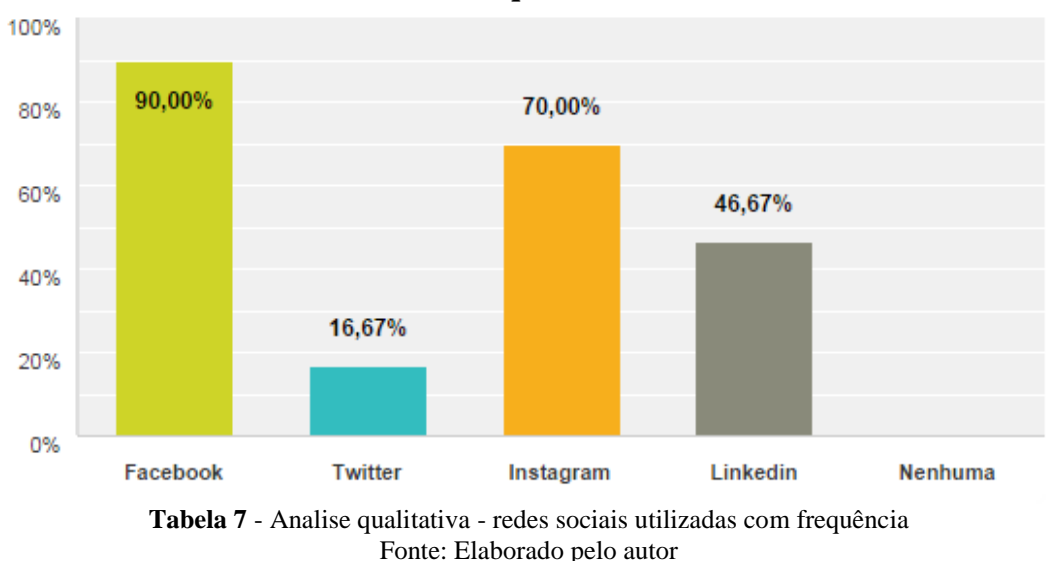

#### **1. Quais redes sociais você utiliza com frequência**

A primeira pergunta desse questionário é relacionada ao uso pessoal dessas plataformas sociais onde a grande maioria já esta familiarizada com esse tipo de ferramenta, 27 pessoas responderam que utilizam o *facebook*, que é o mesmo conceito do Conectando.

Pode-se concluir nesse caso que a grande maioria já tem vivência com ferramentas sociais e isso é um bom sinal para a utilização do Conectando dentro da organização.

#### **2. O que você acha do conceito de implantar rede sociais corporativas**

| $\overline{\phantom{a}}$                                                              | Otimo<br>$\overline{\phantom{a}}$ | <b>Bom</b><br>$\overline{\phantom{a}}$ | Ruim<br>$\overline{\phantom{a}}$ | Total<br>$-$ | Avaliacão<br>$-$<br>média |
|---------------------------------------------------------------------------------------|-----------------------------------|----------------------------------------|----------------------------------|--------------|---------------------------|
| O que você<br>acha do<br>conceito de<br>implementar<br>redes sociais<br>corporativas? | 60.00%<br>18                      | 40.00%<br>12                           | $0.00\%$<br>0                    | 30           | 2,60                      |

**Tabela 8** - Analise qualitativa - O que você acha do conceito de implementar rede sociais corporativas Fonte: Elaborado pelo autor

A segunda pergunta desse questionário foi diretamente focada no nosso objetivo que é analisar o Conectando dentro da empresa, onde o resultado foi muito bom, podemos perceber claramente que todos acham que a empresa deve sim implantar esse tipo de ferramenta e observando que não tivemos nenhum resultado negativo.

#### 100% 80% 60% 36,67% 40% 26,67% 13,33% 13,33% 10,00% 20% 0% Mais de 1 1 yez no Mais de 1 1 yez na 1 yez no Não uso vez na vez no dia dia Semana mês semana **Tabela 9** - Analise qualitativa **-** frequência de utilização Fonte: Elaborado pelo autor

#### **3. Na sua empresa, você utiliza a rede social corporativa com frequência? Com que frequência você utiliza?**

Nesse gráfico é notável que poucas pessoas estão utilizando o Conectando na empresa, isso deve ser pelo fato do funcionário estar se esforçando em outra demanda, como projetos, pois a maioria dos questionados estão envolvidos neles, mas não deixam de sempre estar conectado a ferramenta, as porcentagens favorecem a ferramenta, podemos perceber que 36,67%, quase a metade das pessoas da pesquisa utilizam um vez ao dia.

Pode-se concluir nesse caso que o processo de utilização ainda precisa de melhorias, mais incentivo e mais divulgação, 10% desses questionados só utilizam 1 vez ao mês, esse público deve ser incentivado a usar a ferramenta, uma medida é fazer treinamentos e *workshops*.

#### Opções de resposta Respostas 83,33% 25 Sim Não 5 16,67% 30 Total

#### **4. Você acha a interface desta ferramenta simples e dinâmica?**

**Tabela 10** - Analise qualitativa **-** Interface da ferramenta Fonte: Elaborado pelo autor

A pergunta da tabela 10 é muito importante pois só assim podemos perceber que temos uma grande maioria 83,33% que acha a ferramenta simples e dinâmica, e 16,67% não acha. O trabalho nesse caso é bem interessante pois a medida a ser tomada é focar no público que não acha simples e dinâmica, trazendo essas pessoas mais para dentro da ferramenta e mantendo igual para os que acham ela simples. Mesmo assim os números são bons e a favor da ferramenta, pois muitas pessoas estão envolvidas e participando, esse é um grande começo.

#### **5. Você acha que essa ferramenta esta fazendo o papel de melhorar a comunicação e cooperação?**

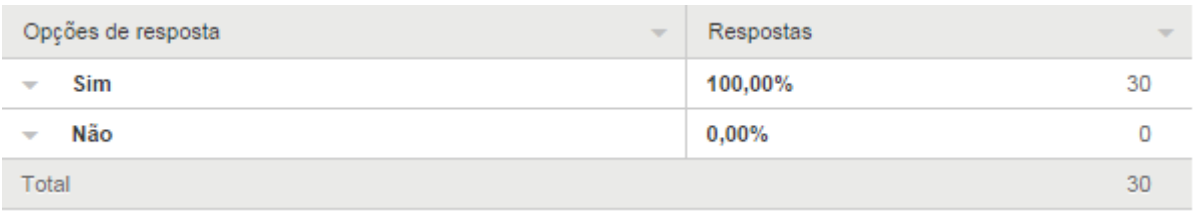

**Tabela 11** - Analise qualitativa **-** você acha que a ferramenta esta fazendo o papel de melhor a comunicação e cooperação

Fonte: Elaborado pelo autor

É nítido que a grande função da ferramenta está sendo notada, conforme a Tabela 11 100% das pessoas concordam que a ferramenta esta melhorando a comunicação e cooperação, são ótimos dados que mostram que a ferramenta está andando no caminho certo.

#### **6. Com a implantação desta ferramenta, você passou a utilizar outros meios de comunicação com menor frequência?**

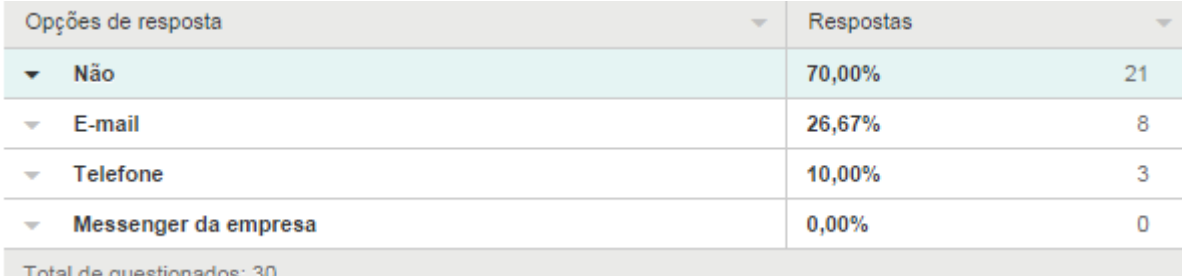

**Tabela 12** - Analise qualitativa **-** utilização de outros meios de comunicação Fonte: Elaborado pelo autor

Analisando umas das perguntas mais importantes, que é o uso de outras ferramentas de comunicação, pode-se constatar que o Conectando veio para se tornar a ferramenta padrão de comunicação, onde as outras como e-mail, telefone e *messenger* ficariam em segundo plano de utilização, mas podemos perceber que ainda não surtiu efeito. 70% das pessoas não deixaram de utilizar outros meios de comunicação, isso é um ponto a ser analisado, talvez esteja faltando algo na ferramenta que possibilite o funcionário fazer essa troca, claro que vai ser uma mudança total de cultura para algumas pessoas e para outras não.

Mas em contrapartida temos 36,67% que já deixaram de utilizar algumas ferramentas, isso é um bom sinal, mostra que esse número pode crescer nos próximos anos com a ferramenta se tornando mais popular.

#### **7. Quais são os componentes nesta ferramenta que você mais utiliza?**

| Opções de resposta<br>$\overline{\phantom{a}}$ |                           | Respostas        | $\overline{\phantom{a}}$ |    |
|------------------------------------------------|---------------------------|------------------|--------------------------|----|
|                                                | <b>Blogs</b>              |                  | 63,33%                   | 19 |
| $\overline{\phantom{a}}$                       | Blog de ideia             |                  | 16,67%                   | 5  |
| $\overline{\phantom{a}}$                       | Comunidades               |                  | 73,33%                   | 22 |
| $\overline{\phantom{a}}$                       | Wikis                     |                  | 53,33%                   | 16 |
| $\overline{\phantom{a}}$                       | <b>Forums</b>             |                  | 56,67%                   | 17 |
| $\overline{\phantom{a}}$                       | Tags                      |                  | 23,33%                   | 7  |
| $\overline{\phantom{a}}$                       | Pagina inicial            |                  | 20,00%                   | 6  |
| $\overline{\phantom{a}}$                       | Perfil                    |                  | 50,00%                   | 15 |
| $\overline{\phantom{a}}$                       | <b>Bookmarks</b>          |                  | 10,00%                   | 3  |
| $\overline{\phantom{a}}$                       | <b>Arquivos</b>           |                  | 20,00%                   | 6  |
| $\overline{\phantom{a}}$                       | Email                     |                  | 13,33%                   | 4  |
| $\overline{\phantom{a}}$                       | Outro (especifique)       | <b>Respostas</b> | 3,33%                    | 4  |
|                                                | Total de questionados: 30 |                  |                          |    |

**Tabela 13** - Analise qualitativa **-** utilização de componentes da ferramenta Fonte: Elaborado pelo autor

Percebe-se que a maioria das pessoas questionadas estão focadas no componente principal dessa ferramenta, nas comunidades. Comunidades que é o grande foco, onde a partir delas vocês consegue direcionar conteúdos para *blogs, wikis*, blog de ideias e *fórums*.

Esse resultado é bem satisfatório, pois podemos perceber que as pessoas não se limitam apenas as atualização de outras pessoas, 73,33% é uma porcentagem boa, pois as comunidades são as grandes concentradoras de informação e os colaboradores estão utilizando. O grande resultado dessa analise é perceber que todos os itens existentes nessa ferramenta estão sendo utilizados de alguma forma, assim se tornando uma ferramenta com muitos componentes onde cada pessoa pode utilizar a que precisar para seu dia a dia.

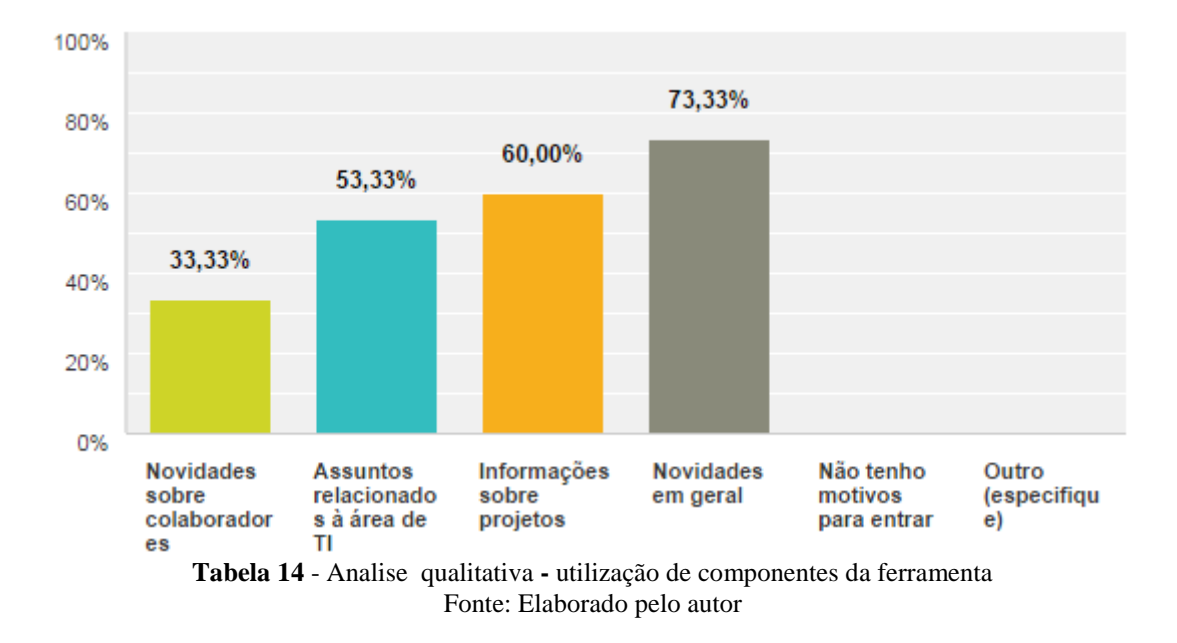

**8. Dentro dessas redes sociais corporativas existem comunidades especificas, caso você ainda não participe da Comunidade/Portal de TI, o que motivaria você a participar?**

O gráfico acima se torna muito interessante, pois focada no público de TI, a pergunta vem nos trazer que a maioria dos questionados estão a procura de novidades em geral na comunidade. A porcentagem 73.33% juntos com as outras que englobam esse fator também,

# Ruim 3,33% (1) Ofimo  $36,67\%$  (11) **Bom** 60,00% (18)

#### **9. Em sua opinião, a implantação desta ferramenta foi:**

**Tabela 15** - Analise qualitativa **-** implantação da ferramenta Fonte: Elaborado pelo autor

Na Tabela 15 é mostrado a analise do resultado mais importante do questionário, 96,67% de aceitação é um número muito bom, podemos afirmar que alguns objetivos foram alcançados.

Objetivo principal que era trazer o usuários para ferramenta, foi bem sucedido. E agora podemos concluir que a próxima etapa é trazer esses usuários mais para dentro, fazendo com que ele faça tudo por ela, deixando de lado outros meios de comunicação e convivendo com outros usuários através do conectando.

Os dados acima representam a essência aplicada na prática do E2.0 em uma plataforma do tipo web, simples e focada em agrupar e integrar ideias comuns em um meio de comunicação empresarial único e padronizado mundialmente para todos os setores da empresa.

#### **Conclusão**

Este trabalho estudou a aceitação de uma nova ferramenta de comunicação. O trabalho implementou um estudo sobre a ferramenta, que vem apresentando um nível ótimo de aceitação dos usuários, assim alcançando seu objetivo.

Tanto nos resultados da pesquisa quando nos resultados dos KPI's encontramos um cenários de muita aceitação por parte dos colaboradores. Os dados analisados se mostraram muitos positivos, os números em constante crescimento, muitas vezes ultrapassando positivamente os objetivos traçados.

Os levantamentos analisados do KPI's demonstram que a nova ferramenta de comunicação interna foi bastante efetiva, os números de membros vieram em constante crescimento, visualizações e curtidas, principalmente o uso de blogs que demonstram que houve uma adesão muito grande à ferramenta. Apenas blogs de ideias teve uma adesão pouco significativa, por se tratar de uma ferramenta mais específica.

Já os dados obtidos através de pesquisa com os usuários só mostrou que os KPI's estão corretos. Usuários participando mais ativamente da ferramenta, como vimos o uso diariamente, ate porque os usuários estão mais familiarizados com a plataformas sociais. A analise qualitativa se mostrou muito efetiva também em todos os aspectos.

Como todo início de adoção de novas ferramentas, é necessários ter um acompanhamento sempre que possível, para verificar os pontos de melhoria, para tomada de decisões e necessidade de novos planos de ação. Mas podemos ter uma ótima conclusão das analises. É nítido que a ferramenta tem grande potencial de crescimento. É importante sempre ter em mente que a ferramenta tem que ser importante para o utilizador, para que possibilite mais facilidade no dia a dia de trabalho, o aumento de valor agregado é o que torna o aumento da utilização possível.

#### **Referências**

#### ARTHUR L. JUE; JACKIE ALCALDE MARR; MARY ELLEN KASSOTAKIS **Mídias Sociais nas Empresas**

#### MAFEI MARISTELA; CECATO VALDETE **Comunicação Corporativa**

MCAFEE, A. P. **Enterprise 2.0 – new collaborative tools for your organization's toughest challenges.** Boston: Harvard Business

#### ANDREW MCAFEE **Empresas 2.0 - a Força das Mídias Colaborativas Para Superar Grandes Desafios Empresariais**

KOTLER, P.; KARTAJAYA, H.; SETIAWAN, I. **Marketing 3.0**: as forças que estão definindo o novo marketing centrado no ser humano. Rio de Janeiro: Elsevier, 2010.

**Olhar digital.** Disponível em: <http://olhardigital.uol.com.br/noticia/executivo-lanca-livrosobre-os-efeitos-das-midias-sociais-dentro-das-empresas/22680> Acesso em 16 de março de 2014.

**\_\_\_\_\_\_\_\_. Impacto das redes sociais no cotidiano corporativo.** Disponível em: <http://www1.folha.uol.com.br/livrariadafolha/923909-livro-examina-impacto-das-redessociais-no-cotidiano-corporativo.shtml> Acessa em 16 de março de 2014.

**Andrew McAfee aborda redes sociais no contexto das organizações.** Disponível em: **<**http://erigleidson.com/blog/?p=582> Acesso em 18 de Maio 2014

**\_\_\_\_\_\_\_. Redes sociais ou mídias sociais? qual é o certo?.** Disponível em: <http://www.seomarketing.com.br/faq-social?url=redes-ou-midias-sociais> Acesso em : 31 de Agosto de 2014.

FOLHA DE SÃO PAULO. **Entenda o que é a Web 2.0 .** Disponível em: <http://www1.folha.uol.com.br/folha/informatica/ult124u20173.shtml>. Acesso em : 31 de Agosto de 2014.

PACIFC CREST GROUP. **Applying Key Performance Indicators to Build Your Business.**  Disponível em:  $\epsilon$  em:  $\epsilon$  /http://www.pcg-services.com/wpcontent/uploads/2012/12/Applying\_Key\_Performance\_Indicators\_to\_Build\_Your\_Business.p df>. Acesso em: 31 de Agosto de 2014.

**IBM**. Disponível em: <http://www.ibm.com/br/pt/>. Acesso em: 31 de Agosto de 2014.

SOUZA, B. R.; FANTINI, L. J. Z.; DALLAGNOLI, S.; MORESCO, S. **Comunicação organizacional: A importância da comunicação nas organizações.** Disponível em: <http://www.fatesc.edu.br/wp-43

content/blogs.dir/3/files/pdf/tccs/a\_importancia\_da\_comunicacao\_nas\_organizacoes.pdf >. Acesso em: 31 de Agosto de 2014.

**IBM Connections.** Disponível em: < http://www-03.ibm.com/software/products/pt/conn>. Acesso em 18 de setembro de 2014.

## **PROTÓTIPO DE UM SISTEMA EM JAVA PARA ATENDER OS PRINCIPAIS PROCESSOS DE GESTÃO ADMINISTRATIVA DE UMA MICRO OU PEQUENA EMPRESA**

Edivaldo Teodoro $<sup>1</sup>$ </sup>

#### **Resumo**

Na economia brasileira há grande influência das micro e pequena empresa, segundo o SEBRAE-SP, 98% do total de companhias no país são responsáveis por 53% dos empregos com carteira assinada. Muitas das pequenas empresas abrem e fecham por ano, o principal motivo é a má gestão dessas empresas. É essencial que os negócios tenham um profissional de T.I para serem competitivos e bem sucedidos no mercado. O profissional de T.I estará apto a atingir esse objetivo implementando um sistema de informação e tecnologia reduzindo os custos, otimizando o fluxo de informações e gerando relatórios para a tomada de decisões.Concluindo, a principal idéia desse trabalho é discutir os conceitos de pequena empresa implementando melhorias usando sistema de informação.

#### *Abstract*

*In the Brazilian economy has great influence of micro and small enterprises, according to the SEBRAE-SP, 98% of all companies in the country account for 53% of registered workers. Many small businesses open and close a year, the main reason is the poor management of these companies. It is essential that businesses have an IT professional to be competitive and successful in the market. IT Professional will be able to achieve this goal by implementing an information technology system and reducing costs, optimizing the flow of information and generating reports for decision making. To summarize, the main idea of this paper is to discuss the concepts of small business making improvements using the information system.*

<sup>&</sup>lt;sup>1</sup> Especialista do curso de Pós Graduação em Sistemas Web – IBM das Faculdade Network, Nova Odessa,SP, Brasil (ediweb@gmail.com).

#### **1. Introdução**

De acordo com a consultoria do SEBRAE -apontam que 60% das empresas fecham as portas até o segundo ano de existência. Um dos motivos é a falta conhecimento administrativo, e um despreparo para uma boa administração da empresa.

Para a empresa sobreviver e prosperar, pode ser fundamental o uso adequado de ferramentas de Sistema de Informação. Esses sistemas auxiliam as empresas a reorganizar fluxos e tarefas, fornece dados para tomada de decisão, mais controle, agilidade nos processos, aumentando assim a competitividade, ou seja, melhora o modo de administrar o negócio.

Desde metade da década de 90, o uso intensivo da tecnologia da informação somado a remodelagem organizacional, criou um novo fenômeno da sociedade industrial chamada empresa digital. Praticamente todos os relacionamentos empresariais significativos como clientes, fornecedores, entre outros, são digitais.

Tendo como base essas informações, pretendemos informatizar através deste Sistema de Informação, mostrando os principais processos na administração de uma empresa, trazendo facilidade na operação da equipe de vendas com a extração de informações sobre o histórico completo do cliente durante o atendimento. Integração total de toda a parte financeira, propostas dos clientes, controle dos pedidos e Notas Fiscais, contas a pagar e receber, folha de pagamento, fluxo de caixa , relatórios, etc.afim de contribuir para que esta empresa prossiga e alcance o seu mercado com sucesso e organização.

#### **2. Sistemas de Informação**

Segundo (LAUDON, 2004) um sistema de informação pode ser definido como um conjunto de componentes inter-relacionados que coleta ou recupera, processa, armazena e distribui informações para controlar uma organização e ajudar na tomada de decisão. Dados são eventos que acontece na organização ou no ambiente físico, antes de serem organizados de forma que as pessoas entendam. Já a informação, sãos dados organizados de forma que as pessoas entendam.

Os sistemas de informação contêm informações sobre pessoas, clientes, locais e coisas significativas. Um exemplo bem fácil para se entender é a diferença entre dado e informação, um supermercado que registra milhões de informações, como descrição de produto, código do produto, quantidade, preço, custo, etc. Esses dados somados fornecem informações significativas, como por exemplo, quantidade total de um determinado produto, número total de vendas de um produto, qual produto esta vendendo mais em determinada loja ou região.

Para que um sistema de informação forneça informações de que as organizações precisam como controlar, analisar e tomar decisão são necessárias três atividades básicas como mostra a Figura 4, entrada, processamento e saída. A entrada coleta os dados brutos da organização. O processamento converte esses dados brutos de forma significativa. A saída transfere as informações processada às pessoas que vão utilizá-las (LAUDON, 2004).

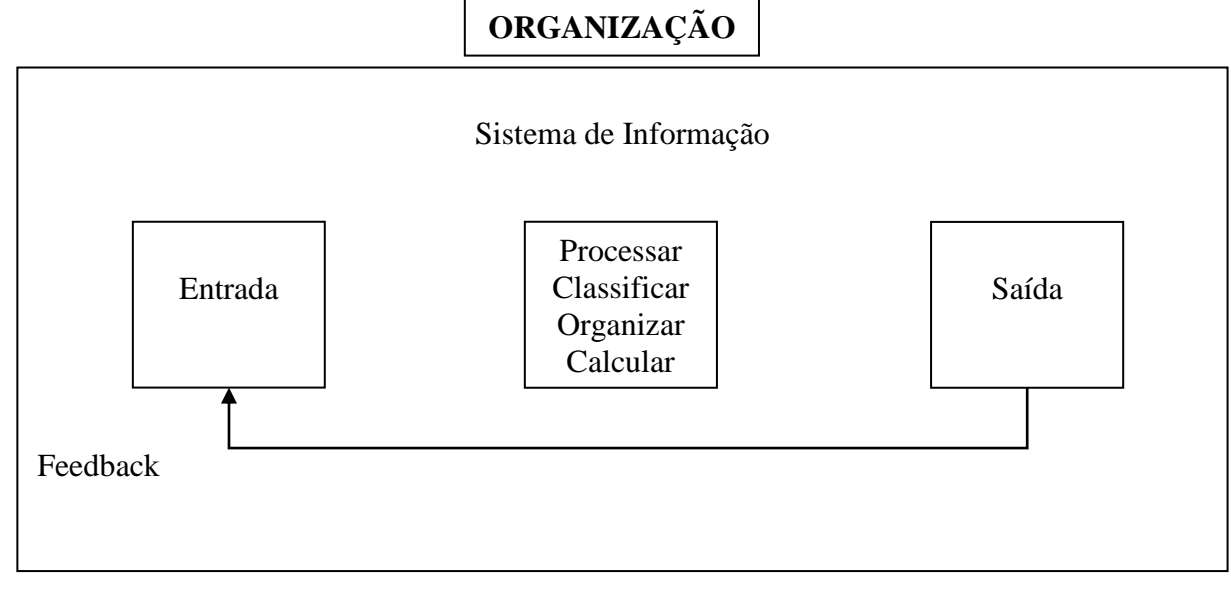

**FIGURA 1:** Funções de um sistema de informação Fonte: (LAUDON,2004; PG 8).

Para entender o que é sistema da informação, é necessário saber de forma ampla as dimensões da organização, administração e tecnologia da informação, e como é possível criar soluções para problemas da organização.

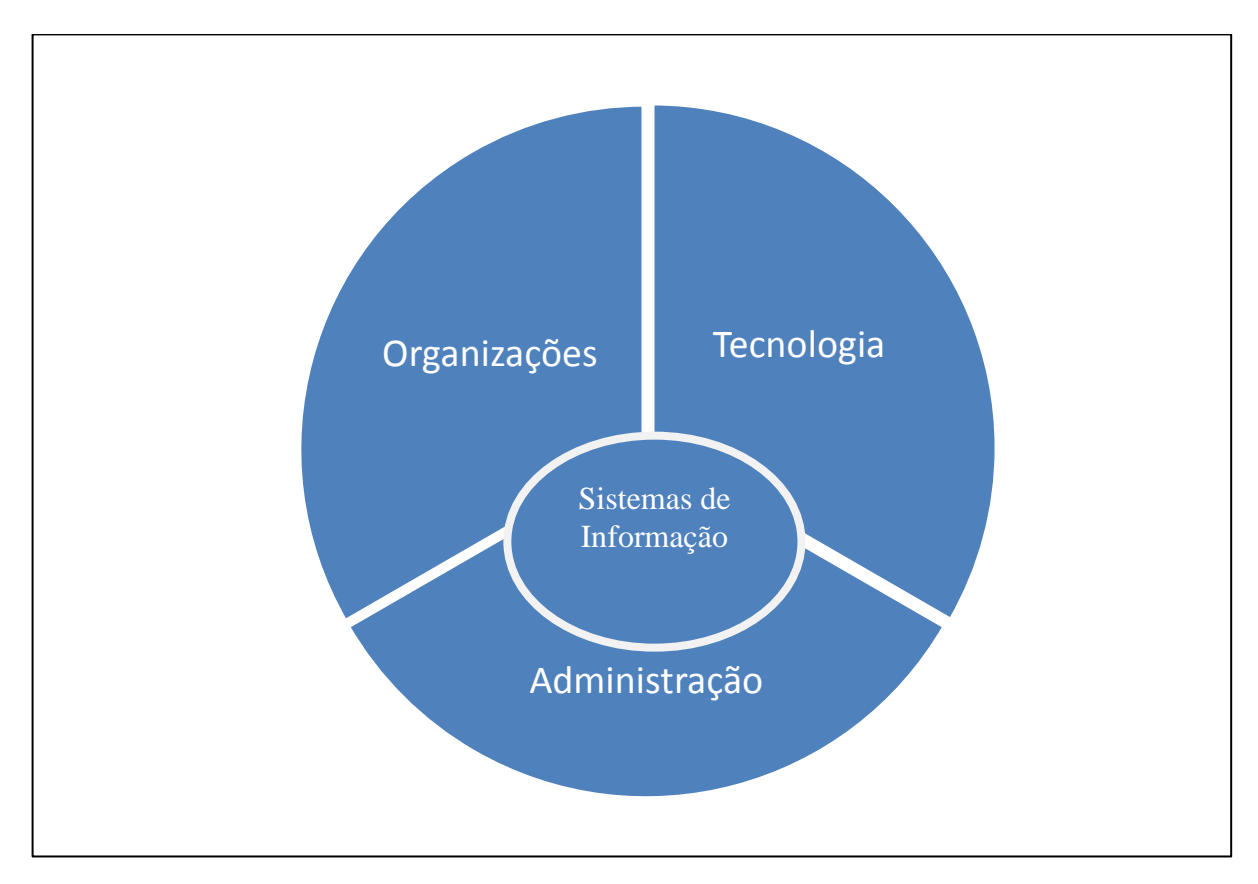

**FIGURA 2:** Sistema de informação: Organização, administração e tecnologia Fonte: (LAUDON,2004; PG 11).

Segundo (LAUDON, 2004) a tecnologia da informação é a ferramenta que os gerentes utilizam para enfrentar as mudanças. Hardware é o equipamento físico para entrada, processamento e saída de um sistema da informação. Software são as instruções detalhadas que controlam os componentes de hardware no sistema de informação. Tecnologia de armazenagem são os meios físicos de armazenagem de dados, discos ou fitas magnéticas ou ópticas. Tecnologia da comunicação é composta por meios físicos e softwares, interligando e transferindo dados de computadores, conhecida como redes. Todas essas tecnologias juntas formam a infra-estrutura de tecnologia da informação (TI), que provê a base para a empresa montar seu sistema de informação. Cada organização deve projetar e administrar sua infraestrutura em TI para que tenha o conjunto tecnológico necessário para realizar a tarefa que se quer fazer em um sistema de informação.

#### **2.1 Java**

De acordo com a empresa (SUN MICROSYSTEMS,2014) Java é uma linguagem de programação orientada a objeto desenvolvida pela empresa Sun Microsystems em 1991. O projeto Green assim chamado passou por varias dificuldade no mercado de dispositivos inteligentes voltado ao consumidor, que não se desenvolveu como o previsto, e o projeto quase foi cancelado. Com o estouro da internet em 1993, a equipe Sun adicionou conteúdo dinâmico, como interatividade e animação as paginas web, o que deu vida ao projeto. O nome Java era o nome de uma cafeteria local que a equipe Sun visitou, o nome foi sugerido e pegou. Java se tornou popular pelo seu uso na internet. Hoje é uma linguagem para desenvolver aplicativos corporativos de grande porte, ambiente de execução em web browsers, mainframes, sistemas operacionais, celulares, palmtops, cartões inteligentes, etc.

#### **2.1 Netbeans**

De acordo com a (SUN MICROSYSTEMS, 1999) oNetbeans foi criado em 1996 por dois estudantes tchecos na Universidade de Charles em Praga, a idéia era desenvolver uma IDE – IntegratedDevelopmentEnviroment ou Ambiente Integrado de Desenvolvimento, totalmente desenvolvida em Java mais fácil de usar, uma ferramenta visual.

Em 1999 a Sun Microsystems adquiriu a o projeto Netbeans e em 2000, disponibilizou o código fonte tornando uma plataforma OpenSource. A partir disso, as comunidades de desenvolvedores contribuem para o crescimento do projeto, hoje em dia se tornando uma das IDE's mais populares.

O Netbeans IDE é gratuito e de código aberto para desenvolvedores de software na linguagem Java, entre outros. É uma ferramenta para criar softwares empresariais, desktop, web e moveis multiplataformas.

#### **2.2 MYSQL**

Segundo o site [\(http://blog.segr.com.br/historia-do-mysql/\)](http://blog.segr.com.br/historia-do-mysql/) publicado em 17 de junho de 2014 e acessado em 02/12/2014, o MySQL foi criado na Suécia na década de 80, por David Axmark, Allan Larsson e Michael Widenius. O MySQL é um SGBD – Sistema de gerenciamento de banco de dados, que utiliza a linguagem SQL – Structured Query Languege ou Linguagem de Consulta Estruturada, como interface. É o banco de dados mais usado no

mundo com mais de 10 milhões de instalações, esse sucesso é devido sua fácil integração com PHP e pacotes de hospedagem da internet usados atualmente. Entre seus usuários estão, NASA, Banco Bradesco, Google, entre outros.

#### **3. Metodologia**

A ACAF – Ferramentas de Precisão iniciou suas atividades no ano de 1999 em Sumaré interior de São Paulo. As principais atividades são a fabricação e afiação de ferramentas rotativas e fixas, especiais. Como brocas, fresas, alargadores, escariadores e ferramentas especiais de acordo com a necessidade do cliente.

Todos os processos financeiros da empresa eram controlados "na mão", o controle de contas a pagar e receber era feito em um caderno. A soma do faturamento era feito na calculadora e as despesas nem eram controladas. Os cadastros de clientes e produtos eram feitos em uma planilha Excel. Todas as notas fiscais eram preenchidas a mão, os dados do cliente, fatura, dados dos produtos e cálculos.

O sistema implementado foi SGE – ACAF, desenvolvido sob medida para a empresa pelo próprio autor. Desenvolvido na plataforma Java pela IDE NetBeans utilizando o banco de dados MySQL. Com o objetivo de integrar toda parte financeira da empresa.

O sistema é estruturado para registrar todos os dados financeiros e a partir desses dados, gerar informações úteis para o administrador de forma rápida e precisa. No sistema o usuário insere os dados apenas uma vez evitando retrabalho e erros. Tudo fica registrado e é muito fácil e rápido fazer as consultas. Os relatórios já são prontos e os cálculos automaticamente são exibidos contendo as informações que o administrador precisa. O administrador não precisa mais se preocupar em organizar cadastros ou mesmo fazer cálculos, só tem que inserir os dados corretamente e o sistema já faz todo o processo, o administrador só se preocupa com a gestão do negócio.

#### **3.1 Histórico da Empresa**

A ACAF – Ferramentas de Precisão iniciou suas atividades no ano de 2000 em Sumaré interior de São Paulo. As principais atividades são a fabricação e afiação de ferramentas rotativas e fixas, especiais. Como brocas, fresas, alargadores, escariadores e ferramentas especiais de acordo com a necessidade do cliente.

#### **3.2 Problemática**

Todos os processos financeiros eram controlados na "mão". O controle de contas a pagar e receber era feito em um caderno dividido por colunas com o cliente ou fornecedor, valor e data de vencimento. Os registros eram inseridos sequencialmente, não tinha uma ordem estabelecida o que dificultava muito na hora de procurar um registro e dar baixa no boleto pago e ainda poderia acontecer de não inserir o registro. A soma do faturamento era feito na calculadora seguindo a coluna de valor do caderno, dessa forma a soma poderia ser feita errrada ou na hora da somatoria ou mesmo se um registro não fosse inserido. Só havia o cadastro dos clientes e dos produtos de venda em uma tabela excel que era usada na hora de emitir a nota fiscal, que era preenchida manualmente o que aumentava o risco de erros e demorava muito a sua emissão. Para fazer qualquer relatorio , o administrador precisava levantar todos os dados necessarios nos registros do caderno ou mesmo nas notas fiscais e

organizar esses dados de forma a trazerem as informações, um processo lento e suscetivel a erros.

#### **3.3 Implementação**

O sistema implementado foi SGE – ACAF, desenvolvido sob medida para a empresa ACAF pelo próprio autor. Desenvolvido na plataforma Java pela IDE NetBeans utilizando o banco de dados MySQL. Com o objetivo de integrar toda parte financeira da empresa. Conheceremos a seguir o sistema desenvolvido.

No formulário principal contém a barra de ferramentas com os seguintes menus:

- **Cadastro**
- **Proposta**
- Pedido
- Faturamento
- Contas
- Relatórios

Como mostra a Figura 3, o menu Cadastro é constituído pelos seguintes itens:

- Clientes
- Contatos
- Produtos de Venda
- Produtos de Compra
- Serviços Prestados
- Serviços Contratados
- **Fornecedores**
- **Funcionários**
- Cfop

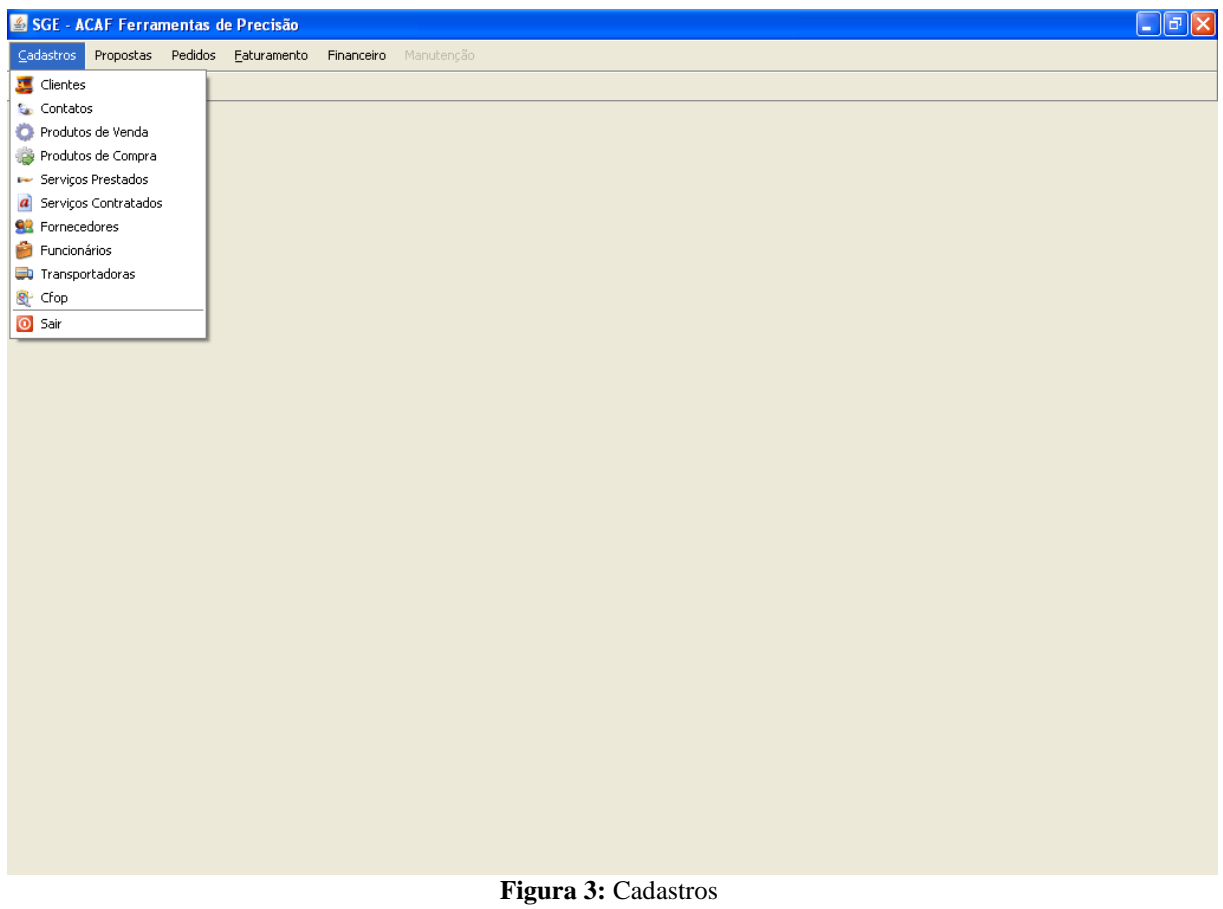

Fonte: SGE - ACAF

Em cada um desses itens abre um formulário, onde são feitos os respectivos cadastros. Como mostra a Figura 4, o menu Proposta é constituído pelo seguinte item:

**Proposta** 

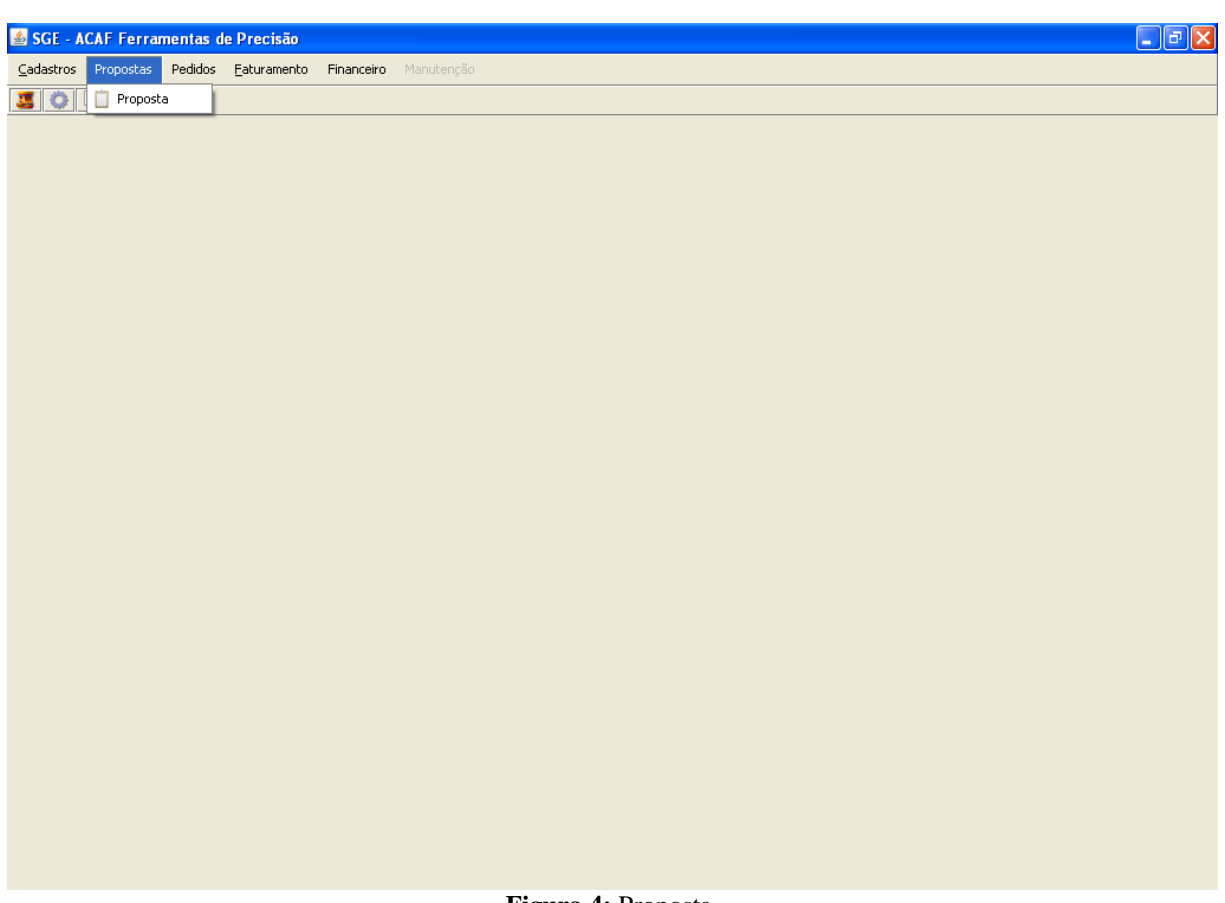

**Figura 4:** Proposta Fonte: SGE – ACAF

Nesse modulo são realizadas as propostas para os clientes. Essa proposta é constituída pelos dados dos clientes, o contato, o vendedor, dados do produto, condições de pagamento, prazo de entrega e valor total da proposta. O sistema gera um formulário padrão com o formato em PDF, para ser enviado para o cliente.

Como mostra a Figura 5, o menu Pedido é constituído pelo seguinte itens:

- venda
- Compra
- Serviços Prestados
- Serviços Contratados

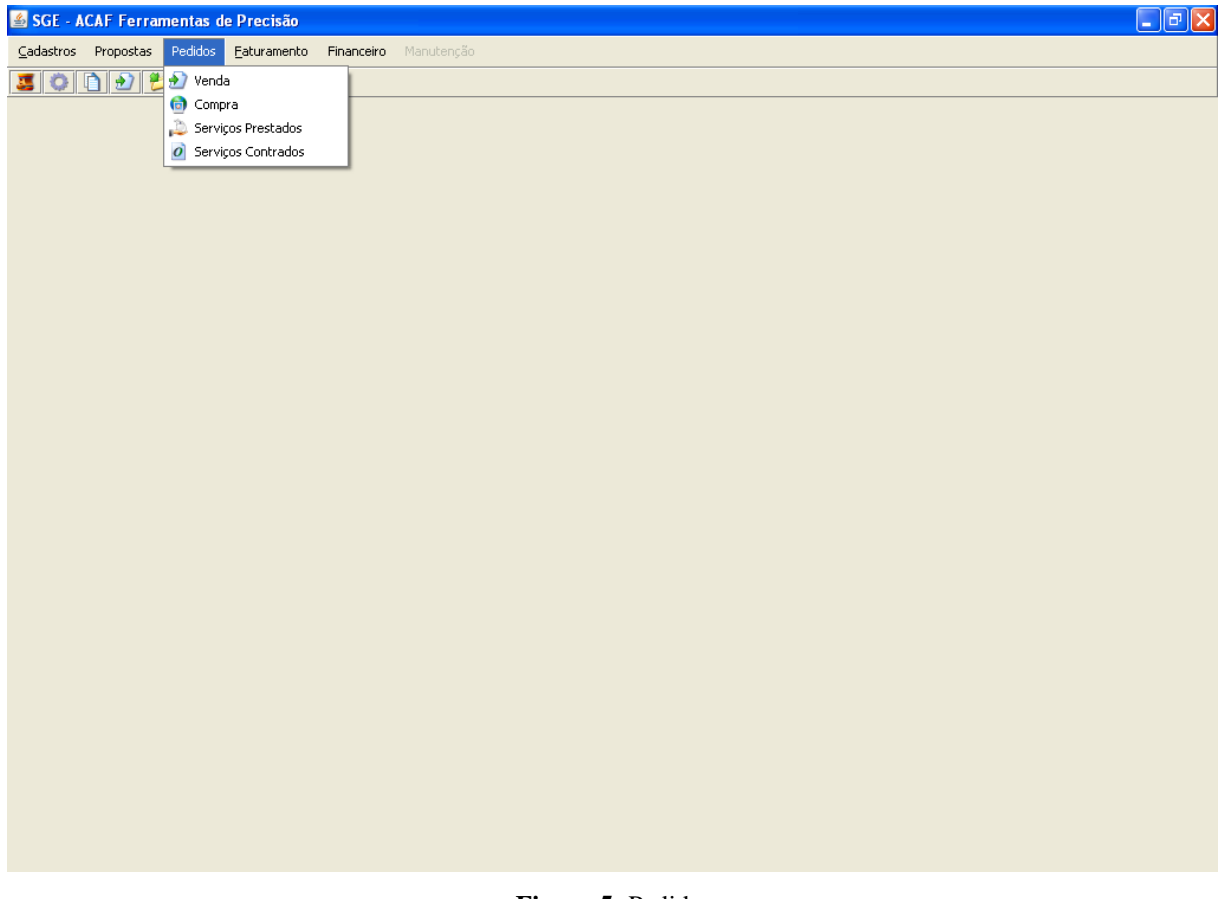

**Figura 5:** Pedido Fonte: SGE – ACAF

Neste modulo de Pedidos são criados todos os pedidos e gerado o número de cada pedido. Integrado com o modulo de Faturamento, ou seja, uma vez digitado o pedido ele pode ser faturado sem retrabalho e evitando erros de digitação.

Como mostra a Figura 6, o menu Faturamento é constituído pelos seguintes itens:

- NF de Saída
- NF de Entrada
- NF de Serviços Prestados
- NF de Serviços Contratados

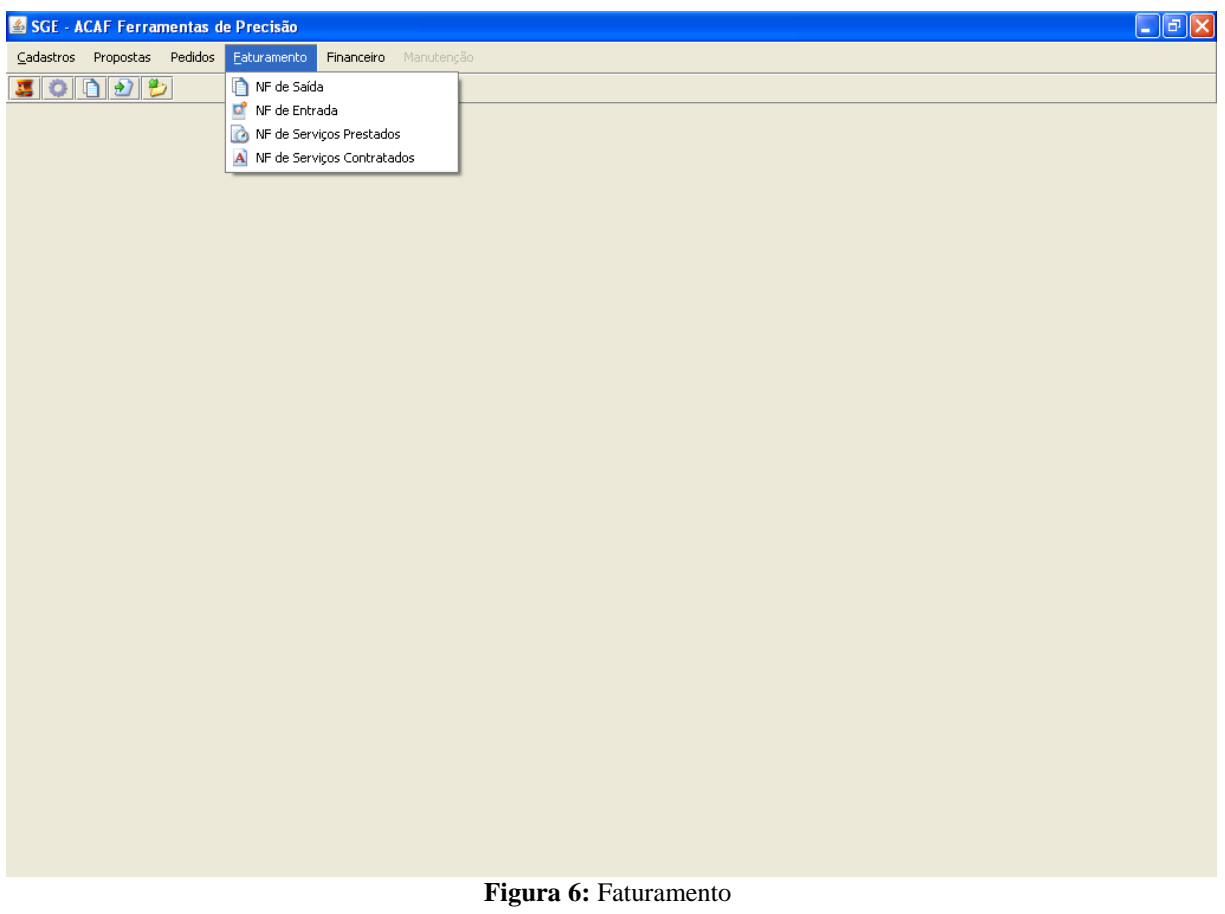

Fonte: SGE – ACAF

No modulo de Faturamento é lançado todas as notas fiscais de entrada e saída. Integrado com o modulo Financeiro, gera automaticamente contas a pagar e receber, e os relatórios.

Como mostra a Figura 7, o menu Financeiro é constituído pelo seguinte itens:

- Contas a Pagar
- Contas a Receber
- Folha de Pagamento
- Fluxo de Caixa
- **-** Relatórios

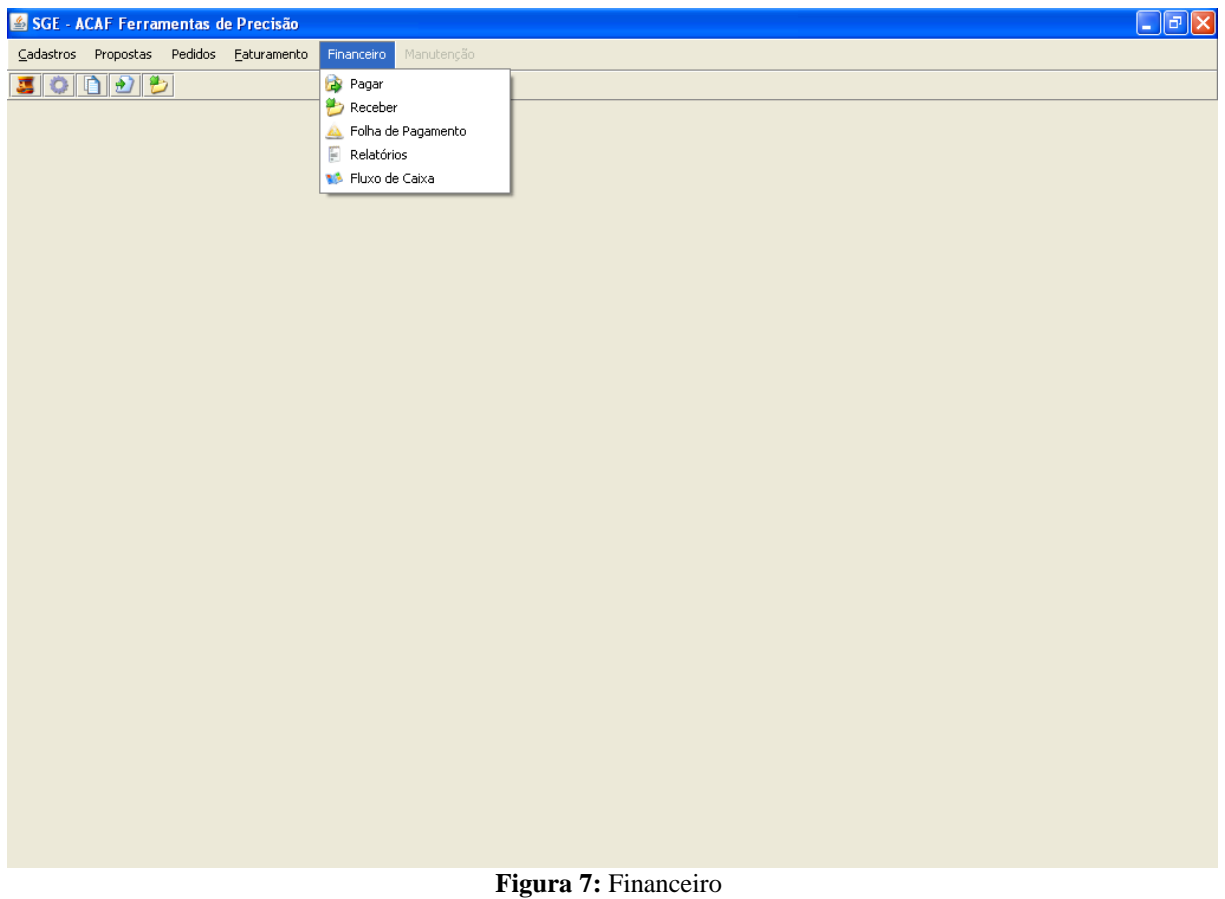

Fonte: SGE – ACAF

No modulo Financeiro são lançadas todas as entradas e saídas financeiras. Para ter um controle existe um formulário para dar baixa nas contas a pagar e a receber.

Até o momento só foram lançados dados no sistema e é a partir desse momento que esses dados são transformados em informações para o administrador.

Como mostra a Figura 8, no formulário Relatórios, o usuário pode selecionar filtros para receber as informações desejadas. Os filtros dos relatórios são:

- Por Data
- Por Cliente
- Por Tipo
	- o Fatura Total
	- o Fatura de Vendas
	- o Fatura de Serviços
	- o Fornecedores
	- o Água/Luz/Telefone
	- o Folha de Pagamento
	- o Impostos

|       | SGE - ACAF Ferramentas de Precisão                                                                                                    | $\Box$ a $\boxtimes$ |
|-------|----------------------------------------------------------------------------------------------------|----------------------|
|       | Cadastros Propostas Pedidos Eaturamento Financeiro Manutenção                                                                                 |                      |
| 50000 |                                                                                                    |                      |
|       | $\square$ D $\square$<br>& Relatórios                                                                                                    |                      |
|       | $\odot$<br>$\mathfrak{P}^{\mathbb{Z}}_G$<br>$\Rightarrow$<br>ы                                                                                |                      |
|       | 2010<br><b>JANEIRO</b><br>POR CLIENTE<br><b>FATURA TOTAL</b><br>$\blacktriangledown$<br>$\blacktriangledown$<br>$\overline{\phantom{a}}$<br>▼ |                      |
|       | 01/01/2010<br>31/01/2010<br>₽<br>Relatório<br>Ate:<br>Busca<br>De:                                                                            |                      |
|       | Nome do Cliente<br>Valor<br>${\tt ID}$<br>Data de Vencimento                                                                                  |                      |
|       |                                                                                                    |                      |
|       |                                                                                                    |                      |
|       |                                                                                                    |                      |
|       |                                                                                                    |                      |
|       |                                                                                                    |                      |
|       |                                                                                                    |                      |
|       |                                                                                                    |                      |
|       |                                                                                                    |                      |
|       |                                                                                                    |                      |
|       |                                                                                                    |                      |
|       |                                                                                                    |                      |
|       |                                                                                                    |                      |

**Figura 8:** Relatórios Fonte: SGE – ACAF

O relatório mostra os seguintes itens:

- ID
- Nome do Cliente
- Data Vencimento
- Valor
- **valor Total**

Como mostra a Figura 9, no formulário Fluxo de Caixa, o usuário seleciona o ano desejado e são somados todos os lançamentos financeiros mês a mês. O fluxo de caixa é constituído dos seguintes itens:

- Saldo Inicial
- **v**endas
- **Serviços**
- Total de Entradas
- **Fornecedores**
- **Impostos**
- Comissão
- Folha de Pagamento
- **Aluguel**
- $\triangle$  Água / Luz / Telefone
- Pro Labore
- Outras Despesas
- Total Saídas
- $\blacksquare$  Entrada Saídas
- **Saldo Final**

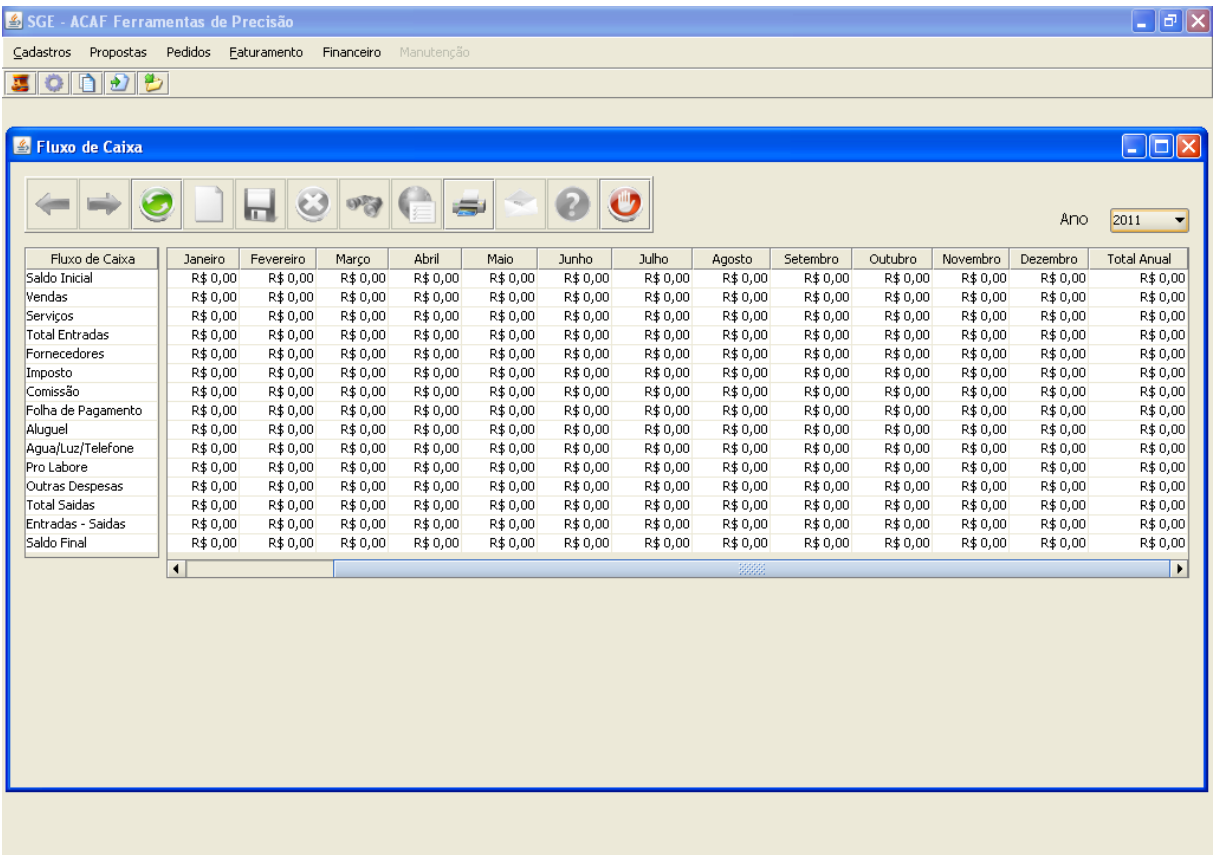

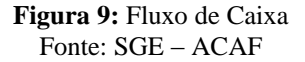

#### **3.4 Resultado**

O sistema é estruturado para registrar todos os dados financeiros e a partir desses dados, gerar informações úteis para o administrador de forma rápida e precisa. No sistema o usuário insere os dados apenas uma vez evitando retrabalho e erros. Tudo fica registrado e é muito fácil e rápido fazer as consultas. Os relatórios já são prontos e os cálculos automaticamente são exibidos contendo as informações que o administrador precisa. O administrador não precisa mais se preocupar em organizar cadastros ou mesmo fazer cálculos,
só tem que inserir os dados corretamente e o sistema já faz todo o processo, o administrador só se preocupa com a gestão do negócio.

## **4. Considerações Finais**

Empresas de pequeno porte necessitam de uma organização e eficiência em todos os seus segmentos. A era da informática associada à gestão de negócio vem para aplicar essa eficiência que as empresas necessitam.

Desenvolvemos esse trabalho acreditando que esse sistema será um suporte que contribuirá a um administrador de empresa conhecer os principais processos que envolvam seu negócio através dos relatórios obtidos. Através do estudo de caso da Empresa Acaf, conseguimos colocar em prática esse desafio, informatizar essa pequena empresa com Sistema de Informação e transformá-la em uma empresa digital e assim auxiliar o administrador empreendedor a obter informações úteis e rápidas do seu negócio, através dos relatórios obtidos onde o administrador poderá tomar direções que serão cruciais para o futuro e o sucesso da sua empresa.

## **Agradecimentos**

Agradecimentos:Primeiramente à Deus e a minha família.Ao orientador Prof. Pedro Grosso. Aempresa ACAF Ferramentaria pela oportunidade de desenvolver um sistema de gestão para controle administrativo de sua empresa.

# **Referências**

LAUDON, Kenneth C.; LAUDON, Jane P.; **Sistemas de informação gerenciais**; 5º edição; São Paulo; Prentice Hall; 2004.

TURBAN, Efraim; RAINER, R. Kelly; POTTER, Richard E.; **Administração de tecnologia da informação**; 3º edição; Rio de Janeiro; Elsevier; 2005.

[http://pt.wikipedia.org/wiki/MySQL -](http://pt.wikipedia.org/wiki/MySQL%20-%20acessado%20em%2002/12/2014) acessado em 02/12/2014.

[http://pt.wikipedia.org/wiki/NetBeans -](http://pt.wikipedia.org/wiki/NetBeans%20-%20acessado%20em%2002/12/2014) acessado em 02/12/2014.

[http://pt.wikipedia.org/wiki/Java\\_%28linguagem\\_de\\_programa%C3%A7%C3%A3o%29](http://pt.wikipedia.org/wiki/Java_%28linguagem_de_programa%C3%A7%C3%A3o%29) – acessado em 25/11/2014.

[www.sebraesp.com.br.](http://www.sebraesp.com.br/) Acessado em: 10/10/2013.

# **ENGENHARIA SOCIAL: O FATOR RISCO NA SOCIEDADE DA INFORMAÇÃO**

Sérgio Gonçalves de Oliveira<sup>3</sup> Fabiano Pagllioto<sup>4</sup>

#### **Resumo**

A tecnologia da informação e comunicação interligou a sociedade à tecnologia, a internet é a maior rede de computadores do mundo e tem crescido de forma exponencial, e com esse constante crescimento tecnológico hoje já é possível realizar tarefas cotidianas mesmo sem sair de casa, tais como: pagar contas, agendar consultas médicas, comprar e etc. Embora toda essa inovação tecnológica tenha contribuído para um bem comum à sociedade, inclusive influenciado em como o ser humano se relaciona e se comunica, a Tecnologia da Informação tem sido determinante para um novo cenário de ameaças, expondo a sociedade a uma nova categoria de fraudes e em virtude disso, gerando perdas matérias ou morais, apesar da era da informação pressupor uma ampla divulgação do conhecimento, existem ainda alguns termos pouco difundido na sociedade, tal como, Engenharia Social que é um dos fatores de riscos que ameaça o consumidor de mídias, empresas e corporações, o consumidor de mídia deve estar ciente que ele deve se preservar, deixando de lado o conceito errôneo de que Segurança da Informação é assunto para profissionais de TI.

**Palavras chave:** Informação, sociedade, engenharia social.

## *Abstract*

1

*Information technology and communication technology interconnected society, the Internet is the largest computer network in the world and has grown so exponentially, and this constant technological growth to day is already possible to perform everyday tasks without even leaving your home, such as: paying bills, scheduling medical appointments, shopping, etc. While all this technological in notation has contributed other common good of society, including in flounced how humans relate and communicate, Information Technology has been instrumental in a new there at landscape, exposing the company to a new category of fraud and because of this, generating losses or moral matters, despite the information age to assume the broad disseminate nation of know ledge, there are still some term snot widespread in society, such as Social Engine reigns one of the risk factor that threaten the consumer of media, companies and corporations, the media consumer should be aware that it should be preserved, leaving as idea them is conception that Information Security is an issue for IT professionals.*

*Keywords: Information society, social engineering.*

<sup>3</sup> Aluno do Bacharelado de Sistemas de Informação – Faculdades Network – Av. Ampélio Gazzeta, 2445 13460- 000, Nova Odessa, SP, Brasil (sergioeagle@hotmail.com)

<sup>4</sup> Professor do Bacharelado de Sistemas de Informação – Faculdades Network – Av. Ampélio Gazzeta, 2445 13460-000, Nova Odessa, SP, Brasil (pagliotto@hotmail.com)

## **Introdução**

Os avanços tecnológicos acompanharam a evolução do homem,e nas décadas de 1940 enormes maquinas com válvulas entraram em operação na realização de complexos cálculos matemáticos e balísticos, esse avanço foi o pontapé inicial para os computadores atuais, o homem por sua vez continua na busca por fatores tecnológicos e meios de automatizar suas rotinas, buscando reduzir sua mão de obra com esforço físico.

Graças aos avanços cientifico-tecnológico as máquinas e computadores auxiliam em cirurgias onde a possibilidade de erro tende a zero, pernas e braços mecânicos se tornam capazes de auxiliar pessoas com tais deficiências em seus exercícios cotidianos, a arte de enganar segundo Mitnické disseminada por corporações e especialistas em segurança, como a *Kasperskylab*, *kaspersky* entre outras corporações.

Por outro lado, como toda luz emite sombras, a tecnologia não só trouxe vantagens como também desvantagens, os avanços tecnológicos deixam a sociedade meio submissa a ela, trazendo facilidades pelas quais seus usuários não querem mais deixar de usar, isso por outro lado desencadeia uma serie de riscos tecnológicos os quais tem assombrado a sociedade da informação, tal como a tecnologia tem crescido de forma exponencial as fraudes, e os crimes cibernéticos tem seguido pelo mesmo caminho.

Recentemente surgiu na internet um novo e ameaçador vírus de computador, pequenos trechos removidos do site EWN (Eyewitness News), " "Shellshock" é a primeira grande ameaça Internet a surgir desde a descoberta em abril de "Heartbleed" que afetou software de criptografia OpenSSL que é usado em cerca de dois terços de todos os servidores web, juntamente com centenas de produtos de tecnologia para consumidores e empresas".

O bug "Heartbleed" só lhes permitia roubar dados. "Nós realmente não sabemos como isso é generalizado. Este é provavelmente um dos bugs mais difíceis à medida que tem vindo ao longo dos anos", disse Dan Kaminsky, um conhecido especialista em ameaças da Internet. Esse conteúdo foi traduzido segue o link oficial com todo conteúdo em inglês. Fonte:Disponível em <http://ewn.co.za/2014/09/29/Shellshock-bug-exploited-with-worms-inearly-attacks> acesso em 29 set. 2014.

Na busca de uma compreensão sobre o crescimento dessas e outras ameaças a metodologia aqui abordada é saber um pouco o grau de conhecimento da sociedade sobre todos esses riscos, os especialistas apontam o problema mas será que o usuário parou para ouvir?, Será que essa informação tem alcançado seu objetivo?.

Muitas perguntas surgem quando o assunto é segurança da informação, então se faz necessário entender o quanto a população conhece está preparada no quesito segurança, e um dos modos seria uma pesquisa em publico.

#### **Referencia Bibliográfica**

O presente trabalho teve como pilaresde sua fundamentação teórica os livros "A arte de Enganar", "A arte de Invadir",do autor Kevin Mitnick, o livro "Tecnopólio: A rendição da cultura à tecnologia", do autor Neil Postman, entre outras obras e autores.

Postman sempre teve uma opinião crítica da tecnologia em relação à cultura, afirma ainda que as inovações tecnológicas não tem um efeito unívoco,a tecnologia pode ser algo de bom quantoalgo de mal, pois atua de duas formas uma mais clara e outra menos perceptiva, usa se umcarro ou um computador como bem tecnológico, e em sua forma de menos perceptiva o autor aponta as técnicas e métodos sistemáticos e repetitivos que redefine a cultura, religião, arte, história, política, privacidade e outros fatores.

Segundo Mitnick a segurança da informação e fator que se ergue e se destaca entre muitos outros no mundo corporativo, como também esclarece em sua obra que o termo hacker é de um individuo cujo conhecimento de software e hardwaree elevado "Otermo agora se tornou pejorativo com o significado de criminoso malicioso" (Mitnick, 2003, p.10), o termo correto ao se referir a tais indivíduos e "Crackers", os mesmos são responsáveis por boa parte das fraudes cometidas na sociedade, com o uso ou não dos computadores.

Mitnick também esclarece sobre as praticas de engenharia social, um dos objetivos de seu livro "Arte de Enganar". Na ótica de Mitnick há uma grande falha na segurança da informação, a falta de informação, funcionáriosde grandes corporações não são conscientizados sobre os riscos de ser vitima de engenharia social,"A segurança não é um produto, é um processo. Além disso, a segurança não é um problema para a tecnologia, ela é um problema para as pessoas"(Mitnick, 2003, p.16).

#### **Metodologia**

A pesquisa foi realizada em duas variáveis de campo, em praça publica 8 (oito) sábados, onde foram entrevistadas pessoas que andavam pelas ruas do centro da cidade de Sumaré SP, e a outra variável foi uma noite em uma Instituição de Ensino, os entrevistados são alunos do segundo semestre do curso de Engenharia Mecatrônica da Faculdade Network, campus Sumaré SP, o objetivo eram mesclar diferentes graus de escolaridade, como também faixa etárias diversificadas.

 Foram realizadas perguntas objetivas aos participantes, a pesquisa teve como objetivo observar o nível de conhecimento dos entrevistados (a) sobre o uso da tecnologia, qual a frequência quese usa internet e sua importância, aspectos relacionados ao sentimento de segurança ao navegar na internet e ao expor seus dados aos riscos ao utiliza-la em suas tarefas cotidianas e mesmo em âmbitoprofissional.

Alguns entrevistados também relataram que já foram vítimas de golpe ao comprar um produto na internet e não recebem, outros receberam um produto diferente do comprado pela loja virtual, golpes com paginas "fakes" (falsas) também são comum na internet.

Foi perguntado aos entrevistados se eles conheciam o termo engenharia social, e aos que responderam sim, também foi onde obteve este conceito, também foi perguntado se já tinha sido vítima de algum crime virtual ou se conhece alguém que o tenha sido.

Um grande percentual obteve conhecimento do termo em instituição de ensino, esta foi a pergunta que mais chamou a atenção dos entrevistados, pois muitos ouviram o termo mas desconheciam completamente sobre o que se tratava.

Aos que responderam já ter sido vítima de crimes virtuais ou engenharia social foi perguntado se tivesse obtido informação se ainda assim teria sido vítima.A grande maioria respondeu que não, e concluíam dizendo "fui enganado (a) por não saber que se tratava de um golpe".

Foi perguntado sobe a importância da disseminação do termo Engenharia Social, perguntou se também já tiveram contas "crackeadas" como e-mails, rede social etc... Muitos que tiveram suas contas roubadas disseram que com certafrequência respondem algum tipo de pesquisa na internet, como satisfação de cliente de uma determinada empresa.

Para que fosse possível realização e conclusão da pesquisa foi preciso persistência, pois muitos que eram abordados na rua não queriam responder sobre tais perguntas, outros se sentiam tímidos ao dizer que é usuário frequente de tecnologia e que desconhecem riscos ao navegar na internet, e alguns lastimavelmente responderam já ter sido vítima de crimes virtuais.

 Esperava se com a pesquisa obter como resultado o não conhecimento de determinados termos comum para profissionais de TI, acreditava se também que muitos já tiveram problemas com contas "crackeadas", oque justificaria a falha explorada pelos cybers criminosos, que fazem uso da tecnologia como ferramenta para pratica de atos ilícitos com fraudes, extorsão e outros, o resultado da pesquisa apontou para a tese que se tinha antes de realizar a pesquisa.

## **Evolução do Homem**

 Desde a pré-história a humanidade evolui de forma gradativa, com suas descobertas melhoravam suas armas de caça em sua luta pela sobrevivência, a descoberta do fogo foi o fator primordial no processo evolutivo. Por volta de 8000 a.C. forjavam armas de metais em fornalhas artesanais, e em 1.400 A.C. fundiam-se ferro e aço.

 Outro fator marcante nessa evolução foi "A Revolução agrícola" ocorrido na Grécia em 6000 a.C., este fator revolucionou a vida dos nômades que sobrevivia da caça e coleta de cereais encontrados ao longo do caminho, posteriormente passaram a permanecer em grupo em terras cultiváveis formando uma espécie de sociedade, os grupos foram se dividindo entre outros grupos e dominado terras e aprimorando suas habilidades, neste contexto surgiu os conceitos de culturas, territórios e tribos.

#### **Revolução Industrial**

 No final do século XVIII ocorreu mais um marco revolucionário na história da evolução da humanidade, está revolução beneficiou as indústrias com automatização de maquinas e até mesmo o transporte como foi o caso da maquina á vapor, este marco da historia teve o nome de "Revolução Industrial", nesse período o valor capital de uma empresa era baseada em suas maquinas.

 Com a utilização do carvão como fonte de energia na alimentação das maquinas a vapor mudou sistematicamente o transporte das grandes manufaturas, e deixou as portas abertas para as futuras tecnologias.

> *"A Primeira Onda de mudança–arevolução agrícola levou milhares de anos para acabar .A Segunda Onda o acesso à civilização industrial durou apenas uns poucos 300 anos. Hoje a História é ainda mais asseverativa eé provável que a Terceira Onda atravesse a História e se complete em poucas décadas".* (Toffler – 1985. Pág. 24)

 Os marcos históricos sobre a evolução do homem na ótica de Toffler foi chamado de "Ondas", estas ondas tece seu inicio com a "Revolução Agrícola", o divisor das águas podemos assim considerar foi a "Revolução Industrial" que abriu as portas para a terceira onda "A Sociedade da Informação"que integra hoje a automação industrial, robótica e inteligência artificial.

## **Era Digital**

 Os computadores começaram a surgir por volta de 1946, eram enormes maquinas mecânicas com válvulas que receberam o nome de mainframe, somente nas décadas de 80 os computadores pessoais começaram a ser comercializados, os computadores pessoais revolucionaram a historia da humanidade, tal tecnologia não só informatizou a informação como facilitou a vida do homem em árduo trabalho, a maquina que agora serve ao homem também trouxe lazer, diversão, entretenimento, não demorou muito para que a sociedade adotasse esses recursos tecnológicos para seu cotidiano.

 A tecnologia é uma forte aliada do homem, seja em meio acadêmico, profissional, lazer, estar conectado a internet para a atual social é quase que uma necessidade diária como, caminhar ir a academia trabalhar ou estudar, na maioria dessas atividades a tecnologia é companheira do homem, o uso dos computadores e dados informatizados contribui para facilitar e agilizar tarefas nas empresas e/ou corporação, hoje é possível marcar uma consulta medica sem sair de casa ou até fazer comprar pelo computador com o uso da internet, pagar contas sem ter que esperar na fila do banco.

## **Segurança da Informação**

Na era digital o valor capital de muitas empresas os dados, os dados sigilosos da empresa ou de seus clientes, um crescente fatorna sociedade da informação e o processamento e armazenamento de dados, oque requer uma medida extrema no quesito segurança, como exemplo a data warehouse, pode se definir data warehouse como um deposito de dados digitais que serve para armazenar informações detalhadas relativamente de uma determinada empresa, criando e organizando relatórios por meio de históricos que são servirá de base para tomada de decisão por parte empesa.

O que é segurança da informação?Segundo Bruce Schneier "a segurança não é um produto, ela é um processo" citado (Mitnick, 2003, p.7).

"Conjunto de orientações, normas, procedimentos, políticasedemaisaçõesquetemporobjetivo proteger o recurso informação, possibilitando que o negócio da organização seja realizado e a sua missão seja alcançada." (FONTES, 2006, p.11).

> A imagem figura 1explicao ciclo que evolve a segurança da informação. Figura 1

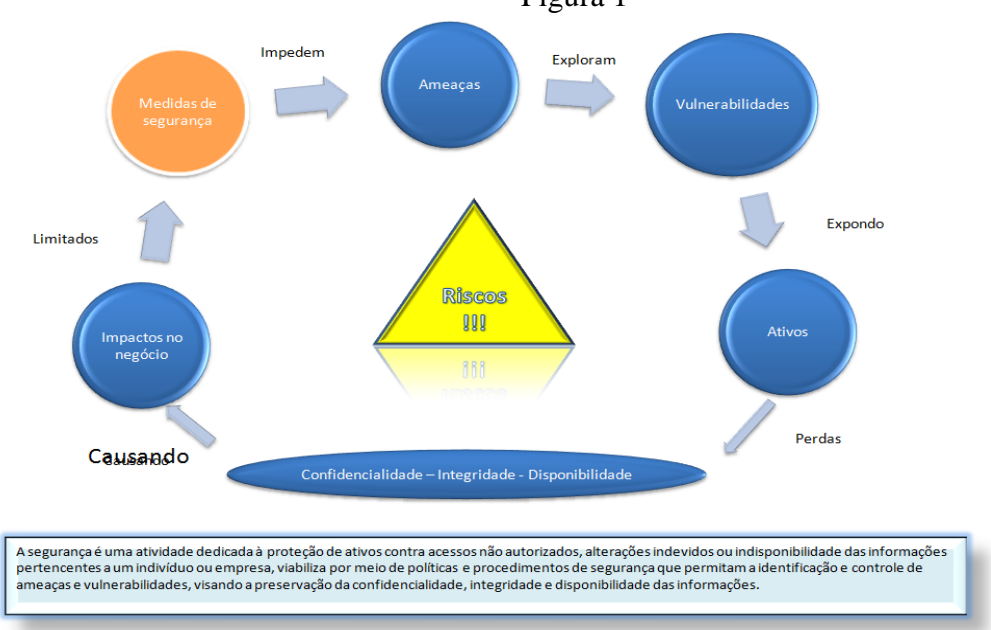

Fonte: Google/imagens

Para algumas empresas que já tiveram uma experiência ruim como perdas ou roubo de dados, seja por meio de ataques de "hacks" ou engenharia social, termo segurança da informação pode até ter sido uma frustração, mesmo com altos investimentos em servidores, firewalls, sistemas de detecção de intrusos, criptografia de dados, não foram segurança suficiente para se proteger. Vale ressaltar também que segurança da informação é uma corrente formada por vários elos que envolvem computadores normas de segurança eo fator humano, que de todos os elos da corrente é o mais fraco.

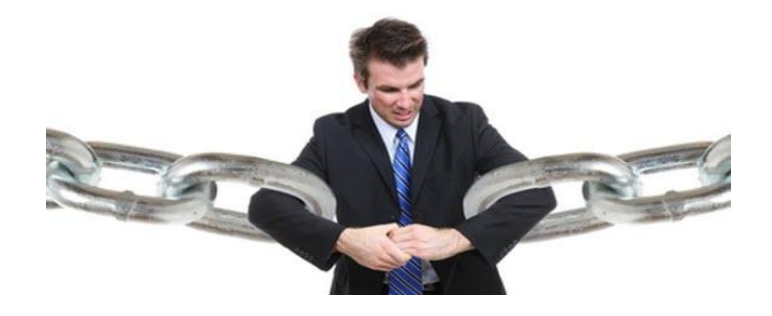

Fonte: Google/imagens

#### **Engenharia Social**

Para muitos o termo engenharia social é algo desconhecido, existe até mesmo pessoas que acredita ser algo bom, já que se subjugar pelo nome não soa como algo ameaçador, para muitos isso é assunto para os profissionais te TI, não cabendo a eles a obrigação de conhecer oque venha a ser, já em âmbito corporativo, empresas e corporações sabe que é um termo que representa um risco eminente.

O engenheiro social é o individuo que ouça ludibriar suas vítimas procura sempre uma falha por parte do sistema, e mais precisamente atua sobre o elo mais fraco, as pessoas, "engenharia social é um ato que faz persuasão, para convencer alguém a concordar com certo pedido" (Kevin Mitnick),um método de ataque, onde alguém faz uso da persuasão, muitas vezes abusando da ingenuidade ou confiança do usuário, para obter informações que podem ser utilizadas para ter acesso não autorizado a computadores ou informações.

Mitnick descreve em sua obra "A arte de enganar" que tais indivíduos tem certo instinto para a prática do crime, o autor chega a chamar de arte de enganar, nascido de família humilde, sendo seus pais vendedores, eles acreditava ter o dom de convencer as pessoas tal como um vendedor quando apresenta determinado produto ao seu cliente, o engenheiro social é alguém amigável que não deixa suspeita que esteja tentando lhe fazer de vítima.

Como age o engenheiro social? Esta e muitas outras perguntas nem sempre são fáceis de responder, pois tais meliantes agem conforme as vítimas escolhidas, será abordado nesse artigo alguns dos exemplos mais comuns tais como:

Bilhete premiado: a ideia para dar o golpe se consiste em supostamente vender um bilhete premiado a alguém alegando ser premiado, geralmente o alvo para este tipo de golpe são os idosos.

Sequestro de relâmpago: a ideia para dar o golpe se consiste em ligar para um membro da família geralmente pais ou responsável, alegando ter sequestrado filho (a), neto outro membro da família, exigindo dinheiro para libertação da vitima de sequestro, este golpe geralmente é aplicado quando o pai ou mãe deixa seu filho (a) no portão da escola.

Confirmação de dados: a ideia para dar o golpe se consiste em ligar para a possível vítima, se dizendo trabalhar em uma determinada empresa e precisar confirmar seus dados cadastrais ou oferecer determinado produto, a intensão dessa prática é roubar dados pessoais como numero do cartão de crédito, para posteriormente cometer fraudes com os dados coletados.

Sobre o IC3; "O IC3 se estabeleceu como uma parceria entre o Federal Bureau ofInvestigation (FBI) e o National White Collar Crime Center (NW3C) para receber queixas de crimes relacionados com a Internet e promover a pesquisa, desenvolvimento, em referencia às queixas criminais federal, estadual, municipal, ou a aplicação da lei internacional e/ou agências reguladoras para qualquer investigação que considerem apropriados. O IC3 está destinado, e continua a enfatizar, servindo a comunidade em geral na aplicação da lei seja federal, bem como estadual ou municipal, e agências internacionais, que estão combatendo a criminalidade na Internet e, em muitos casos, participar de forças-tarefa de Cyber Crime". Disponível em [<http://www.ic3.gov/about/default.aspx>](http://www.ic3.gov/about/default.aspx) acesso 19 set. 2014.

O Brasil ocupa o 9º lugar no rank com 0,19% das queixas, a figura 2 e parte do IC3 Report 2013, que mostra U.S.A em 1º lugar.

| Rank           | País                 | de Queixa de Queixa | Contagem Percentagem | Rank | Estado                         |     | Contagem Percentagem<br>de Queixa de Queixa |
|----------------|----------------------|---------------------|----------------------|------|--------------------------------|-----|---------------------------------------------|
| $\mathbf{1}$   | <b>United States</b> | 238,189             | 90.63%               | 25   | Malaysia                       | 207 | 0.08%                                       |
| $\overline{2}$ | Canada               | 3,621               | 1.38%                | 27   | <b>United Arab</b><br>Emirates | 201 | 0.08%                                       |
| 3              | United<br>Kingdom    | 2,225               | 0.85%                | 28   | Colombia                       | 179 | 0.07%                                       |
| 8              | <b>Puerto Rico</b>   | 550                 | 0.21%                | 33   | Saudi Arabia                   | 161 | 0.06%                                       |
| 9              | <b>Brazil</b>        | 505                 | 0.19%                | 34   | Ireland                        | 156 | 0.06%                                       |
| 10             | South Africa         | 502                 | 0.19%                | 34   | Afghanistan                    | 156 | 0.06%                                       |

Figura 2- registros de queixas de países vítimas

O presente artigo não tem como objetivo ser um guia de boas práticas, e sim tentar deixar de uma forma mais clara oque vem a ser o termo engenharia social, os exemplos aqui usado são de casos reais sofridos pela sociedade, lembrar também que esses são só alguns exemplos desse tipo de crime cometido por tais meliantes, para a prática desses tipos de crimes são usa das essas e muitas outras técnicas.

## **O Poder de Persuasão**

O engenheiro social é sempre alguém que age com carisma, desembaraçado, conhecedor do assunto, alguém tenta ou chega a se passar por um gerente ou supervisor do setor de uma empresa, em âmbito corporativo esses meliantes buscam como vítima pessoas que tem desejo de ser útil em prestar serviço para empresa, pessoas com desejo de crescimento profissional, pessoas que conhece os processos internos da empresa, visando encontrar uma falha para chantagear a vítima até obter oque precisa para praticar o golpe, isso vai desde uma senha de acesso ao sistema até dados sigilosos.

O poder da persuasão é de fato uma das técnicas mais usadas por estes criminosos, uma vez que a vitima se torna "indefesa" o criminoso chantageia, intimida sua vitima até extorquir ou alcançar seus objetivos, são inúmeras as formas usada pelos criminosos, que vai desde aluguel de carro, ou falso relacionamento amoroso onde o objetivo final é a extorsão de bens matérias da vítima, esses e muitos outros casos podem ser conferidos no IC3 report.

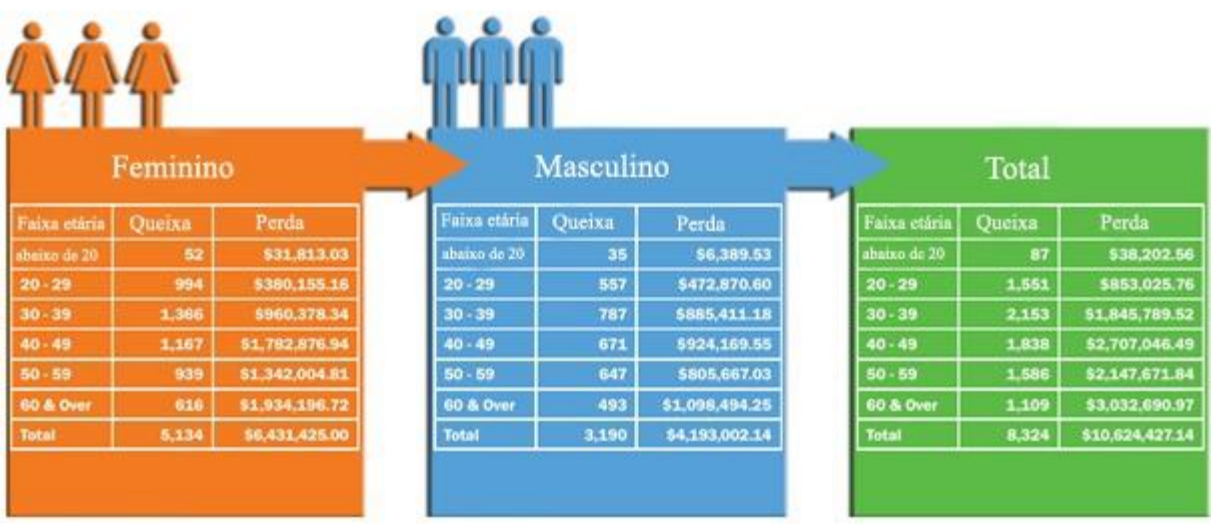

## Demostração gráfica de golpes de intimidação/extorsão

A figura 3 foi removidado IC3 Report de 2012

Fonte: IC3 Report 2012, Disponivel em [<http://www.ic3.gov/media/annualreports.aspx>](http://www.ic3.gov/media/annualreports.aspx) acesso 14 set. 2014

 A tabela apresenta a idade, números de reclamações, sexo e o total de perdas em dólar, a tabela é referentea ocorrências de intimidação e extorsão.

 Mitnick relata em sua obra "A arte Enganar" um caso de engenharia social que se tornou uma das maiores da historia cujo fato chegou a ser publicado nos livro mundial de recordes o "Guinness Book", o caso se trata de Stanley Mark Rifkin que trabalhava para Security Pacific National Bank, de Los Angeles, onde em um dia comum de trabalho percebeu uma falha no sistema, oque levou o jovem a praticar a fraude, se passou por Mike Hansen membro do departamento internacional, e transferiu a quantia de US\$ 10.200.000,00para Handels Bank de Zurique, Suíça, onde já tinha criado sua conta para efetuar a transferência.

## **Crimes Eletrônicos**

 A tecnologia da informação concentra e armazena grandes quantidades de dados em servidores dentro das empresas e corporações, e esses mesmo dados tornam-se alvo de criminosos, os mesmo utilizam recursos tecnológicos como ferramenta para a prática do crime, buscando falhas em seus sistemas de segurança, empresas especializadas em segurança da informação relatam aumento no percentual nessa categoria de crimes.

"O Computer Security Institute relatou em sua pesquisa feita em 2001 sobre crimes envolvendo computadores, 85% das empresas envolvidas na pesquisa tiveram quebras na segurança dos computadores no ano anterior". (Mitnick, 2003, p.18), outro exemplo a ser citado foi do próprio Kevin Mitinick descrito em sua obra "A arte de Enganar".

Os crimes eletrônicos têm aumentadode uma forma alarmante, quadrilhas criminosas fazem uso de recursos tecnológicos (Google Earth, Voip e câmeras de vídeo) para facilitar suas fraudes, o tema chegou até ser publicado em uma edição da Revista INFO do mês de Julho do ano de 2009.O tema da matéria foi "A Tecnologia do Mundo do Crime"

Os criminosos monitoram ambientes e suas vítimas com o apoio da tecnologia, que trabalha com chamadas de vozVoip, usando o computador, ambientes e locais(Google *Earth),* suas vitimas (Câmeras de vídeo).

O crime organizado tem se armado no quesito tecnologia e tem uso de tais recursos para pratica de crimes, por exemplo, a quadrilha poderia mapear rotas de fugas, como caminhos alternativos para fuga de moto em local com difícil acesso, no caso de uma perseguição policial com viaturas. Sendo usada para as práticas do mundo do crime.

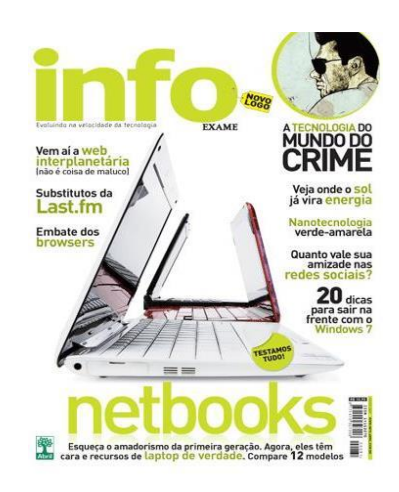

Fonte: Google/imagens

A tabela a abaixo é parte do IC3report2013,os dados tabela mostra o crescimento dos prejuízos causados entre os anos de 2000 a 2013.

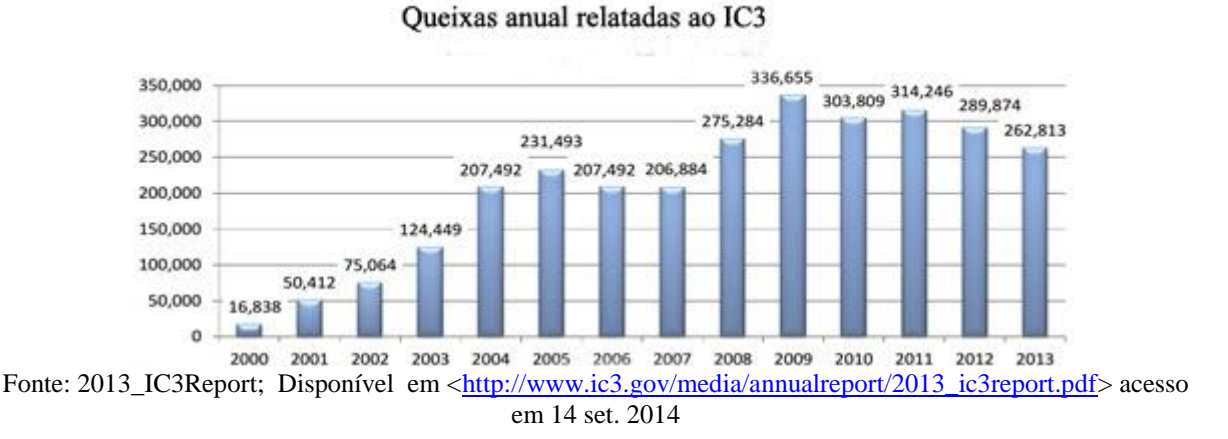

# Segundo a Symantec Corp. em seu ISTR – Relatório de Ameaças à Segurança na Internet, Volume 18.Pequenas manufaturas estão no topo da lista dos ciber criminosos, seguido das pequenas empresas que não tem praticas de segurança e/ou infraestruturas adequadas, malware móvel e mídias sociais também colocam empresas e consumidores em risco.

Assim sendo, saliento que " Ataques direcionados aumentaram 42 por cento. Os criminosos se voltam para pequenas empresas e fornecedores para atingir organizações de grande porte. Consumidores estão vulneráveis a ataques via dispositivos móveis e mídias

46

sociais." Segundo relatório anual de 2013 da Empresa Symantec Corp. Disponível em [<http://www.symantec.com/pt/br/security\\_response/publications/threatreport.jsp>](http://www.symantec.com/pt/br/security_response/publications/threatreport.jsp) Acesso 14 ago. 2014

Os ciber criminosos estão atacando pequenas empresas e fornecedores para roubar informações valiosas e confidenciais com finalidade de atingir as empresas de grande porte, o relatório ainda deixa claro que os consumidores estão vulneráveis a ataque por dispositivos móveis e mídias sociais.

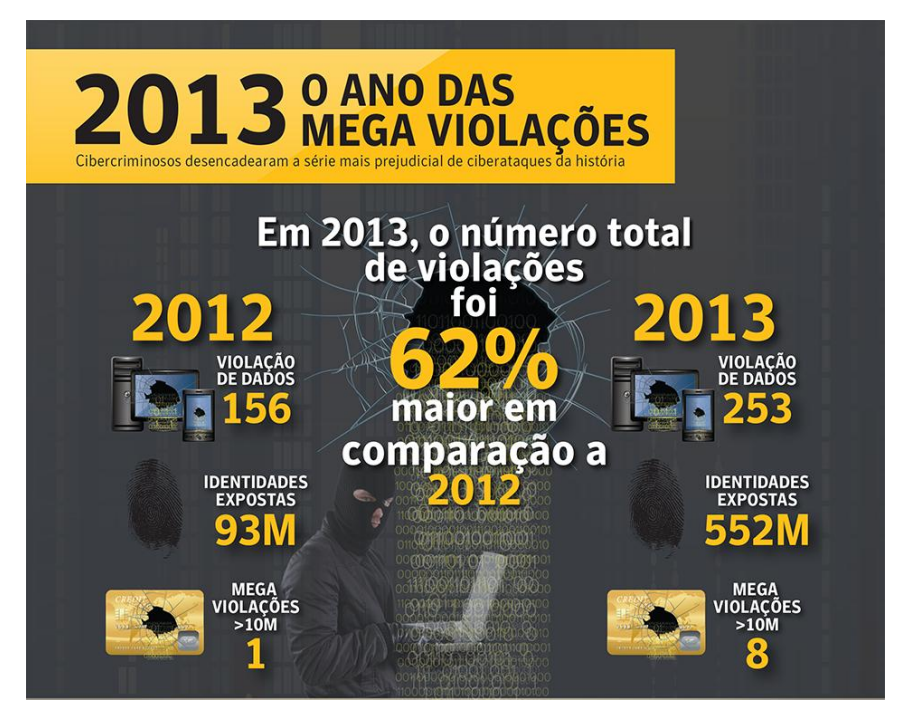

**Fonte**: relatório de ameaças à segurança na internet (**symantec corp.)** Disponível em: **[<http://www.symantec.com/pt/br/security\\_response/publications/threatreport.jsp>](http://www.symantec.com/pt/br/security_response/publications/threatreport.jsp)**acesso14 set. 2014.

 "**Pequenas empresas são o caminho de menor resistência para ataques direcionados,o**s ataques direcionados com um objetivo específico estão crescendo mais entre as companhias com menos de 250 colaboradores. As pequenas empresas contabilizam agora 31% de todos os ataques, um crescimento de três vezes em comparação a 2011."

A seguir umas imagens coletadas na internet abordando crimes eletrônicos, fraudes.

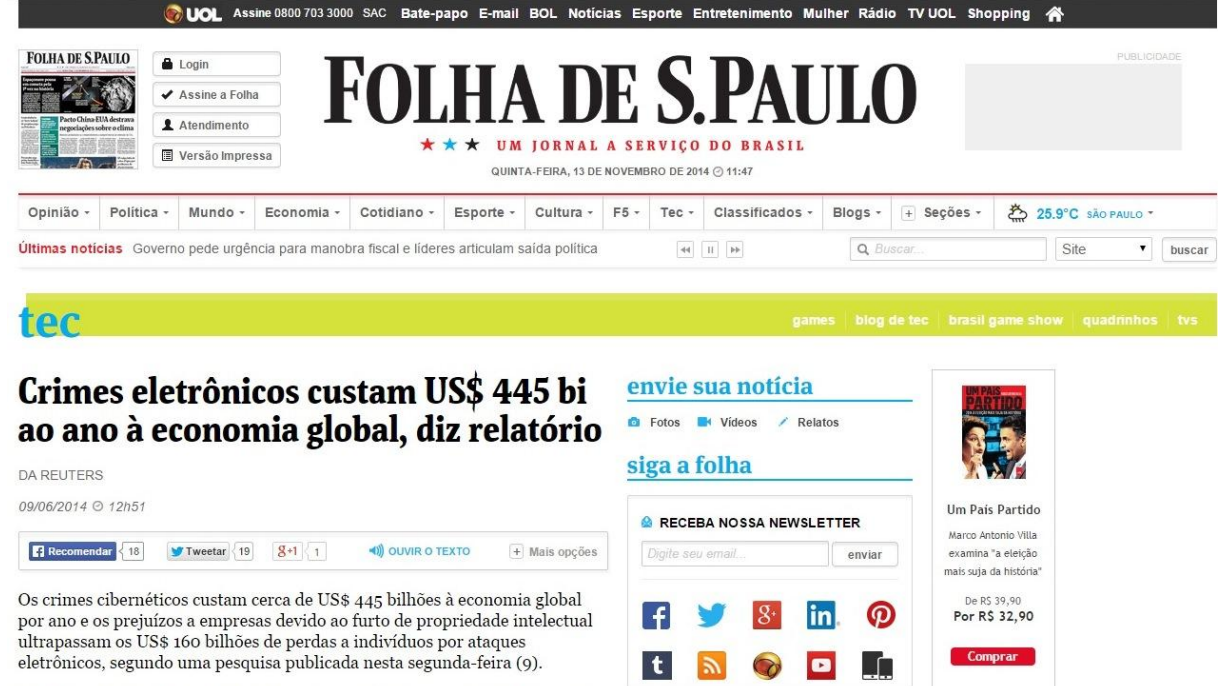

O relatório do Centro de Estudos Estratégicos e Internacionais (CSIS, na sigla em inglês) salienta que o crime cibernético é uma indústria em crescimento - inovação.  $\overline{h}$ 

blogs e colunistas

Disponível em <http://www1.folha.uol.com.br/tec/2014/06/1467326-crimes-eletronicos-custam-us-445-bi-aoano-a-economia-global-diz-relatorio.shtml>acesso13nov. 2014

terça-feira, 10 de junho de 2014

#### Crimes virtuais provocam prejuízos de R\$ 18 bi ao país

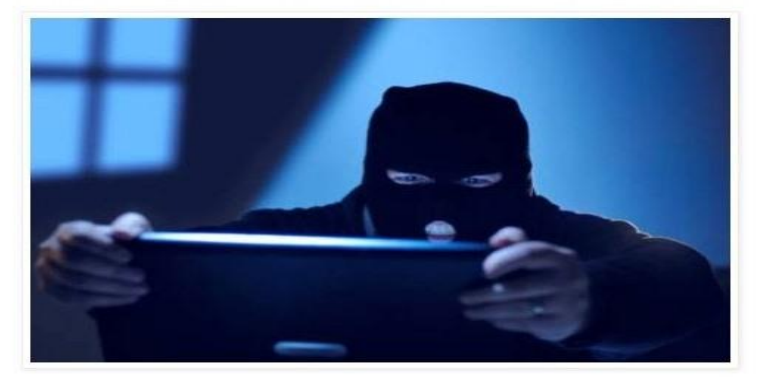

De acordo com relatório mundial, os crimes virtuais provocam prejuízos de R\$ 18 bilhões ao ano no Brasil - o prejuízo equivale a 0,32% do Produto Interno Bruto (PIB) do país. Os crimes envolvem ataques de hackers, roubos de senhas, clonagem de cartões, pirataria virtual, e espionagem. Somente em 2013, cerca de 22 milhões de pessoas foram vítimas de crimes virtuais no país, onde não há uma legislação específica para esse tipo de crime Em todo mundo, os prejuízos podem chegar a 575 bilhões de dólares. Os países que mais perdem são a Alemanha, Holanda, Estados Unidos, e a China.

com brumado notícias

Disponível em **<**http://www.ibipitanganews.com/2014/06/crimes-virtuais-provocam-prejuizos-der.html**>**acesso13nov. 2014

Abaixo um caso típico que ocorre com frequência na internet, as paginas *"fackes",*  abaixo apresenta um anuncio de um smartphone usando o nome da loja ponto frio para aplicar o golpe nos internautas que efetuarem a compra achando que esta comprando diretamente com a empresa ponto frio.

alerta a ponto frio verdadeira, pagina fake vendendo iphone 5s por 1599.00, tentador né?

Ponto Frio - Loja Virtual

Simões Filho - BA Terca-feira, 18 de Fevereiro de 2014 - 22:09

no facebook tinha uma propaganda do ponto frio onde vendia um iphone 5s, 16 gb, por 1599,00, ao clicar no link fiquei doido, o iphone dos meus sonhos por um preço de graça....percebi tbm que a pagina nao me dava a opção de logar, desconfiado que sou, digitei no google o nome ponto frio e no site, digitei iphone 5s, onde o mesmo se encontra no valor de 2699,00.

descobrir seu uma pagina fake, com copia identica ao dá ponto frio e que redireciona o cliente p pagina de cadastro e pagamento tudo juntas....

esta reclamação não é contra a ponto frio mais sim para alertar-los de que o nome deles estão sendo usados para lesar milhares de brasileiro...

eis link da pagina:

http://pontofrioqueimao.com/Telefones.&.Celulares3/Smartphones/iPhone-5S-Apple&16GB&com&Tela-4-iOS-7-Touch&ID&Camera-8MP&Wi-Fi&3G-4G-GPS-MP3&e&Bluetooth-Dourado.aspx=36/

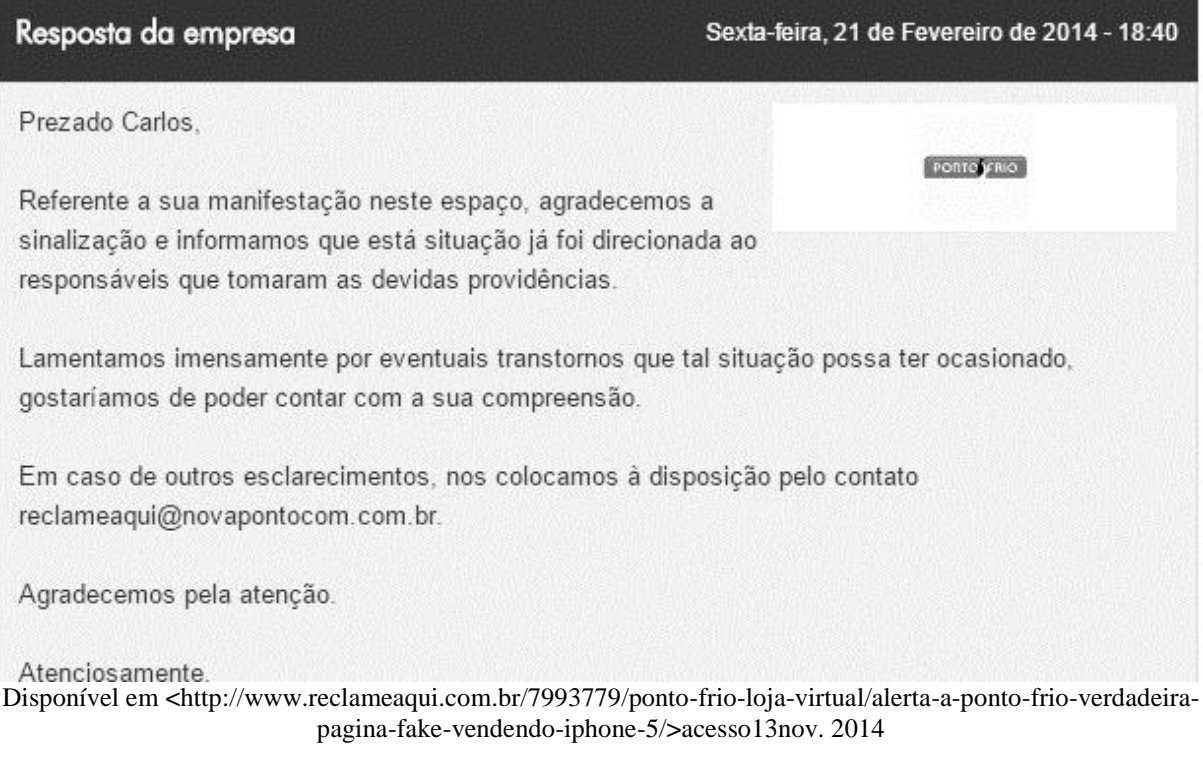

#### **Resultados e Discussões**

Após analisar minuciosamente os dados coletados na pesquisa de campo, obteve se como resultado margens de percentuais que qualifica o nicho escolhido para pesquisa, como uma sociedade que ainda falta informação, conhecimento sobre termos abordados na pesquisa, a tabela de Dados mostra de uma forma macro o percentual dos entrevistados categorizado por sexo e sua escolaridade como é mostrado na tabela de dados 1.

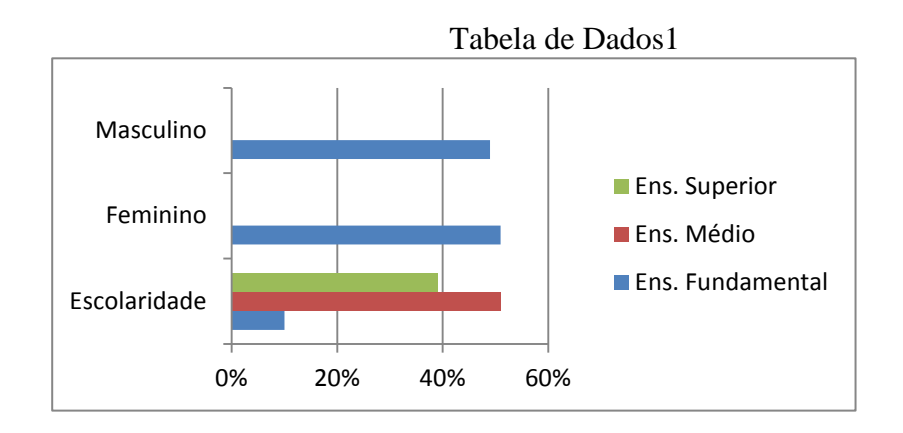

A pesquisa buscou uma justificativa parao constante crescimento dos crimes eletrônicos e das fraudes ocorridas, os dados mostram que, 96 % dos entrevistados são usuários frequentes de tecnologia, sendo que 85%responderam não se sentir seguro ao navegar na internet, e apenas 53% respondeu conhecer os riscos ao navegar, 32% dos entrevistados já tiveram contas(E-mail, Rede Social, etc...)"hackeadas".

O termo engenharia social também abordado na pesquisa não teve resultado favorável, 23% dos entrevistados conhecem ou já ouviu falar sobre o termo, e 38% obteve tal informação em instituição de ensino, 28% conhece alguém que tenha sido vitima e 8% dos entrevistados também já foram vitima, 49% acha muito importante à disseminação do termo como medida de prevenção, e 27% acha que isso é assunto para os profissionais de TI, a tabela de dados 2 mostra o percentual do entrevistados que conhecem o termo já tiveram contas "crackeadas" e/ou já foram vitima de engenharia social .

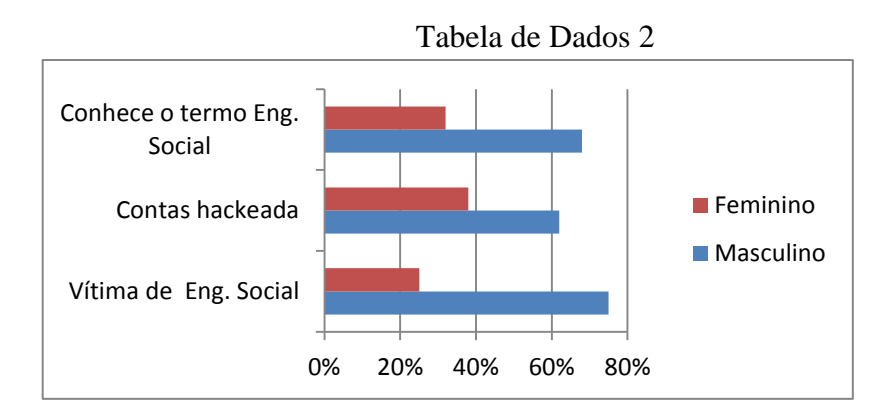

A tabela 3 exibe os dados coletados entre os entrevistados, separando os por sexo sua faixa etária e seus respectivos percentuais na tabela 1 e tabela 2, a tabela demonstrativode

percentual apresenta a amostragem dos dados coma diferença entre ambas as tabelas, para deixar de forma mais clara o percentual de participação em cada faixa etária, como também os percentuais de cada campo da pesquisa,salientando que os dados e percentuais apresentados nessas tabelas tiveram como base os dados mostrado na tabela dados 2.

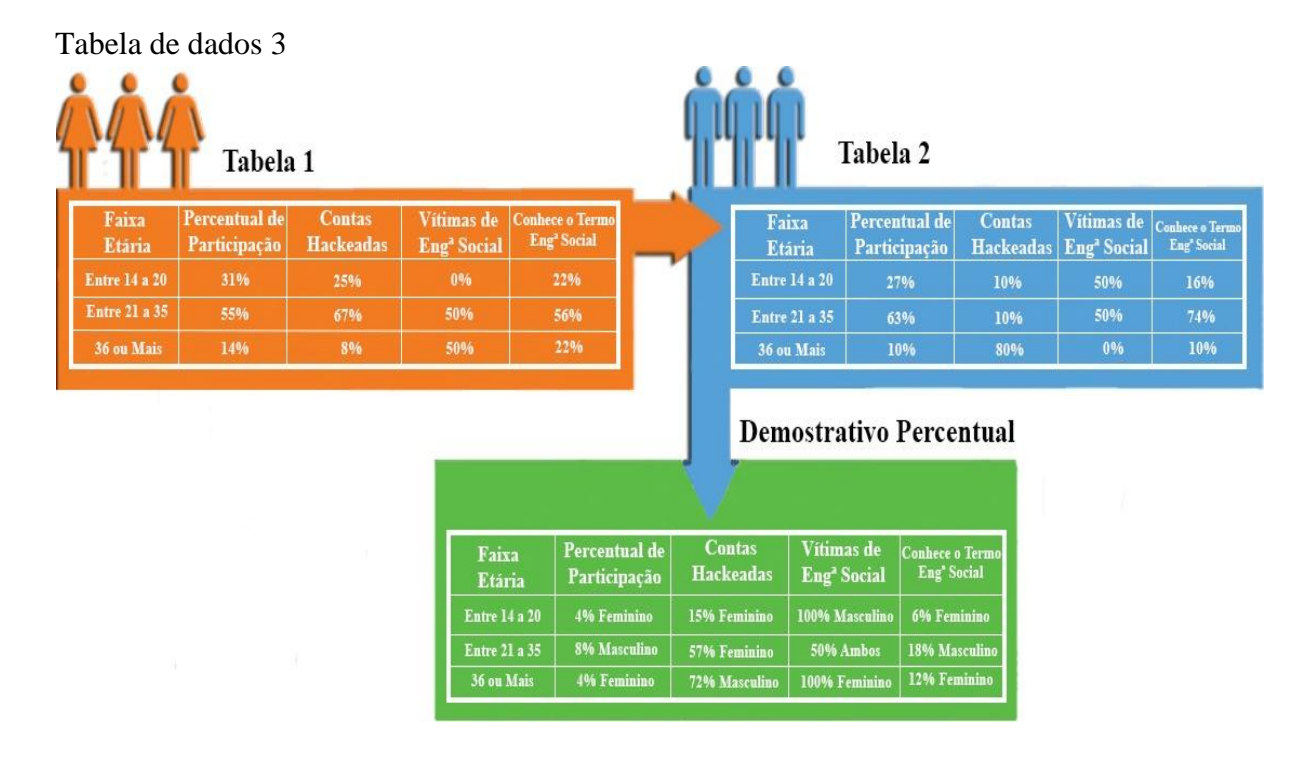

## **Considerações Finais**

Após discorrer todo este artigo e avaliar os dados aqui apresentados, conclui se que, a tecnologia hoje é um fator indispensável para a nossa sociedade, embora a sociedade da informação tenha de certa forma uma deficiência com falta de informação, o não conhecimento dos riscos que se assume ao adquirir ou manusear os meios tecnológicos acabam deixando uma vulnerabilidade que é explorada pelos cybers criminosos.

O presente artigo buscou apresentar dados empíricos forma clara, e buscou esclarecer mesmo que de forma superficial os termo nele abordado, e conclui se que certo percentual da sociedade se torna vítima por falta de informação, acredita se que a explicação e divulgação do termo engenharia social e os riscos cibernéticos em instituição de ensino é uma das maneiras efetiva para disseminar o conhecimento, como já foram mostrados nesse artigo os dados coletados na pesquisa de campo.

 Na atualidade em que vivemos buscamos sempre uma maneira mais cômoda de pagar contas, agendar consultas médicas, e comprar pela internet em lojas virtuais são uma pratica comum, muitos internautas conhecem os riscos e procura uma forma segura para efetuar suas compras, outros porém as fazer de forma menos precavida, o que lhe nem sempre resulta no esperado.

Sabendo dos riscos e alguns termos pouco conhecido, como engenharia social torna importante a disseminação de tais termos, como as formas mais utilizadas pelos criminosos, o tema não soa como algo ameaçador fazendo até mesmo parecer que com algo para um bem comum, e por de trás do nome praticas que assolam a sociedade, sociedade que é chamada de sociedade da informação e que tem uma deficiência que é apontada por especialista de segurança da informação com o elo fraco da corrente.

Obtive conhecimento sobre o termo em fórum da internet, quando pesquisava sobre segurança da informação e a partir dessa data comecei a estudar mais sobre o termo buscando não se tornar uma vítima, acredita se que ninguém sabe de tudo ou é o dono da verdade, especialistas, consultores e autores de livros afirmam que a segurança e um ciclo constate, mediante os riscos e ameaças que surgem constantemente e por tais motivos os estudos envolvendo a segurança da informação é sempre renovada.

# **Referencias Bibliográficas:**

Mitnick, K. D.; Simon, W. L. A arte de Enganar. São Paulo: Pearson Education do Brasil, 2003.

Mitnick, K.D.; Simon, W. L. A arte de Invadir. São Paulo: Pearson Education do Brasil, 2006.

Postman, N., Tecnopólio: A rendição da cultura à tecnologia. São Paulo: Nobel, 1994.

Phun,L. A Mágica da Persuasão. Rio de Janeiro: Elsevier Editora, 2005.

Toffler, A. A Terceira Onda. Rio de Janeiro: Record, 1980.

# **RECUPERAÇÃO DE DADOS EM UNIDADES DE ARMAZENAMENTO, AMBIENTE WINDOWS**

Sandro Jose Pierobon $<sup>1</sup>$ </sup> Edivaldo Teodoro <sup>2</sup>

## **Resumo**

Nos dias atuais vivemos em uma "sociedade da informação" na qual são utilizados os sistemas de informação em grande escala. Em várias áreas sendo estas industriais, comerciais e uso pessoal. De um modo geral os usuários salvam as informações em mídias digitais, estas mídias de armazenamento correm risco de problemas de software ou problemas físicos, que por outro lado podem representar a perda de dados importantes. Ainda observa-se que nem sempre são feitos backups das informações e quando menos se espera os dados podem ser perdidos. Os usuários utilizam programas e geram informações utilizando-se de softwares como editores de texto, e-mails e anexos, planilha eletrônicas, banco de dados, etc... , porem a grande maioria dos usuários não se lembra de salvar dados em outra mídia, portanto quando os dados na mídia danificam a situação de recuperação é necessária. Neste artigo apresentamos alguns exemplos de ferramentas de softwares de recuperação de dados deletados e formatados, também foi pesquisado cursos em entidades de ensino, que lecionam recuperação de dados corrompidos ou danificados.

**Palavras chaves:** Sistemas de informação, mídias digitais, recuperação de dados.

#### *Abstract*

*Nowadays we live in an "information society" in which information systems are used on a large scale. In many areas these being industrial, commercial and personal use. Generally users save the information in digital media, these storage media are at risk of software problems or physical problems, which on the other hand can represent the loss of important data. Still it is observed that are not always made backups of information and when you least expect it the data may be lost. Users use programs and generate information using software such as text editors, e-mails and attachments, electronic spreadsheet, database, etc. but the vast majority of users don't remember saving data in other media, so when the data in the media damage the recovery situation is needed. In this article we present some examples of tools data recovery software deleted and formatted, also was searched in courses teaching entities, who teach corrupted or damaged data recovery.*

*Keywords: information systems, digital media, data recovery.*

<sup>1</sup>  Acadêmico do curso de Bacharelado em Sistemas de Informação- Faculdades Network, Nova Odessa, SP, Brasil [\(sandrop@ipiranga.com.br\)](mailto:sandrop@ipiranga.com.br).

<sup>2</sup> Professor Edivaldo do Curso de Sistemas de Informação da Faculdades Network, Nova Odessa, SP, Brasil.[\(ediweb@gmail.com\)](mailto:ediweb@gmail.com).

## **1. Introdução**

Nos dias atuais tudo gira em torno dos Sistemas de informação, tanto nas áreas industriais, comerciais, como pessoais, por outro lado os sistemas operacionais e softwares em geral deixariam de existir se não tivesse o meio de armazenamento dos dados do próprio sistema em si e também das informações por eles geradas, sendo ainda estes dados armazenados nos mais diversos tipos de mídias, como discos rígidos, CD/DVD, pen drive, etc...

Todos os meios de transmissão de dados como a Internet, intranet , cloud computer, VPN, e os hardwares como computadores desktop, notebook, tablet, equipamentos mobiles entre outros, dependem de um meio para gravar e recuperar dados.

Usuários dos sistemas geram e armazenam dados, porem nem sempre fazem backups dos dados importantes, e quando o sistema não mais acessa esses dados, geram sérios problemas.

Ainda observamos que as entidades muito ensinam a gerar informações, como documentos, planilhas, banco de dados, sistemas web entre outros, poucas são as entidades de ensino que se preocupam a ensinar técnicas de recuperação de dados corrompidos ou danificados.

 Caso essas informações não sejam mais acessadas por falhas de software ou falhas de hardware que a unidade de armazenamento possa apresentar, a maioria dos usuários não tem experiência para tentar a recuperação.

> A maioria dos aplicativos de computador necessita armazenar e recuperar informações, e boa parte dessas informações necessitam ser guardadas por um bom período de tempo. Essas informações podem ser armazenadas em mídias internas ou externas e organizadas em unidades chamados arquivos. O gerenciamento desses arquivos é realizado por uma parte do sistema operacional, normalmente conhecido como sistema de arquivos, o qual deverá prover mecanismos de acesso às informações tais como: criação, alteração, proteção, entre outros (TANENBAUM, 2000).

Os usuários armazenam as informações em mídias digitais, e essas informações apresentam uma parcela de valor, portanto, se as mídias apresentarem problemas ao acesso a esses dados, pode gerar sérios prejuízos financeiros, profissionais e emocionais aos seus proprietários.

Tentar recuperar dados perdidos por deleção, formatação ou falhas de disco é uma tarefa necessária para todos os utilizadores de sistemas.

Há a falta de conhecimento dos usuários em ferramentas de recuperação de dados, pois a maioria das Instituições de ensino em TI ensinam a gerar as informações, não ensinam meios de se restaurar dados armazenados em mídias digitais, com intuito de se resgatar a informação possivelmente perdida.

## **2. Objetivo geral**

 O fator principal para realização deste artigo foi a experiência vivida pelo autor na área de restauração de dados e por outro lado levar para o conhecimento da sociedade conceitos que se relacionam aos meios para se recuperar informações em unidades de armazenamento digital, bem como fornecer maneiras de restauração dos dados possivelmente perdidos, danificados ou excluídos acidentalmente.

#### **3. Revisão Bibliográfica**

 Um Sistema Operacional grava e recupera dados nas mídias em formato de arquivos, a recuperação de dados pode ser das seguintes formas:

- Recuperação de dados armazenados do sistema.
- Recuperação de dados excluídos.  $\bullet$

No caso de dados excluídos por padrão, os sistemas operacionais modernos não dão um grande suporte a esta operação, tornando-se necessário a utilização de ferramentas específicas em recuperação de dados. Tais ferramentas não são de fato conhecidas pela grande maioria de usuários de Sistemas Operacionais.

> Um arquivo é basicamente um conjunto de dados armazenados em um dispositivo físico não-volátil, com um nome ou outra referência que permita sua localização posterior. Do ponto de vista do usuário e das aplicações, o arquivo é a unidade básica de armazenamento de informação em um dispositivo não-volátil, pois para eles não há forma mais simples de armazenamento persistente de dados (MAZIERO, 2011, p.163).

## **3.1 Mídia de Armazenamento**

Em (TI) "Tecnologia de informação" mídia de armazenamento é um dispositivo magnético, óptico ou eletrônico, capaz de armazenar informações codificadas em formato de computador.

Nas mídias magnéticas a informação é gravada em uma superfície magnética sendo exemplos fitas K7, discos flexíveis (disquetes), disco rígido ou Hard drive (HD). As mídias ópticas são em formato de disco e a informação é gravada com feixes de luz chamado raio lazer, sendo exemplos o CD, DVD, Blu-ray. Mídias eletrônicas armazenam dados em um circuito eletrônico chamado circuito integrado ou chip, são exemplos pen drives, cartão de memoria SD (Secure Digital), memory stick.

CD-RV **HD DVD CD** Pendrive **SanDisk MEMORY STICK PRODUC**  $2.0<sub>GB</sub>$  $16<sub>GB</sub>$ **MARK** S2 Cartão SD **Memory Stick HD Portátil Disquete** Figura 1. Mídias de armazenamento

As mídias de um modo geral estão sujeitas as falhas, é fundamental que dados importantes tenham copias em mais de uma mídia para evitar possíveis perdas das informações.

#### **3.2 Sistema Operacional**

Os computadores são divididos em dois seguimentos sendo, hardware e software. O hardware é toda parte física, ou seja dispositivos de entrada como teclado e mouse ou dispositivos de saída como monitor, impressoras, etc... já o software é a camada que controla o hardware porém, para que um computador possa armazenar, processar e recuperar informações ele necessita do software básico chamado sistema operacional.

Segundo Silberschatz (2000, p.3), "um sistema operacional é um programa que atua como um intermediário entre o usuário e o hardware do computador. O proposito de um sistema operacional é fornecer um ambiente no qual o usuário possa executar programas".

> "A Microsoft lançou em 1981 seu primeiro sistema operacional, o MS-DOS (Disk Operating System), para a linha de computadores pessoais IBM-PC, concebido para ser um sistema operacional de 16 bits, monoprogramável, monousuário e com uma interface de linha de comandos" (MACHADO & MAIA, 2007).

## **3.3 Sistemas de Arquivos**

Os dados ou informações em formato de computador são armazenados em mídias magnéticas, ópticas ou eletrônicas e o sistema operacional fornece uma visão lógica de como esses dados ficam armazenados.

Segundo Silberschatz (2000, p.243), "Para a maior parte dos usuários, o sistema de arquivos é o aspecto mais visível do sistema operacional fornecendo, mecanismos para armazenamento e recuperação dos dados". O sistema de arquivos determina como arquivos

podem ser gravados, copiados, alterados e também controla o espaço utilizado do disco, além de ser o método que permite gerenciar como partes de um arquivo podem ficar espalhadas no dispositivo de armazenamento.

#### **3.4 Sistemas de arquivos FAT x NTFS**

Não é possível gravar dados em mídias como disquetes, disco rígido, pen drive, etc... sem um sistema de arquivos que é, basicamente, uma estrutura que indica como os arquivos devem ser gravados nas mídias.

Sistema FAT (File Allocation Table) em português, "Tabela de Alocação de Arquivos", trata-se de um sistema que funciona através de uma espécie de tabela representativa que possui a capacidade de indicar ao sistema operacional onde estão armazenados os dados de cada arquivo na mídia.

O conceito básico é que o sistema FAT divide a área da mídia em pequenos blocos chamados clusters e de acordo com o tamanho do arquivo a ser gravado este pode ocupar vários clusters, dai a necessidade da tabela para indicar a localização de todos blocos de clusters que compõem o arquivo.

> No sistema FAT, o HD é dividido em clusters, que são a menor parcela do HD vista pelo sistema operacional. Cada cluster possui um endereço único, que permite ao sistema localizar os arquivos armazenados. Um grande arquivo pode ser dividido em vários clusters, mas não é possível que dois arquivos pequenos sejam gravados dentro do mesmo cluster. Cada cluster pode ser composto por de 1 a 64 setores (ou seja, de 512 bytes a 32 KB), de acordo com o tamanho da partição . (MORIMOTO,2007, p.499).

A empresa Microsoft lançou o seu primeiro sistema operacional "MS-DOS" com base no sistema FAT para gerenciar funções de arquivos. Com o surgimento de dispositivos de armazenamento com maiores capacidades o sistema FAT teve necessidade de versões sucessoras como FAT16 que utiliza 16 bits no endereçamento de dados, FAT32 que utiliza 32 bits.

Por causa de algumas limitações mais especifico no quesito segurança a Microsoft substituiu o sistema FAT pelo sistema NTFS (New Technology File System ) em português, "Nova Tecnologia de Sistema de Arquivos", que teve seu inicio de utilização a partir das primeiras versões do sistema Operacional Microsoft Windows NT.

## **3.5. Métodos de recuperação de dados**

No sistema operacional MS-DOS da Microsoft a partir da versão 5.0 até versão 7.0 foi disponibilizado os comandos *Undelete* e *Unformat*.

- *Undelete* : Recupera arquivos excluídos com o comando DEL ou DELETE.
- *Unformat* : Recupera um disco apagado com o comando FORMAT.

O Sistema operacional MS-DOS, foi substituído pelas versões do Sistema operacional Windows, e nas versões do Windows os comandos *undelete* e *unformat* não tiveram continuidade, ficando o usuário do sistema operacional Windows sem a opção de recuperação de dados.

> O modo através do qual os dados são gravados no disco rígido, permite que praticamente qualquer dado anteriormente apagado possa ser recuperado. Na verdade, quando apagamos um arquivo, seja através do DOS ou do Windows Explorer, é apagada apenas a referência a ele na FAT, a tabela gravada no início do disco rígido que armazena a localização de cada arquivo no disco (MORIMOTO,2010, p.272).

Vários Softwares de terceiros deram continuidade ao uso dos métodos de recuperação de dados, ainda esses softwares acessam as mídias diretamente, recuperando os dados de arquivos apagados ou formatados, aqui citamos métodos utilizados pela maioria dos softwares que se destinam a recuperação dos dados.

## **3.5.1 Método UNDELETE**

O sistema operacional não apaga o arquivo quando ele é excluído da lixeira ou é apagado usando as teclas shift+del, na verdade o sistema operacional marca o arquivo como deletado e passa a considerar aquele espaço como livre para novas gravações. O arquivo apagado continua no disco e não estará mais acessível, para se recuperar estes arquivos utilizamos Softwares que utilizam o método *undelete* que centra-se na recuperação de arquivos e pastas apagados.

## **3.5.2 Método UNFORMAT**

Para ser utilizado o disco deve ser particionado, ao formatar o disco é criada uma tabela de alocação de arquivos FAT (File Allocation Table). A tabela contém o nome dos arquivos armazenados na mídia, a localização, data de criação, tamanho que o arquivo ocupa na mídia, entre outros atributos que permite que os dados sejam rapidamente acessados pelo sistema operacional e seus aplicativos.

O método unformat faz uma varredura procurando por FATs de formatações anteriores e através de informações destas FATs identifica quais arquivos não foram sobrepostos por novas gravações e que podem ser restaurados.

Quando o HD é reformatado, este índice é apagado e substituído por uma tabela em branco. Apesar disso, os arquivos continuam gravados nas mesmas posições, embora inacessíveis. Enquanto eles não forem realmente sobrescritos por outros, é possível recuperá-los usando um programa de recuperação de dados (MORIMOTO,2007, p.502).

## **4. Metodologia**

A metodologia adotada para a condução desta pesquisa. Inicialmente procurou-se realizar um levantamento bibliográfico no portal Google e Google Acadêmico dos assuntos do tema com as pesquisas chaves "Cursos de restauração de dados danificados ou corrompidos", "Instituições de TI ensinam a recuperar dados deletado ou danificados".

Foi encontrado muito material abordando sobre estrutura de sistemas de arquivos, e material propaganda de empresas de recuperação de dados, não encontramos materiais que fizessem referencias exatas em técnicas de recuperação de dados em mídias digitais.

Observamos que as entidades muito ensinam a gerar informações e preservar os dados, porém em contra partida são poucas entidades de ensino que se preocupam a ensinar técnicas de recuperação de dados corrompidos ou danificados.

Por outro lado também foram pesquisados softwares utilizados para restauração de dados em mídias digitais, que apresentaremos suas funcionalidades mais adiante.

#### **5.1 Como os arquivos danificam**

Com a utilização de sistemas de arquivos no dia a dia temos situações das quais geram possíveis causas que podem corromper os arquivos em mídias digitais como:

- Desligar o computador de forma indevida.
- Rede elétrica com variação de tensão.
- Infecção de vírus.
- Encerramento de uma aplicação de forma inesperada.
- A mídia pode apresentar defeito de setores ilegíveis.
- Remoção do pen drive sem acionar o eject via software.

## **5.2 Cuidados com os arquivos deletados**

Cuidados importantes que devem ser tomados após deleção ou formatação por engano.

Não gravar novos arquivos na mídia onde o arquivo deletado está armazenado. Um arquivo novo pode substituir o arquivo deletado.

Se o arquivo deletado está na unidade do sistema, (normalmente o disco C), não instale nenhum programa. Utilizar um programa portátil de recuperação de arquivos deletados. Baixe o programa em outro computador e copie-o para o pen drive.

Manter o sistema o mais próximo possível do inalterado. Não abrindo arquivos ou programas. Isso pode criar arquivos temporários que podem substituir os arquivos deletados.

Ao executar qualquer uma das ferramentas de recuperação, salve os arquivos recuperados em outra mídia.

## **6. Exemplo de software para recuperação de dados**

Mini Tool Power Data Recovery é um conjunto de ferramentas para recuperação de dados perdidos, que também repara arquivos corrompidos. O Mini Tool tem como finalidade a recuperação de dados e não a recuperação da mídia.

Download em http://www.powerdatarecovery.com/buy.html.

Na figura 2 temos a Tela inicial do programa Mini Tool e sua funções de recuperação com as opções Undelete Recovery para recuperação de arquivos deletados, Damaged Partition Recovery faz recuperação de partição (FAT) danificada identificando quais arquivos e diretórios podem ser recuperados, Lost Partiton Recovery esta opção tenta recuperar partições (FAT) de formatações anteriores e lista os possíveis arquivos que podem ser recuperados, Digital Media Recovery para recuperação de arquivos de dispositivos moveis como cartões de memoria SD, Pen-drive, câmeras fotográficas e por ultimo temos a opção CD/DVD Recovery para recuperação de dados em mídias ópticas.

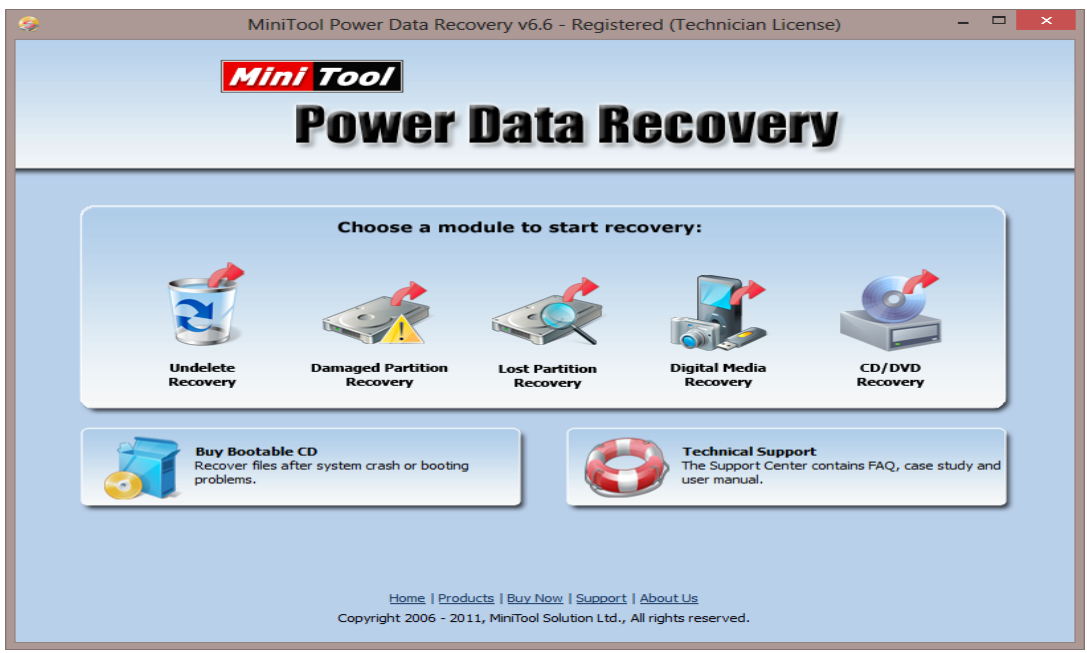

Figura 2. Tela inicial do Software Mini Tool.

# **6.1 Como utilizar o software Recuva**

Recuva é um software gratuito desenvolvido pela Piriform para recuperar arquivos em mídias digitais. Este software recupera arquivos apagados no sistema operacional Windows, na Lixeira, cartão de câmera digital, disco rígido, pen-drive. Download em [https://www.piriform.com/recuva.](https://www.piriform.com/recuva)

Na figura 3 temos a Tela inicial do programa Recuva, este é um Software de fácil utilização, bastando o usuário selecionar a unidade de disco e clicar no botão Verificar, após a verificação é exibida uma lista de arquivos para recuperação, bastando o usuário selecionar a caixa de verificação ao lado do nome do arquivo e em seguida clicar no botão Recuperar. O Software recomenda que o local de recuperação seja em outra mídia, para garantir maiores chances de recuperação.

| <b>Recuva.com</b> $v1.51.1063$<br>Microsoft Windows 8 Pro 32-bit | <b>Piriform Recuva</b><br>AMD Phenom 8450 Triple-Core Processor, 3.0GB RAM, ATI Radeon HD 3200 Graphics            |                      | ▬                                  |
|------------------------------------------------------------------|----------------------------------------------------------------------------------------------------|----------------------|------------------------------------|
| Disco Local (C:)                                                 | Verificar $\vert \mathbf{v} \vert$<br>$\checkmark$                                                                 |                      | Nome do arquivo ou camin<br>Opções |
| Nome do arquivo                                                  | Caminho                                                                                                    | Última mod ^         | Previsão<br>Informações Cabecalho  |
| ~DF7139C90CD8015B21.TMP                                          | C:\Users\Sandro\AppData\Local\Temp\                                                                                | 05/10/2014           |                                    |
| LOG                                                              | C:\Users\Sandro\AppData\Local\Google\Chrome\Us                                                                     | 05/10/2014           |                                    |
| <b>Safe Browsing IP Blacklist</b>                                | C:\Users\Sandro\AppData\Local\Google\Chrome\Us                                                                     | 05/10/2014           |                                    |
| aswWebRepChrome.crx                                              | C:V?V                                                                                                    | 17/07/2014           |                                    |
| <b>MANIFEST-000002</b>                                           | C:\Users\Sandro\AppData\Local\Google\Chrome\Us                                                                     | 05/10/2014           | Novo Livro de                      |
| <b>CURRENT</b>                                                   | C:\Users\Sandro\AppData\Local\Google\Chrome\Us                                                                     | 05/10/2014           | Júlio Battisti                     |
| ⊽<br>messages.json                                               | C:\?\ locales\ar\                                                                                                  | 05/10/2014           |                                    |
| messages.json<br>✓                                               | C:\?\ locales\be\                                                                                                  | 26/06/2014           | <b>BEATER</b>                      |
| etilgs VzDxjV2a5E15SKe                                           | C:\Users\Sandro\AppData\Local\Temp\                                                                                | 05/10/2014           | WINDOWS                            |
| messages.json                                                    | C:\?\_locales\bg\                                                                                                  | 05/10/2014           |                                    |
| messages.json                                                    | C:\?\ locales\bn\                                                                                                  | 05/10/2014           |                                    |
| messages.json                                                    | C:\?\ locales\ca\                                                                                                  | 05/10/2014           |                                    |
| messages.json                                                    | C:\?\ locales\cs\                                                                                                  | 05/10/2014           |                                    |
| messages.json                                                    | C:\?\ locales\da\                                                                                                  | 05/10/2014           |                                    |
| messages.json                                                    | C:\?\ locales\de\                                                                                                  | 05/10/2014           |                                    |
| messages.json                                                    | C:\?\ locales\el\                                                                                                  | 05/10/2014<br>$\sim$ |                                    |
| $\overline{\phantom{a}}$                                         |                                                                                                    | $\rightarrow$        |                                    |
|                                                                  | [C:] NTFS, 368 GB. Cluster size: 4096. File record size: 1024. Found 7.606 file(s) (281.010 ignored) in 16.83 sec. |                      | Recuperar                          |
| Ajuda online                                                     |                                                                                                    |                      | Verificar por atualizações         |

Figura 3. Tela Inicial do Software Recuva.

## **6.2 Laboratório – Recuperação de dados com Recovery My Files**

Recovery My Files é um Software desenvolvido pela Get Data para recuperar arquivos em mídias digitais. Este software utiliza os melhores métodos para restaurar dados danificados ou corrompidos, recuperando a estrutura de dados e diretórios na mesma forma que foi criado em sua mídia. Download em [http://www.recovermyfiles.com/data-recovery](http://www.recovermyfiles.com/data-recovery-software-download.php)[software-download.php.](http://www.recovermyfiles.com/data-recovery-software-download.php)

Em nosso laboratório de teste utilizamos um pen drive de 4GB com sistema FAT32, copiamos quatro arquivos para o pen drive, sendo um arquivo de texto com nome anotação, duas imagens e um documento do Word com nome TCC RECUPERAÇÂO DE DADOS, conforme Figura 4 abaixo.

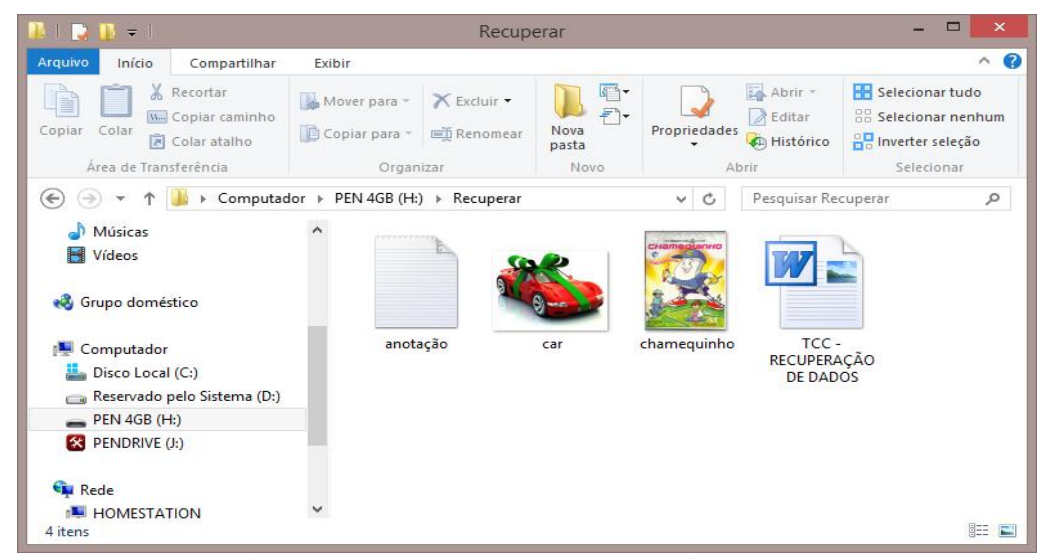

Figura 4. Imagem com conteúdo do Pendrive de 4 GB

Selecionamos os quatros arquivos e deletamos, em seguida utilizamos o Software Recovery My Files para recuperar os arquivos deletados.

Na figura 5 temos Tela inicial do programa Recovery My Files com duas opções, sendo Recovery Files e Recover Drive. Em nosso laboratório vamos selecionar Recovery Files e clicaremos no botão Next (próximo).

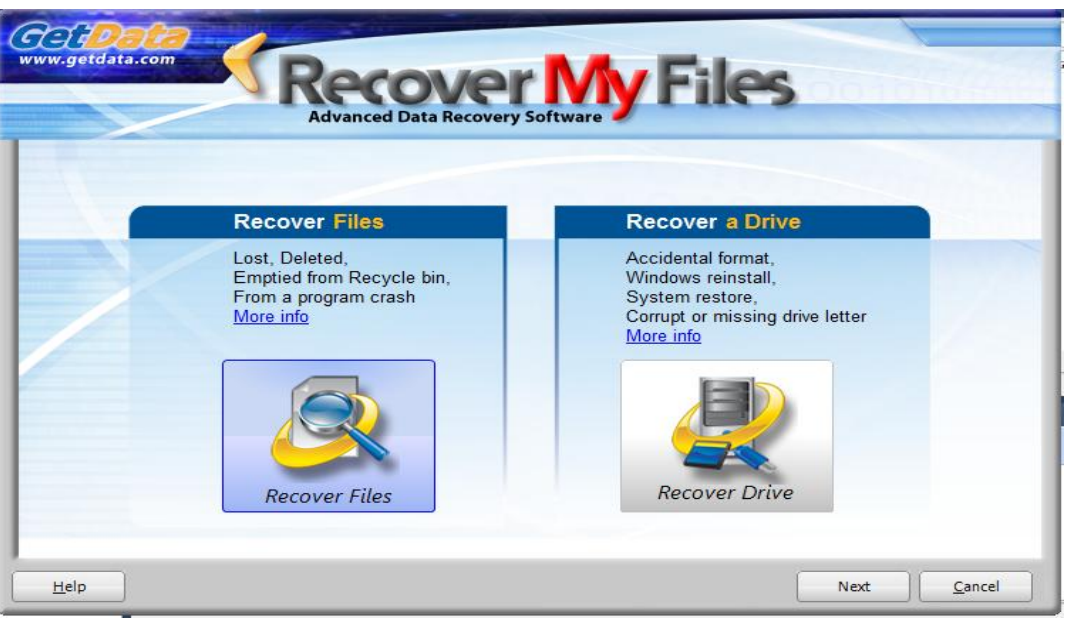

Figura 5. Tela Inicial do Software Recover My Files

Na Figura 6 selecionamos a unidade H: letra que representa nosso pen drive e clicamos no botão Next (próximo).

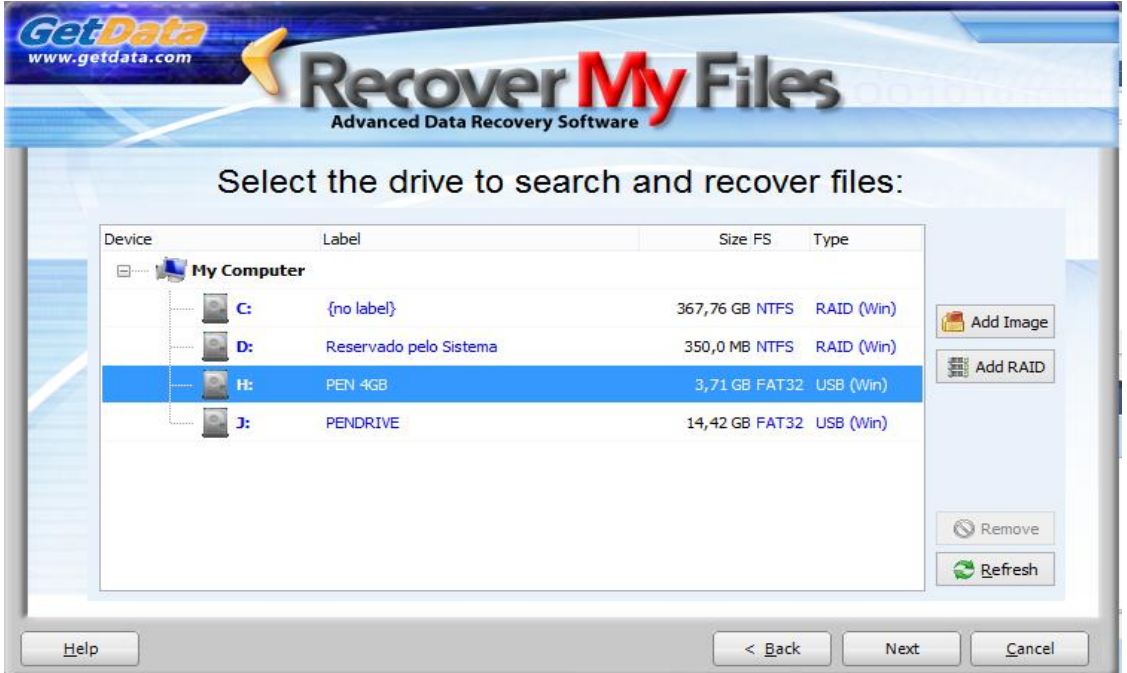

Figura 6. Tela de seleção da mídia para recuperação do Software Recover My Files

Na figura 7 o Software Recover My Files faz verificação do conteúdo e exibi uma lista de arquivos para recuperação, bastando o usuário selecionar a caixa de verificação ao lado do nome do arquivo (filename) e em seguida clicar no botão Save (imagem de disquete), em nosso laboratório direcionamos o salvamento dos arquivos para unidade c:\Recuperados.

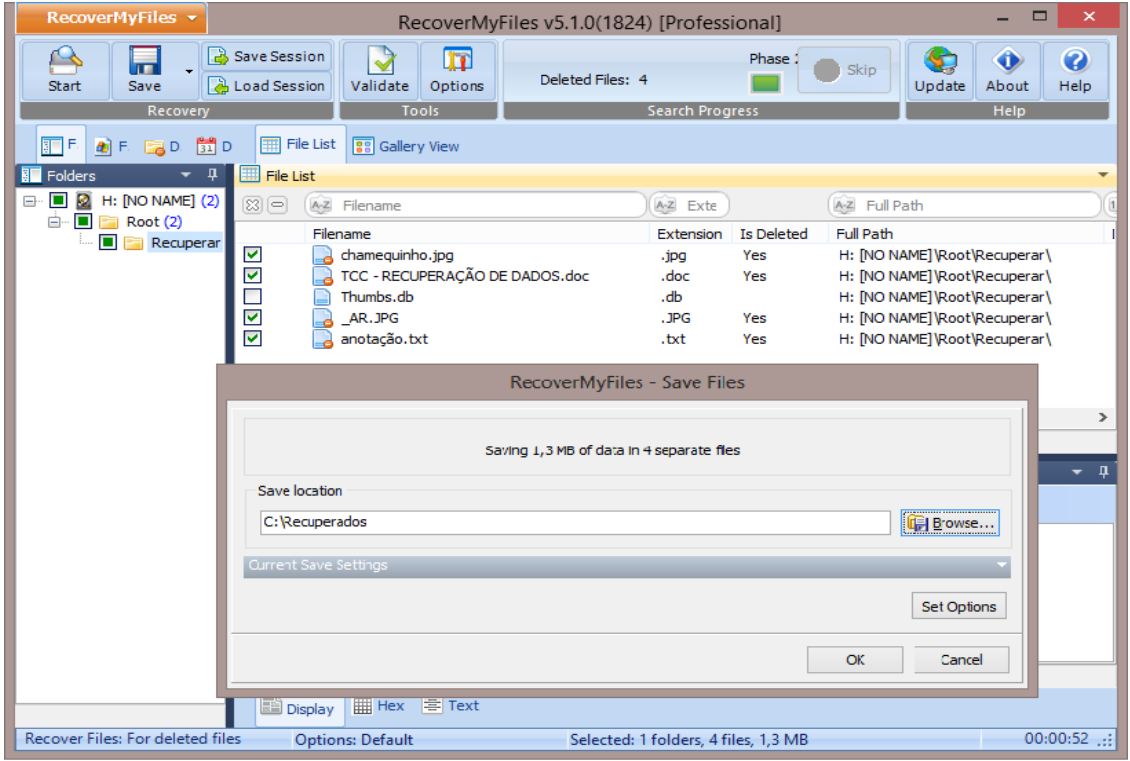

Figura 7. Lista de arquivos para recuperação do Software Recover My Files.

| <b>Material</b>                                                                                                    |                 | Ferramentas de Imagem                                              |                            | Recuperar                                                 | $\boldsymbol{\mathsf{x}}$<br>E                                                        |
|----------------------------------------------------------------------------------------------------|-----------------|--------------------------------------------------------------------|----------------------------|-----------------------------------------------------------|---------------------------------------------------------------------------------------|
| Arquivo<br>Início<br>Compartilhar                                                                                                    | <b>Exibir</b>   | Gerenciar                                                          |                            |                                                           | Ø<br>Α                                                                                |
| Recortar<br>≣<br><b>W</b> Copiar caminho<br>Copiar<br>Colar<br>ति<br>Colar atalho<br>Área de Transferência                                                                           | Mover<br>para * | 画<br><b>Excluir Renomear</b><br>Copiar<br>para *<br>٠<br>Organizar | F<br>Nova<br>pasta<br>Novo | Abrir -<br>Editar<br>Propriedades<br>A Histórico<br>Abrir | <b>H</b> Selecionar tudo<br>88 Selecionar nenhum<br>음명 Inverter seleção<br>Selecionar |
| (←                                                                                                    |                 | C:\Recuperados\H [NO NAME]\Root\Recuperar                          |                            | Ċ<br>٧                                                    | Pesquisar Recuperar<br>مر                                                             |
| Grupo doméstico<br>Computador<br>Disco Local (C:)<br>Reservado pelo Sistema (D:)<br>PEN 4GB (H:)<br><b>X</b> PENDRIVE (J:)<br><b>Gu</b> Rede<br><b>HOMESTATION</b><br>تكر<br>SALA-PC |                 | AR<br>anotação                                                     |                            | $TCC -$<br>chamequinho<br>RECUPERAÇÃO<br><b>DE DADOS</b>  |                                                                                       |
| 1 item selecionado 68,0 KB<br>4 itens                                                                                                    |                 |                                                                    |                            |                                                           | 睚<br>$\blacksquare$                                                                   |

Figura 8. Lista de arquivos recuperados na Unidade C:\Recuperados.

#### **7. Resultados e Discussões**

Os softwares de recuperação de arquivos não recriam as partições danificadas. Eles somente dão acesso a esta partição para poder recuperar os dados (pelo menos enquanto estes arquivos não estiverem corrompidos ou sobrepostos por novas informações). Na verdade, estes softwares concentram-se em detectar todas partições para depois listar os diversos arquivos recuperáveis.

Como foi apresentado em nosso laboratório de teste tivemos êxito de 100% na recuperação dos arquivos, porém se após deletar os arquivos continuarmos a usar a mídia com processos de gravações, os arquivos a serem recuperados poderiam ser sobrepostos, de forma que a chance de recuperação seria menor ou praticamente nenhuma.

Notamos algumas diferenças no uso dos softwares de recuperação, no caso o Recuva, solicita a unidade na onde estão os arquivos a serem recuperados e em seguida verifica a unidade e gera uma lista com nomes de arquivos que podem ser recuperados, já o software Recover My Files solicita a seleção do método Recovery Files ou Recover Drive em seguida solicita a unidade a ser recuperada, depois faz verificação e gera a lista de arquivos a recuperar. Porém todos os dois softwares sugerem que o local a salvar os arquivos deve ser em outra mídia, unidade diferente da que estamos fazendo a recuperação.

### **8. Conclusão**

Com a evolução das Tecnologias de Informações e a globalização de seu uso em vários setores tanto comerciais, industriais e pessoais, aumenta a necessidade de armazenamento de dados e de utilização de aplicativos de backups, porém caso tenha falhas de acesso as informações gravadas em mídias também se tem a necessidade de ter conhecimentos na utilização de ferramentas de recuperação de arquivos deletados ou danificados, levando em consideração a importância da informação a ser recuperada.

Com frequência ouve-se falar em perda de informações por falhas da mídia, deleções, formatações indesejadas, por ação de vírus, etc...

Neste artigo procura-se atentar a necessidade das entidades de ensino adotarem métodos para ensinar recuperação de dados apagados ou formatados, pois é de grande importância passar esse conhecimento desde os simples usuários até usuários com graduação.

São poucos graduados da área de Sistema de Informação que tem conhecimento em ferramentas de recuperação de dados, desta forma vamos pensar qual será o conhecimento de graduados de uma área diferente, lembrado que independente da área de formação o conhecimento de uso de Sistemas de Informação é necessário.

## **9. Agradecimentos**

Agradeço ao meu Deus que tem me ajudado chegar até aqui. A minha família e amigos por terem me apoiado e ficarem ao meu lado nas horas que eu mais precisava, minha esposa Mara e meu filho Patric Eduardo, que sempre estiveram ao meu lado me ajudando a tomar muitas das decisões, eu agradeço também ao meu orientador que corrigiu meus erros e me mostrou que eu sou capaz de me superar, sempre mostrando opções de melhorias no meu trabalho, acompanhou e sempre foi muito paciente com minhas duvidas.

A todos Professores, Mestres, Doutores e funcionários das Faculdades Network, que sempre tiraram minhas dúvidas e me ajudaram.

## **10. Referências bibliográficas**

MACHADO, Francis B.; MAIA, Luiz Paulo. **Arquitetura de sistemas operacionais**. Rio de Janeiro : LTC. 2007. 306p.

MAZIERO, Carlos**. Sistemas Operacionais**: Conceitos e Mecanismos. Disponível em: <http://dainf.ct.utfpr.edu.br/~maziero/lib/exe/fetch.php/so:so-livro.pdf> - Acesso em: 05/10/2014

MORIMOTO, Carlos E**.. Hardware, o guia definitivo.** Porto Alegre: Sul Editores, 2007. 1038p.

MORIMOTO, Carlos E**.. Hardware II, o guia definitivo.** Porto Alegre: Sul Editores, 2010. 1086p.

SILBERSCHATZ, Abraham**. Sistemas Operacionais** : conceitos e aplicações / Abraham

Silberschatz, Peter Galvin, Greg Gagne; tradução de Adriana Rieche. – Rio de Janeiro :

Campus, 2000. 585p.

TANENBAUM, Andrew S.; WOODHULL, Albert S. **Sistemas operacionais**: Projeto e implementação, 2 ed. Porto Alegre: Bookman, 2000. 343p

# **ESTUDO COMPARATIVO DE SOLUÇÕES FIREWALL/PROXY: SQUID E PFSENSE**

Jéssica Aparecida dos Santos<sup>5</sup> Rafael Amorim<sup>6</sup>

#### **Resumo**

Nas últimas décadas nos deparamos com o crescimento acelerado da implantação da internet e redes locais nos ambientes empresariais. As empresas utilizam essas ferramentas para o aumento na sua comunicação e produção, tendo como benefícios suas informações entregues com rapidez e integridade no seu público alvo.

A partir do momento em que a organização opta por implantar um cenário de comunicação em rede, precisa levar em consideração que os pacotes que trafegam pela rede possuem informações de alta importância, e precisam de segurança em seu trajeto.

Para garantir o mínimo de segurança à essas informações, é necessário o planejamento de um sistema de servidor firewall/proxy, que fornece ferramentas e configurações para evitar possíveis ataques ou roubos na rede. Os servidores firewall/proxy podem sem elaborados com a utilização de diversos softwares, disponíveis no mercado, que exercem essa função. O estudo proposto é a comparação de dois, dos mais conhecidos, softwares utilizados nas empresas, e demonstrar as vantagem e desvantagem do uso de cada um.

**Palavras Chaves:** Firewall,proxy, Squid, PFSense, Segurança de redes.

## *Abstract*

<u>.</u>

*In recent decades we are faced with the rapid growth in Internet penetration and local networks in enterprise environments. Companies use these tools to the increase in its communication and production, with the bene fits your information delivered quickly and integrity to your target audience.* 

*From the moment in which the organization chooses to deploy a network communication scenario, need steak into account hatpac ketstraveling over the network have information of high importance, and need security in their path.* 

*To ensure minimal security to such information, the planning of a system firewall / proxy, which provides tools and settings to avoid possible attacks or robberies on the network server is required. The firewall / proxy servers can not elaborate on the use of various software available in the market that perform this function. The proposed study is to compare two of the best known software used in businesses, and demonstrate the advantage and disadvantage of using each.*

*Keyword: Firewall, proxy, Squid, pfSense, Network Security*

<sup>5</sup>Acadêmica do curso de Bacharelado em Sistemas de Informação- Faculdades Network, Nova Odessa, SP, Brasil

<sup>6</sup> Professor Rafael Amorim do Curso de Sistemas de Informação da Faculdades Network, Nova Odessa, SP, Brasil.

## **Introdução**

Certamente, no mundo real, as pessoas sempre se certificam que fecharam todas as portas e janelas de seus estabelecimentos, que colocaram seus objetos pessoais importantes em locais seguros. No mundo virtual, muitos dos paradigmas, problemas e soluções do mundo real também se aplicam. Por esse motivo, as propriedades e organizações virtuais também necessitam de proteção e controle de acesso, garantindo a integridade dos dados mantendo critérios rígidos de segurança.

Por isso se faz necessário garantir os três principais serviços de segurança: Integridade, Confidencialidade e Disponibilidade. Segundo Fernandes de Moraes (2008) a integridade é responsável por garantir que a informação não sofra nenhuma modificação em sua transmissão, sem a permissão do emissor da mesma. Que a confidencialidade é a proteção da informação, permitindo apenas o acesso do remetente e do destinatário, evitando acesso indevido de terceiros não autorizados e quebra de sigilo. E que a disponibilidade serve para garantir o funcionamento do sistema, utilizando mecanismo de segurança que disponibilizam opções redundantes em caso de quedas do sistema principal.

A Internet, que inicialmente era algo exótico, limitado ao mundo acadêmico, hoje se tornou algo de fácil acesso que, com alguns recursos, qualquer um tem acesso a essa rede. Essa facilidade vem proporcionando às pessoas acesso a informações e serviços, antes não imagináveis. Com o aumento de acesso a internet, há também um elevado índice de trafego de todos os tipos de dados, dados que muitas vezes trafegam sem segurança e vulneráveis para "curiosos da rede".

Com o aumento desse tráfego de dados, os ataques de hacker e crakers ficam cada dia mais frequentes, e nem mesmos órgãos governamentais e redes mais seguras ficam ilesos desses ataques. Esses indivíduos promovem ataques comuns, inspirados em um dos mais famosos hackers conhecido mundialmente, KevimMitnik, que promoveu ataques bem sucedidos nos E.U.A na década de 90. Todos com a intensão de denegrir ambientes de redes e a captura de informações privilegiadas e sigilosas de uma organização.

Outro grande dilema que as organizações precisam lidar é a diminuição na produtividade de funcionários, que perdem a maior parte de seu tempo acessando sites com conteúdos indevidos ao ambiente de trabalho, redes sociais e entretenimento. "De acordo com um estudo do Instituto de Tecnologia Política de Washington, nos Estados Unidos, apontam que esses acessos diminuem a produção do funcionário em até 25%. Para cada hora navegando, o funcionário perde cerca de 16 minutos de trabalho, totalizando ao longo de um mês cerca de 8 dias em média perdidos com acesso indevido na rede" (UOL, 2013).

#### **Revisão Bibliográfica**

Ocorridos citados anteriormente, se devem também o aumento na procura em servidores e equipamentos específicos que promovem a segurança e integridade da rede e dos dados que trafegam pela rede. Empresários, preocupados com a proporção que essa situação alcançou, optam por estruturar sua empresa utilizando o serviço de profissionais e equipamentos no ramo de segurança, porém não disponibilizam um capital muito avantajado. Os profissionais da área, por sua vez, precisam localizar soluções de baixo custo, mas que sejam eficazes em sua missão. Uma opção muito escolhida por esses profissionais são os softwares livres, e a configuração de serviços em servidores como Firewall e Proxy.

O software livre, de acordo com a Free Software Foundation (2013), é o software que respeita liberdade do usuário, onde o mesmo pode: executar, copiar, distribuir, estudar, mudar e melhorar o software.

O sistema operacional Linux, criado em 1991, é um exemplo de software livre. Foi desenvolvido com o propósito inicial para servidores e somente depois estendido para maquinas convencionais, como exemplo os desktops.

Os servidores Linux são muito utilizados em redes locais devido ao seu baixo custo e sua eficiência, segundo Morimoto (2008) um servidor fica sempre ligado e podendo processar simultaneamente diversos serviços, se utiliza os servidores Linux na rede local para o compartilhamento da conexão, de forma simples de ser configurado, o servidor passa a ser um roteador, pode realizar a função de um firewall entre a rede local e a Internet, e ainda executar serviços como o Squid, IPCOP, PFSense, IPTables, exemplos de serviços firewall/proxy.

O Firewall, ou parede de fogo, controla todo o movimento de entrada e saída entre a rede local e a rede pública. Segundo Fernandes de Moraes (2008) ao contrário do que pensam o firewall não é apenas um programa, e sim um conjunto de recursos de hardware e software destinados a garantir a segurança de rede. Deve barrar todos os tráfegos que passam por ele, fiscalizando as portas e garantindo que as regras configuradas para cada porta sejam garantidas.

Segundo Morimoto (2008) apesar das versões Linux para servidores serem bastante seguras, brechas de segurança sempre aparecem, e por isso o firewall deve estar devidamente configurado no servidor. Reduzindo os pontos vulneráveis, fica mais fácil administrar a atuação dos serviços. "O firewall trabalha como um fiscal de alfândega, que analisa todos os pacotes que chegam, decidindo o que deve passar e o que deve ficar retido, através de um conjunto de regras definidas" (MORIMOTO,2008).

O firewall controla apenas o que entra e saí na rede local pela rede externa, sendo assim, não atua como antivírus, não verifica e não remove ataques ocorridos diretamente pela rede local ou de alguma ameaça que tenha passado pela fiscalização da entrada.

Além dessa segurança, ainda é necessário o controle de acesso na navegação direta do usuário. Para isso utilizamos o servidor proxy, que além de controlar o acesso, ainda consegue otimizar o acesso devido a seu armazenamento em cache das páginas já acessadas, gera relatórios de acesso, e autentica usuários no momento do acesso inicial.

Uma das principais funcionalidades do proxy é impedir o acesso indevido à páginas da internet. É possível barrar o acesso do usuário a sites inadequados ou que não façam parte da política de segurança da empresa, por exemplo, chats, jogos, sexo, redes sociais, entre outros. Segundo Fernandes de Moraes (2008) os proxies trabalhando na camada de aplicação lidam com dados complexos, detectando tentativas de quebras de segurança, os mesmos possuem regras de autorização de acesso. Trabalha juntamente com o firewall no bloqueio de acesso as URLs.

No mercado atual existem diversas ferramentas que realizam o serviço de firewall/proxy, algumas são gratuitas e outras pagas, tanto na plataforma Linux tanto na Windows. Hoje se encontra softwares proxy que possuem diferentes formas de atuação, alguns são mais especializados em determinados protocolos, outros mais voltados a filtragem de conteúdo e firewall e alguns na otimização do cache. Muitas dessas variedades se baseiam na principal conhecida como Squid, porém com adaptações no código, de acordo com a necessidade de cada desenvolvedor.

Segundo Paulo de lima (2003) atualmente é o proxy mais popular possuindo mais coprojetos, o Squid, pode ser executada nas principais plataformas do mercado, como GNU/Linux, Unixes, porém o mais comum ainda é no GNU/Linux. Possui todas as características de um servidor proxy. Permite atuar como Proxy para os protocolos HTTPS, HTTP, FTP e Gopher. Para outros protocolos como correio eletrônico SMTP e POP.

Outras opções muito conhecidas e utilizadas nas empresas são IPCOP, PFSense, IPTable. A maioria é implementada juntamente com o Linux, e cada uma com sua particularidade de permissões e bloqueios.

O PFSense é um sistema operacional de código aberto usado para transformar o computador em um firewall, roteador. (PERSAUD,2012). Pode ser configurado para ser apenas um substituto de um simples roteador, ou ser até um servidor proxy/firewall de alta performance com suporte e tuneis para sistemas VPN.

Como visto acima, a segurança da rede é extremamente necessária, porém a estratégia de implementação deve ser cuidadosamente estudada e bem definida. O custo x beneficio é um ponto crucial a ser analisado na escolha e elaboração de um ambiente de rede seguro. Até onde devemos economizar? Isso é realmente seguro? Que tipo de informações será trafegado por essa rede? Perguntas importantes como essas devem ser estudadas e respondidas com cautela, afinal um erro cometido na fase de implantação, pode gerar transtornos e prejuízos muito maiores no futuro.

Devido ao grande número de opções de softwares, que realizam essa função de firewall e proxy, disponíveis na rede hoje, se faz necessário uma pesquisa de perfil, buscando achar o software que irá lhe trazer maior segurança para o seu segmento empresarial.

A problemática a ser analisada é a eficiência, vulnerabilidade e benefícios de cada atuação dos softwaresproxy/firewall na proteção da rede. Qual apresenta maior segurança, qual lhe dá mais opções de ferramentas de trabalho, quais as dificuldades de instalação e configuração, entre outras curiosidades observadas durante os testes.

## **Metodologia**

As características dos dois softwares firewall/proxy foram medidas baseadas em uma análise comparativa em ambientes virtuais. A metodologia de comparação entra como a primeira parte da análise, em seguida para finalizar foi realizada uma pesquisa de campo, diretamente em empresas que utilizam as ferramentas testadas.

Em um levantamento de pesquisa breve, foi criado um ranking de quais eram os softwares mais populares e com menor índice de reclamações na rede. Com esse ranking pronto, as ferramentas escolhidas para os testes primordiais dessa pesquisa, foram o Squid e o PfSense.

A primeira etapa se inicia na criação de dois servidores com as mesmas configurações, porém distintos, em maquinas virtuais. Os dois servidores rodam com o sistema operacional Linux, que já garante uma maior segurança, e hoje é o mais utilizado em servidores proxy.

Para a implantação dos ambientes virtuais de teste, foram criadas duas redes, contando com um servidor firewall/proxy e uma maquina host com Windows 8. As maquinas virtuais foram criadas e configuradas no software VMwarevShere, programa de virtualização.

Em um servidor foi instalado oVMwarevShere e configurado um servidor virtual com o Linux Ubuntu e o software Squid, e no outro foi instalado o PFSense, que já é um S.O próprio. O passo a passo da instalação e configuração teve um acompanhamento, verificando os pontos de dificuldades e facilidades nesses processos de cada um.

Mediante a instalação e configuração dos softwares em questão, iniciaram-se os testes de entrada, testando o firewall, simulando tentativas de acesso determinadas portas, ameaças da Internet, entrada e saída de pacotes e ao acesso de arquivos importantes do sistema. Esses testes foram realizados com o auxílio do comando Leaktest ou o software Shields up, ambos fazem a simulação de ataques ao servidor para medir a capacidade do seu firewall.

Em seguida foi testado o controle de acesso as páginas de Internet, bloqueio e gerenciamento. Um dos fatores comparativo é qual a interface que a ferramenta disponibiliza para o seu manuseio, se é apenas via linha de comando ou se possuem outras opções.

O tempo de resposta de cada software foi medido a cada solicitação realizada ao mesmo. Na teoria utilizar o armazenamento de cache deixa a navegação mais rápida, porém esse fator depende muito de como foi configurado o proxy. O cache foi configurado para os dois softwares, desta forma é possível economizar o uso de banda do link, pois o proxy armazena as informações dos últimos acessos nos caches, não precisando buscar as informações nos servidores web, em todas as próximas requisições para aquele determinado pacote, basta apenas garantir que o mesmo não teve nenhuma atualização.

Com os testes finalizados no ambiente virtual, inicia-se a pesquisa de campo. Essa etapa medirá a opinião de profissionais que lidam com esses firewall/proxy no seu dia-a-dia. Eles possuem a responsabilidade de manter a segurança de uma alta quantia de dados e redes de grandes e médias empresas, lidam com situações diversas diariamente com relação ao trabalho realizado pelo servidor proxy.

Para a colheita dessas informações foi elaborado um formulário com questões técnicas e de satisfação, este será disponibilizado para os profissionais responderem. Em algumas empresas, foi garantida a entrevista diretamente no ambiente físico real, podendo ser detectado e observado a atuação do servidor, a atitude dos usuários, a posição dos responsáveis pela área de T.I, com seus superiores, na garantia da segurança do sistema utilizado na empresa.

Com base nos resultados da análise em ambiente virtual, pode-se chegar a uma breve conclusão sobre a eficiência dos softwares medidos nesta pesquisa, e identificar qual seria uma possível melhor opção para se implantar em um novo ambiente de rede tendo uma maior facilidade de instalação e configuração, e com qualidade no desempenho.

A ferramenta Squid, demonstrou um bom rendimento, porém seu manuseio é complexo e exige maior conhecimento e atenção do profissional de redes. Sua instalação é totalmente via linha de comando, e deve ser instalado primeiramente um S.O Linux. Sua configuração se mostrou algo muito complicado, foram encontrados diversos fóruns, blogs, sites e livros com o passo a passo da instalação, porém para um profissional, iniciante no assunto, exige o dobro de atenção e informação. Além do mais, que em cada passo a passo encontrado, passam uma forma diferente de configurações, o que dificulta ainda mais a garantia de uma configuração confiável.

No Squid, após sua instalação ser concluída, ainda se faz necessários diversos ajustes e configurações, via linha de comando, indo de pasta em pasta e utilizando editores do Linux como, por exemplo, o Nano, para realizar as configurações do firewall/proxy.

root@ubuntu:/home/usuario# apt-get install squid Lendo listas de pacotes... Pronto Construindo mruore de dependmncias Lendo informanno de estado... Pronto Os pacotes extra a seguir sermo instalados: squid-common squid-langpack ssl-cert Pacotes sugeridos: squidclient squid-cqi logcheck-database resoluconf openssl-blacklist Os NOVOS pacotes a seguir ser∎o instalados: squid squid-common squid-langpack ssl-cert 0 pacotes atualizados, 4 pacotes novos instalados, 0 a serem removidos e 3 n∎o a tualizados. preciso baixar  $1.186$  kB de arquivos. Depois desta opera∎mo, 8.802 kB adicionais de espamo em disco sermo usados. Voc∎ quer continuar [S/n]? s 0% [Trabalhando]

**FIGURA 1 –** Instalação do Squid

Após as configurações serem concluídas em todas as pastas, o Squid ainda não irá funcionar devidamente, pois ele trabalha os filtros, por padrão, na porta 3128 e os pacotes normalmente chegam pela porta 80 ou 443, para resolver isso se faz necessário uma configuração no IPTabledo Linux, criando uma regra de redirecionamento no PREROUTING, onde todos os pacotes que chegam na rede são enviados para a porta 3128. O comando utilizado para essa configuração foi, iptables -t nat -A PREROUTING -s 192.168.1.0/24 -p tcp --dport 80 -j REDIRECT --to-port 3128.

O PFSense se faz muito mais fácil de manuseio, facilidade notada desde a instalação, visto que o mesmo já é o próprio sistema operacional. Sua instalação ocorre via boot de uma ISO, com apenas uma rápida passagem por linha de comando, e muitas dessas configurações apresentadas no momento da instalação, podem ser puladas e posteriormente configuradas em um ambiente gráfico via browser. Uma vez o PFSense instalado, há duas maneiras de acessar o servidor remotamente, SSH e os via browser.
$\mathbf{p}$ Sense Welcome to pfSense 2.0.1-RELEASE Mounting unionfs directories...done. ... done. Starting device manager (devd)...done. Press R to enter recovery mode or press I to launch the installer (R)ecovery mode can assist by rescuing config.xml from a broken hard disk installation, etc. (I)nstaller may be invoked now if you do<br>not wish to boot into the liveCD environment at this time. (C) continues the LiveCD bootup without further pause. Timeout before auto boot continues (seconds): 8

**FIGURA 2 –** Instalação PFSense

Na instalação do PFSense as configurações a serem descritas via SSH são: configuração de VLAN (opcional), identificação das placas de rede (LAN e WAN), e endereçamento IP. Após isso já é possível ir para a interface no browser e partir de lá as configurações mais avançadas.

Starting OpenNTP time client...dispatch\_imsg in main: pipe closed Lost child: child exited Terminating done: Generating RRD graphs...done.<br>Starting CRON... done.<br>Bootup complete FreeBSD/1386 (pfSense. localdomain) (ttyv0) \*\*\* Welcome to pfSense 2.8.1-RELEASE-pfSense (1386) on pfSense \*\*\*  $-$ > 192.168.100.103 (DHCP)<br>-> 192.168.1.1 HAN (wan)  $\rightarrow$  em1 LAN (lan)  $\rightarrow$  emB 0) Logout (SSH only)<br>1) Assign Interfaces 8) Shell 9) pfTop<br>10) Filter Logs 2) Set interface(s) IP address 11) Restart webConfigurator<br>12) pfSense Developer Shell<br>13) Upgrade from console 3) Reset webConfigurator password<br>4) Reset to factory defaults 5) Reboot system 14) Enable Secure Shell (sshd) 6) Halt system<br>7) Ping host Enter an option: 2

**FIGURA 3 –** Configuração PFSense linha de comando

Para a eficácia e qualidade de funcionamento de um firewall não basta apenas configurar as regras de segurança, é necessário o acompanhamento dessas regras, monitorar, gerar gráficos e relatórios gerenciais, para garantir que todas as regras estão em seu funcionamento completo. Com o PFSense é possível obter todas as informações na guia Status, onde trás todas as informações em tempo real dos serviços ativos do seu firewall.

A interface web do PFSense, facilitou nas configurações de regras, filtros, NAT, black e White list, além de configurar a VPN já gera seu .exe para instalação nos host. Disponibiliza ao administrador da rede toda análise de tráfego da rede, análise das regras, dos filtros e bloqueios, tornando viável um planejamento da infraestrutura e na resolução de problemas de rede.

Na tela inicial já possui uma tela de gerenciamento, onde é possível organizar as informações importantes que precisa sempre consultar, pode colocar os gráficos de gerenciamento para maior controle em tempo real, e atalhos das configurações com maior nível de acesso e modificações diárias, tudo para otimizar o processo e tempo do gestor da rede.

| <b>PSense</b> | ▶ System                    | $\triangleright$ Interfaces                   | ▶ Firewall                                      | ▶ Services                            | ▶ VPN | $\triangleright$ Status    | Diagnostics                | $\triangleright$ Gold              |                   | $\blacktriangleright$ Help    | ale pfsense-io              |
|---------------|-----------------------------|-----------------------------------------------|-------------------------------------------------|---------------------------------------|-------|----------------------------|----------------------------|------------------------------------|-------------------|-------------------------------|-----------------------------|
|               | <b>Status: Dashboard</b>    |                                               |                                                 |                                       |       |                            |                            |                                    |                   |                               | $\left  \mathbf{2} \right $ |
|               | $\Box$                      |                                               |                                                 |                                       |       |                            |                            |                                    |                   |                               |                             |
|               | <b>System Information</b>   |                                               |                                                 |                                       | 日図    | <b>Gateways</b>            |                            |                                    |                   |                               | 日図                          |
|               | <b>Name</b>                 |                                               | pfsense-icmaua.icmaua                           |                                       |       | <b>Name</b>                | <b>RTT</b>                 | Loss                               |                   | <b>Status</b>                 |                             |
|               | <b>Version</b>              |                                               | 2.1.5-RELEASE (i386)<br>FreeBSD 8.3-RELEASE-p16 | built on Mon Aug 25 07:44:26 EDT 2014 |       | <b>WAN ALGAR</b>           |                            | 187.32.67.110<br>1.8 <sub>ms</sub> | 0.0%              | Online                        |                             |
|               | <b>Platform</b>             | pfSense                                       | You are on the latest version.                  |                                       |       | <b>Interfaces</b>          |                            |                                    |                   |                               | 日図                          |
|               | <b>CPU Type</b>             |                                               |                                                 | Intel(R) Xeon(R) CPU X3430 @ 2.40GHz  |       |                            |                            | ↟                                  | autoselect        |                               |                             |
|               | <b>Uptime</b>               |                                               | 00 Hour 03 Minutes 12 Seconds                   |                                       |       | $M$ WAN                    |                            | 187.32.67.97                       |                   |                               |                             |
|               | <b>Current</b><br>date/time |                                               | Mon Sep 15 14:00:54 BRT 2014                    |                                       |       | $\Box$ LAN                 |                            | ↟<br>192.168.101.1                 | autoselect        |                               |                             |
|               | <b>DNS</b><br>server(s)     | 127.0.0.1<br>200.225.197.34<br>200.225.197.37 |                                                 |                                       |       | <b>Traffic Graphs</b>      |                            |                                    |                   |                               | 四日図                         |
|               | Last config<br>change       |                                               | Mon Sep 15 13:59:36 BRT 2014                    |                                       |       | 205 Kbps<br>In.            | <b>Current WAN Traffic</b> | 9/15/2014 16:47:38                 | Switch to bytes/s |                               | $\Box$<br><b>WAN</b>        |
|               | <b>State table</b><br>size  | Show states                                   | 0% (367/100000)                                 |                                       |       | Out 24 Kbps                |                            |                                    | AutoScale (up)    | Graph shows last 1200 seconds | 300 Kbps                    |
|               | <b>MBUF Usage</b>           | 1% (150/25600)                                |                                                 |                                       |       |                            |                            |                                    |                   |                               | 200 Kbps                    |
|               | Load average                | 0.79, 0.73, 0.33                              |                                                 |                                       |       |                            |                            |                                    |                   |                               | 100 Kbps                    |
|               | <b>CPU</b> usage            | $\frac{1}{2\%}$                               |                                                 |                                       |       |                            |                            |                                    |                   |                               |                             |
|               | <b>Memory</b><br>usage      | 36% of 1003 MB                                |                                                 |                                       |       | <b>Current LAN Traffic</b> |                            |                                    |                   |                               | $\boxdot$                   |
|               | <b>SWAP usage</b>           | 0% of 2048 MB                                 |                                                 |                                       |       |                            |                            |                                    |                   |                               |                             |

**FIGURA 4 –** Tela inicial PFSense

As posições e quadros da tela inicial são definidos pelo administrador, e podem ser alterados no decorrer do dia a dia, de acordo com as informações que o mesmo acha viável realizar o acompanhamento. É possível gerenciar diversas telas do firewall, como os serviços, os gráficos, informações do sistema, VPN, Gateway, Logs.

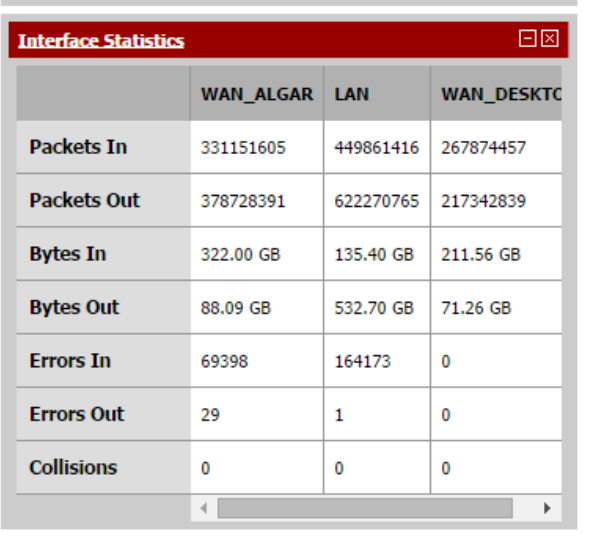

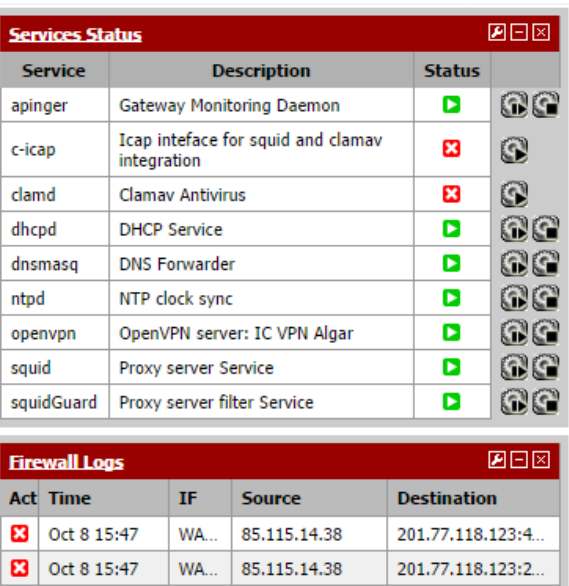

58.106.28.190

75.133.59.133

201.77.118.123:6...

201.77.118.123:5...

108.233.145.191 201.77.118.123:5...

**FIGURA 5 –** Acompanhamento de Serviços, Log e Interfaces no PFSense

**B** Oct 8 15:47

**B** Oct 8 15:47

**23** Oct 8 15:47

**WA...** 

**WA...** 

WA...

No Menu inicial (System>Packages) se encontra as opções de pacotes adicionais, onde tem disponibilizado o download e instalação, a utilização destes ajudam melhorar a performance e segurança do servidor e abre um leque de novas ferramentas. Os pacotes instalados nos testes foram: o próprio Squid, o SquidGuard, o LightSquid e o OpenVPN. Além destes, o PFSense disponibiliza diversos outros, que serão instalados a medida que haja a necessidade de uso do mesmo.

| <b><i>esense</i></b>                              | $\triangleright$ System                                     | ▶ Interfaces<br>$\triangleright$ Firewall | ▶ Services                                                                                                    | $\triangleright$ VPN | $\triangleright$ Status | Diagnostics | $\triangleright$ Gold |  |  |
|---------------------------------------------------|-------------------------------------------------------------|-------------------------------------------|----------------------------------------------------------------------------------------------------|----------------------|-------------------------|-------------|-----------------------|--|--|
| <b>Available Packages</b>                         | <b>System: Package Manager</b><br><b>Installed Packages</b> |                                           |                                                                                                    |                      |                         |             |                       |  |  |
| <b>Name</b>                                       | <b>Category</b>                                             | <b>Version</b>                            | <b>Description</b>                                                                                                    |                      |                         |             |                       |  |  |
| Lightsquid                                        | <b>Network Report</b>                                       | 1.8.2 pkg v.2.33                          | High perfomance web proxy report (LightSquid). Proxy realtime stat<br>(SQStat). Requires squid HTTP proxy.                          |                      |                         |             |                       |  |  |
|                                                   |                                                             |                                           | No package info, check the forum                                                                                                    |                      |                         |             |                       |  |  |
| Open-VM-<br><b>Tools</b>                          | <b>Services</b>                                             | 8.7.0.3046 (build-<br>425873)             | <b>VMware Tools</b><br>Package info                                                                                                 |                      |                         |             |                       |  |  |
| OpenVPN<br><b>Client Export</b><br><b>Utility</b> | Security                                                    | 1.2.12                                    | Allows a pre-configured OpenVPN Windows Client or Mac OSX's Viscosity<br>configuration bundle to be exported directly from pfSense. |                      |                         |             |                       |  |  |
|                                                   |                                                             |                                           | No package info, check the forum                                                                                                    |                      |                         |             |                       |  |  |
| squid                                             | <b>Network</b>                                              | 2.7.9 pkg v.4.3.4                         | High performance web proxy cache.                                                                                                   |                      |                         |             |                       |  |  |
|                                                   |                                                             |                                           | No package info, check the forum                                                                                                    |                      |                         |             |                       |  |  |
| squidGuard                                        | <b>Network</b>                                              | 1.4 4 pkg v.1.9.6                         | High perfomance web proxy URL filter. Requires proxy Squid 2.x package.                                                             |                      |                         |             |                       |  |  |
|                                                   | Management                                                  |                                           | No package info, check the forum                                                                                                    |                      |                         |             |                       |  |  |

**FIGURA 6 –** Tela de Gerenciamento e instalação de pacotes no PFSense

Para geração de relatórios de acesso, ambos utilizam Light Squid, que trás a informação de todos os acessos que foram armazenados em cache. Entretanto, o PFSense, possui opções de outros relatórios que trás as informações de dados como a utilização da CPU, throughput total, dados do firewall, throughputs individuais em todas as interfaces, tempo de acesso de Gateway WAN. Com esses dados é possível gerar gráficos de controle dessas informações armazenadas.

O PFSense possui a configuração de balanceamento de link, caso em uma rede possua dois ou mais links de internet, lhe da opção de gerenciar os links e saírem os pacotes e requisições pelos links igualmente, LoadBalance. A cada requisição de envio ou recebimento de um pacote, ele verifica qual dos links está mais disponível no momento para atender o pedido da rede, e encaminha a requisição para esse link finalizar o processo, o que gera uma maior eficiência e rapidez no transportes de pacotes e navegação pela rede.

| HO 8 3<br><b>Status: Gateway Groups</b>  |                                                                     |                    |  |  |  |  |
|------------------------------------------|---------------------------------------------------------------------|--------------------|--|--|--|--|
| <b>Gateway Groups</b><br><b>Gateways</b> |                                                                     |                    |  |  |  |  |
| <b>Group Name</b>                        | <b>Gateways</b>                                                     | <b>Description</b> |  |  |  |  |
| Loadabalance                             | Tier <sub>2</sub><br>WAN DESKTOP PPPOE, Online<br>WAN ALGAR, Online | Loadbalance        |  |  |  |  |
|                                          |                                                                     |                    |  |  |  |  |

**FIGURA 7 –**LoadBalance entre dois Gateway

Para garantir maior eficiência na defesa da rede, além de filtrar os pacotes, o PfSense possui uma ferramenta chamada CARP,ou também conhecida como FailOver, que promove a redundância de link na rede, que em caso de falha do link primário ele ativa o link secundário.

É possível acompanhar todos os logs do firewall, DHCP, VPN, entre outros. No relatório abaixo mostra os eventos da rede, registrado pelo firewall de cada interface, exibe o IP local e o IP destino e qual o protocolo utilizado nesse evento.

| <b><i>essense</i></b>                              | $\triangleright$ System                                                                                                    | ▶ Interfaces                       | $\triangleright$ Firewall | ▶ Services                                         | $\triangleright$ VPN | $\triangleright$ Status                       | Diagnostics     | ▶ Gold                            | $\triangleright$ He       |
|----------------------------------------------------|----------------------------------------------------------------------------------------------------|------------------------------------|---------------------------|----------------------------------------------------|----------------------|-----------------------------------------------|-----------------|-----------------------------------|---------------------------|
|                                                    | <b>Status: System logs: Firewall</b>                                                                                           |                                    |                           |                                                    |                      |                                               |                 |                                   | HØH                       |
| <b>System</b>                                      | <b>Firewall</b><br><b>DHCP</b>                                                                                                 | <b>Portal Auth</b><br><b>IPsec</b> | <b>PPP</b>                | <b>Load Balancer</b><br><b>VPN</b>                 | <b>OpenVPN</b>       | <b>NTP</b>                                    | <b>Settings</b> |                                   |                           |
| Action<br>⊓<br><b>Pass</b><br>┍<br>Block<br>Reject | Time<br>Q<br>Interface<br>IQ.<br>Matches reqular expression. Precede with exclamation (!) as first character to exclude match. |                                    |                           | Source IP Address<br><b>Destination IP Address</b> |                      | <b>Source Port</b><br><b>Destination Port</b> | Q<br>Q          | Protocol<br><b>Protocol Flags</b> | Quantity<br><b>Filter</b> |
|                                                    | Normal View   Dynamic View   Summary View<br>Last 50 firewall log entries.Max(50)                                              |                                    |                           |                                                    |                      |                                               |                 |                                   |                           |
| <b>Act</b>                                         | <b>Time</b>                                                                                                    | <b>Tf</b>                          | <b>Source</b>             |                                                    |                      | <b>Destination</b>                            |                 | <b>Proto</b>                      |                           |
| ×                                                  | Sep 16 21:27:32                                                                                                    | LAN                                |                           | $\bullet$ E 192.168.0.1                            |                      | $\bullet$ $\Box$ 224.0.0.1                    |                 | <b>IGMP</b>                       |                           |
| 四                                                  | Sep 16 21:29:37                                                                                                    | <b>LAN</b>                         |                           | $\bullet$ $\Box$ 192.168.0.1                       |                      | $\bullet$ $\Box$ 224.0.0.1                    |                 | <b>IGMP</b>                       |                           |
| æ                                                  | Sep 16 21:30:06                                                                                                    | <b>WAN ALGAR</b>                   |                           | 0 2 198.143.173.188:40179                          |                      | $\bullet$ 187.32.67.97:80                     |                 | <b>TCP:S</b>                      |                           |
| 四                                                  | Sep 16 21:31:38                                                                                                    | <b>WAN ALGAR</b>                   |                           | 0 2 162.213.152.65:43788                           |                      | $\bullet$ $\Box$ 187.32.67.97:53              |                 | <b>UDP</b>                        |                           |
| ×                                                  | Sep 16 21:31:42                                                                                                    | LAN                                |                           | 0.192, 168, 0.1                                    |                      | $\bullet$ $\Box$ 224.0.0.1                    |                 | <b>IGMP</b>                       |                           |
| ⊠                                                  | Sep 16 21:33:08                                                                                                    | <b>WAN ALGAR</b>                   |                           | <b>0 2 117.63.177.56:9687</b>                      |                      | $\bullet$ $\Box$ 187.32.67.97:8080            |                 | <b>TCP:S</b>                      |                           |
| ×                                                  | Sep 16 21:33:47                                                                                                    | LAN                                |                           | $\bullet$ E 192.168.0.1                            |                      | $\bullet$ $\Box$ 224.0.0.1                    |                 | <b>IGMP</b>                       |                           |
| ø                                                  | Sep 16 21:35:52                                                                                                    | LAN                                |                           | $\bullet$ El 192.168.0.1                           |                      | $\bullet$ $\Box$ 224.0.0.1                    |                 | <b>IGMP</b>                       |                           |
| ×                                                  | Sep 16 21:37:34                                                                                                    | <b>WAN ALGAR</b>                   |                           | <b>0 2</b> 118.123.4.109:53704                     |                      | $\bullet$ $\Box$ 187.32.67.97:9064            |                 | TCP:S                             |                           |
| F3.                                                | Sen 16 21:37:57                                                                                                    | <b>LAN</b>                         | $\bullet$                 | 192.168.0.1                                        |                      | $\bullet$ $\Box$ 224.0.0.1                    |                 | <b>IGMP</b>                       |                           |

**FIGURA 8 –** Tela de Gerenciamento de Log

Ambas as ferramentas apresentaram falhas de segurança na utilização de proxy transparente, pois ao utilizar o HTTPS no lugar do HTTP, o acesso de muitas páginas era permitido. Porém essa falha pode ser corrigida com criação de uma ACLS bloqueando o acesso HTTPS.

Para sites que acessam via HTTPS e precisam ser liberados, exemplo dos sites de banco, é necessário criar uma regra para liberar o IP desse site. A posição dessa regra é de extrema importância, regra de liberação deve ficar acima da regra de bloqueio total de HTTPS, para que tenha efeito e prioridade em cima da regra de bloqueio, e somente assim irá liberar o site desejado.

Contudo ainda encontram-se problemas com sites que alteram o range de IP destino de maneira dinâmica, e nesses casos é preciso descobrir todos os IP utilizados pelo destino, para criar regras para cada um. Para descobrir esses IP, no próprio firewall é utilizado o comando "NSlookup" para diagnosticar o IP que houve tentativa de acesso naquele momento, e assim corrigir a regra.

Testes com quedas de energia foram simulados nos dois ambientes. Quando realizada a interrupção da fonte de energia no servidor, foram observados que cada servidor teve um comportamento diferente. No servidor Linux/Squid, após a interrupção, o sistema operacional realizou testes nas principais pastas do Squid, um processo pouco demorado, somente após o diagnostico que o Squid retornou as operações. No sistema operacionalPFSense carregou normalmente, só fazendo uma revisão dos arquivos, para verificar se não tem algum corrompido e assim prejudicando a aplicação, mas um processo ágil e logo já estava em funcionamento.

Ao ocorrer determinada queda de energia, ou desligamento do servidor de forma inadequada, foi identificado um erro nos dois ambientes. Após a inicialização do servidor, todos os serviços se inicializam normalmente, porém no decorrer de alguns minutos o serviço Squid e SquidGuard não operam corretamente e voltam para o status de "Stopped". Para correção do erro, nos dois ambientes, foi necessário apagar o cache do Squid via SSH, utilizando o comando "rm-rf /var/squid/cache/\*", e logo após a criação do diretório que acabou de excluir, com o comando "squid -z". A vantagem do PFSense é que ele possibilita colocar as maquinas da rede fora do proxy, permitindo o acesso dos usuários a internet normalmente até que seja realizado os serviços do Squid e SquidGuard, já no Squid isso não é possível, e as maquinas ficam sem acesso a internet até a normalização do serviço.

#### **Analise de Resultados**

Para saber a opinião dos profissionais da área, que lidam com cenários parecidos com os que foram montados, foi publicado um questionário, com questões relevantes para medir a média sobre o conhecimento no assunto, qual estrutura, qual S.O, qual firewall, qual proxy, quais falhas encontradas. Esse formulário tem como objetivo, de uma forma simplificada, de demonstrar o quanto os profissionais da área se preocupam e buscam soluções referentes ao assunto de segurança de rede.

Foram elaboradas questões objetivas, apenas para levantamento de números, pesquisa quantitativa, visando entender motivos que levam as empresas investir em sua segurança. O mesmo foi divulgado para profissionais da área, coordenadores de T.I, Analistas de T.I, Assistentes de T.I, todos envolvidos com gerencia e o suporte á redes de uma organização.

O questionário foi desenvolvido no Google Drive, pela ferramenta Google Forms, e possui as questões como demonstradas na figura abaixo:

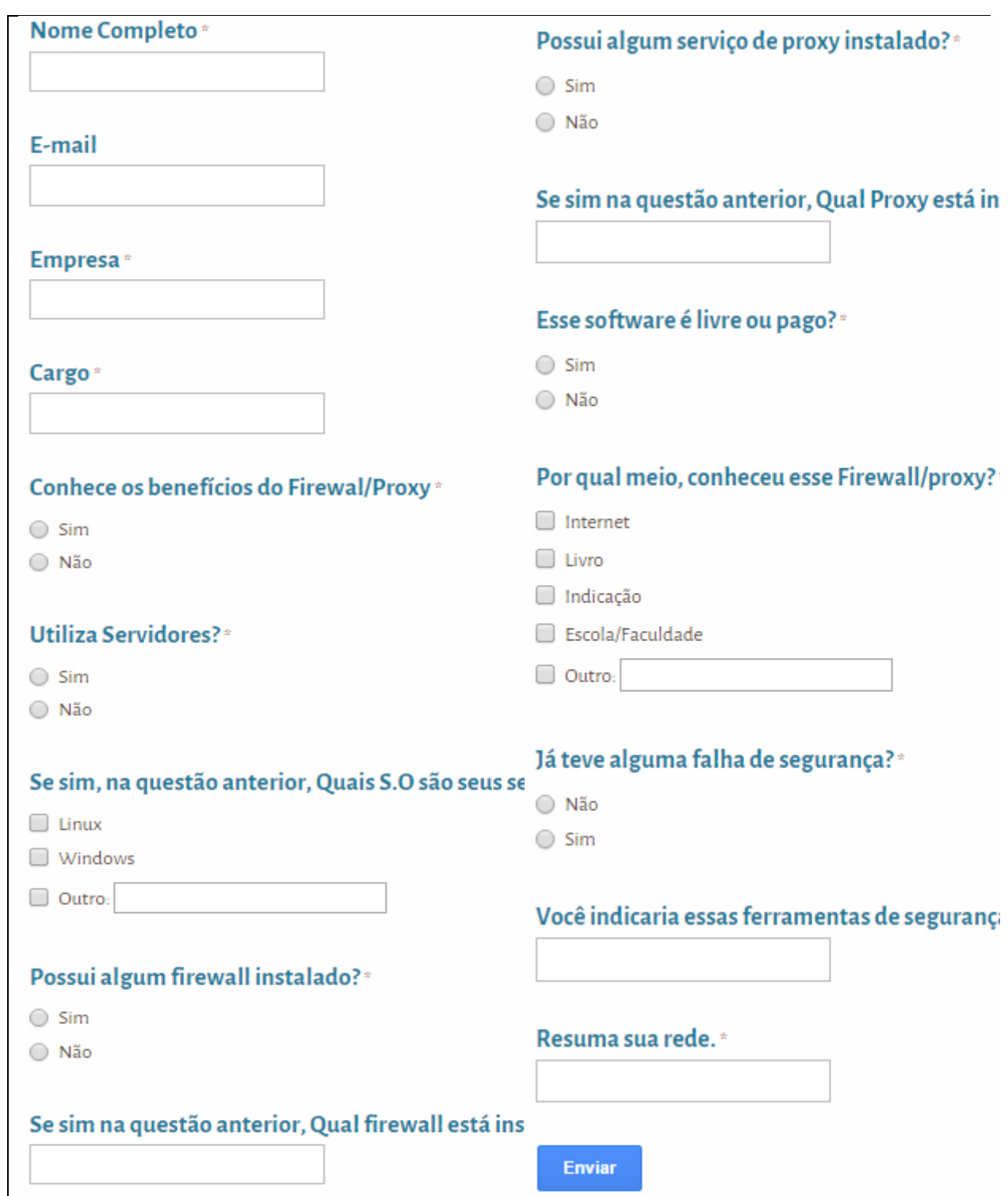

**FIGURA 9 –** Formulário de Pesquisa

O formulário atingiu um publico alvo que lidam com os softwares estudados, os números não atingiram uma grande quantia, apenas 23 respostas, mas com elas já se pode ter uma visão do cenário da segurança de redes hoje nas organizações.

Todos profissionais da área possuem a preocupação com esse quesito, pois a segurança das informações da empresa se torna cada dia mais, a principal preocupação de gestores de redes. De acordo com os pesquisados, todos sabem o quão importante e essencial se faz a utilização de firewall em suas dependências.

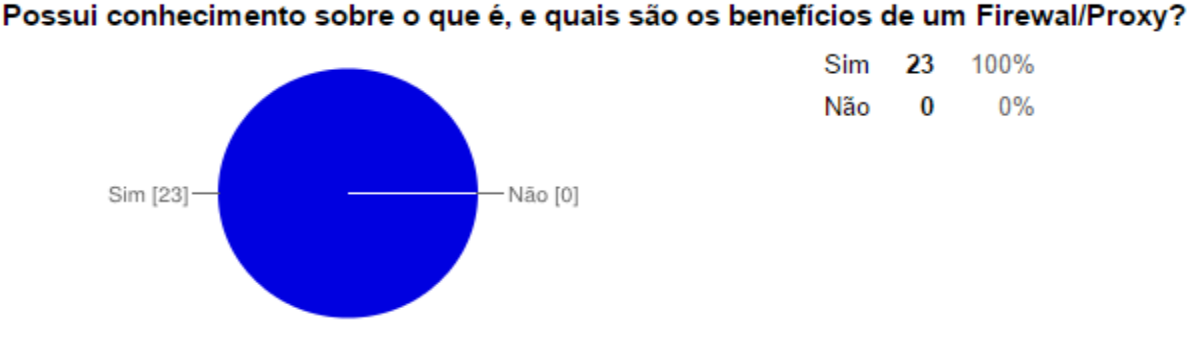

**FIGURA 10–** Gráfico:conhecimento do firewall

Com o resultado da pesquisa, pode-se observar que mais de 90% das empresas utilizam algum serviço de firewall/proxy em sua rede. Um índice que comprova a importância dada à segurança da informação no mundo corporativo.

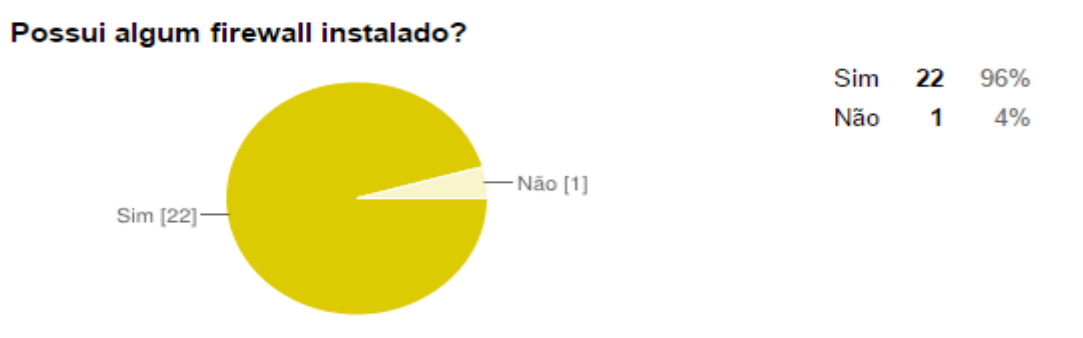

**FIGURA 11 –** Gráfico: Firewall instalado

Todavia, o uso de firewall não garante 100% que sua rede está segura, ela ainda pode sofrer ataques por hacker, um fato que é frequente ocorrer, principalmente devido a falhas nas configurações do firewall instalado, ao mal uso do software, ou até mesmo a eficiência do mesmo. Dentre os pesquisados, 43% já tiveram problemas com falhas de segurança e possíveis ataques.

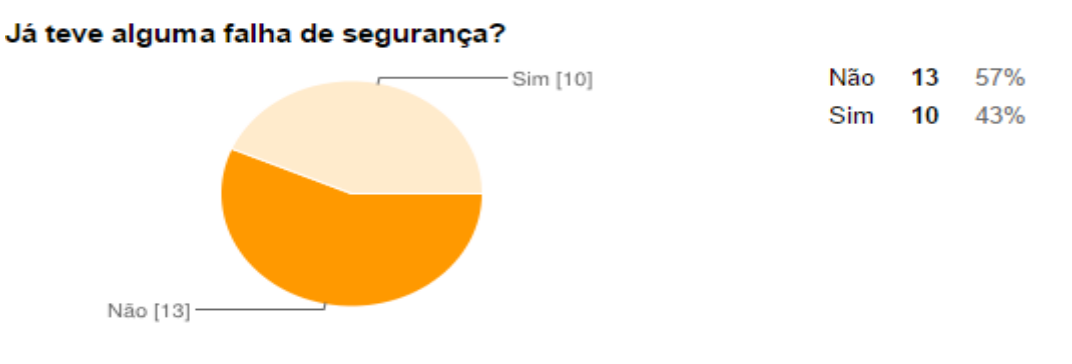

**FIGURA 12 –** Gráfico: Falhas de segurança

Como apresentado existem no mercado vários softwares que realizam a função de firewall, sendo eles com licenças pagas ou gratuitas. Muitas das ferramentas gratuitas apresentam um ótimo desemprenho, o que acarreta no maior uso e procura pelas empresas. Nessa pesquisa notou-se que todos os que optam por softwares pagos é porque já passaram por algum problema na segurança da rede, então passaram a utilizar um software pago com a intenção de melhorar a qualidade da segurança da rede.

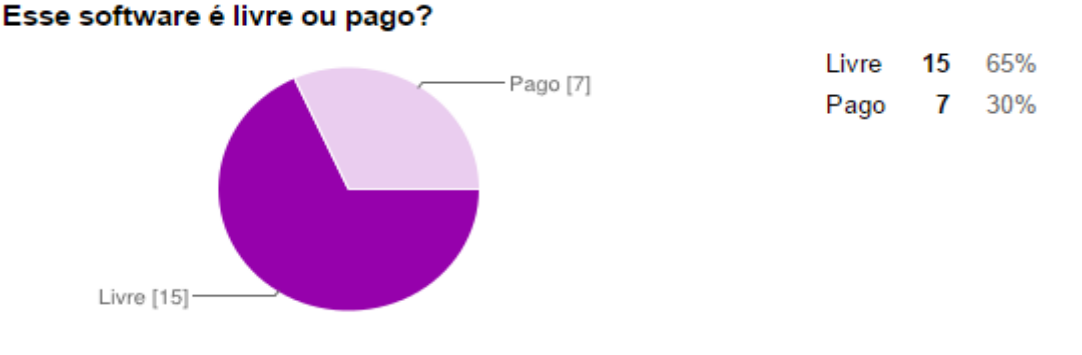

**FIGURA 13 –** Gráfico: Licença de Software

Nota-se que a fonte de pesquisa dos firewalls vem através da internet, onde se localizam os maiores fórum e manuais de todos os softwares disponíveis, ainda é possível encontrar elogios e reclamações sobre o software escolhido.

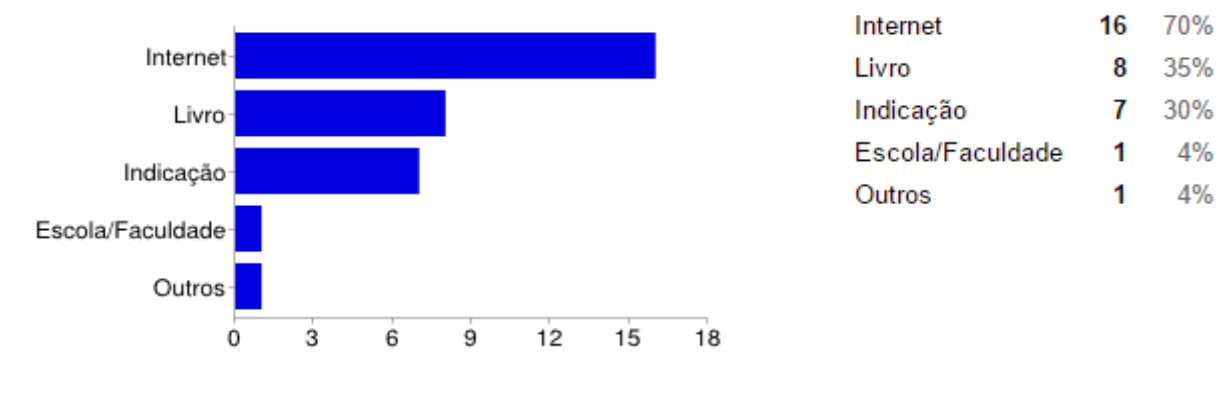

#### Por qual meio de comunicação, conheceu esse Firewall/proxy?

**FIGURA 14 –** Gráfico: Meio de conhecimento

#### **Conclusão**

A segurança é abrangente, envolve aspectos de negócios, processos humanos, jurídicos, tecnológicos. Portanto, afirmar que uma rede está 100% segura é um grande erro. Simplesmente não existe um modelo de segurança à prova de todos os tipos de ataques existentes.

O objetivo não era construir uma rede totalmente segura, mas sim um sistema altamente confiável, que seja capaz de anular os ataques mais casuais de Hackers, e garantir uma maior produtividade dos colaboradores da organização, evitando tempo perdido com acessos a redes sociais, entre outros.

Um ambiente corporativo apresenta uma enorme complexidade, de tal modo que a administração de sua segurança se torna difícil e passível a erros, que acabam por comprometer a segurança da rede como um todo. Alguns aspectos que influenciam nessa complexidade são: diferenciação de acesso entre os diversos usuários existentes, hierarquia.

Atualmente nas empresas ocorrem diversas mudanças diariamente, permissões são alteradas constantemente, sites novos a serem acessados, diretrizes novas, usuários novos, tipo de acesso novo. Todas essas mudanças pedem por rapidez em suas configurações, por isso é extremamente importante acertar na escolha da ferramenta de Firewall, para não atrapalhar o administrador da rede.

Baseando-se em todas as analises e estudos realizados em dois exemplos de ferramentas firewall/proxy, o Squid e o PFSense, é possível afirmar que para todas as organizações que presam pela segurança e ao mesmo tempo pelo custo e facilidade, é recomendado a utilização da ferramenta PFSense. Pois mesmo o Squid sendo seguro e funcional, com o PFSense é possível ter mais ferramentas de trabalho e ainda ter o Squid acoplado em um único firewall.

A ferramenta de firewall PFSense apresentou maior segurança, facilidades, disponibilidade e flexibilidade, além de ser gratuita e possibilita a integração com o Squid em sua configuração. Enquadra-se no perfil de praticamente todas as empresas, possui configurações altamente avançadas, o que permite ser instalada para uma rede pequena e simples, ou até mesmo em redes de maior complexidade e maior número de usuários e maquinas.

Pelo fato de possuir uma interface gráfica mais amigável, já ganha a preferencia de mais da metade dos usuários, por mais que sejam profissionais da área da informática, optam por algo que tenha facilidade no manuseio, neste caso, ainda com maior eficiência.

Um dos maiores fatores que leva a escolha do PFSense, é a possibilidade de instalar o pacote do Squid, assim temos os dois em um. Proporciona toda a estrutura do Squid, junto com as facilidades do PFSense, e com todas as demais ferramentas que é disponibilizado pelo PFSense.

As comunicações entre matriz, filiais, fornecedores, usuários remotos, entre outros, tornam o uso de VPN uma prioridade na rede, porém requer maior atenção com a segurança. Com o PFSense já é possível configurar a VPN facilmente já com todas os parâmetros de segurança desejado para que essas comunicações remotas ocorram sem muitos riscos.

O Squid não se apresentou como uma ferramenta mais atrativa, o que não o faz menos seguro, pelo contrário, ele é muito recomendado e seguro. Mas essa ferramenta requer um nível de qualificação maior, do profissional que manuseia-o, o que lhe tira as vantagens no momento da escolha. É uma ótima ferramenta e segura, porém com recursos menores e obsoletos.

Um administrador de rede precisa de uma ferramenta gestora, que mostre todo o cenário de sua rede em tempo real, que faça análise do que está se passando a cada momento com suas regras e pacotes da rede, proporcione a segurança necessária e qualificada, junto com a facilidade e flexibilidade para correção de erros e alterações de configurações. O PFSense possui todas essas características, por isso foi o escolhido como a melhor opção de firewall\proxy para sua empresa.

### **Referências**

FERNANDES DE MORAES, Alexandre. **Redes de Computadores Fundamentos**. 6. Ed. São Paulo: Érica, 2008.

MORIMOTO, **Carlos E. Servidores Linux Guia Prático**. Porto Alegre: Sul Editores, 2008. **DEFININDO Softwares Livres.** Disponível em: [<http://www.gnu.org/philosophy/free](http://www.gnu.org/philosophy/free-sw.pt-br.html)[sw.pt-br.html>](http://www.gnu.org/philosophy/free-sw.pt-br.html) Data de acesso: 30 Mar. 2014.

# UOL. **REDES SOCIAIS DIMINUEM EM 25% A PRODUTIVIDADE NO TRABALHO, APONTA ESTUDO.** DISPONÍVEL EM:

<HTTP://TECNOLOGIA.UOL.COM.BR/NOTICIAS/REDACAO/2013/10/22/REDES-SOCIAIS-DIMINUEM-EM-25-A-PRODUTIVIDADE-NO-TRABALHO-APONTA-ESTUDO.HTM > DATA DE ACESSO: 30 MAR. 2014.

# **TECNOLOGIA MÓVEL EMPREGADA NA PECUÁRIA PARA CONTROLE DO REBANHO BOVINO QUANTO A ADMINISTRAÇÃO DE VACINAS**

Kleber Alexandre Zaqueti<sup>7</sup> Fabiano Pagliotto<sup>8</sup>

#### **Resumo**

A pecuária do Brasil está em pleno crescimento, o mercado europeu um dos destinos de boa parte do abate brasileiro, é exigente quanto a segurança alimentar, a origem da carne, rastreabilidade animal e controle de epidemias de vírus. O uso da tecnologia de informação para estas ações são de grande utilidade, porém, a aderência desta esbarram em alguns problemas como o processo de gestão dos pecuaristas tradicionais e seu conhecimento no assunto, mais o custo para implementação de sistemas informatizados. A disseminação do uso da TI, relação de custo e benefício, o uso de tecnologia móvel com soluções simples, ao alcance do pecuário, e a exploração da tecnologia 3G, podem ser algumas das soluções. O objetivo deste projeto é desenvolver um aplicativo para dispositivos móveis, com sistema operacional *Android*, com uma interface gráfica de fácil entendimento e compreensão , que possibilite o produtor rural ter controle de seu rebanho, quanto a aplicação de vacinas e tratamentos realizados. A expectativa é que os pecuaristas possam registrar todos os animais de sua propriedade, saber quando foi realizado a aplicação de um medicamento ou tratamento e quando realizar os próximos tratamentos.

**Palavras-chave:** Pecuária, Rastreabilidade, Tecnologia da Informação, Tecnologia Móvel.

#### *Abstract*

1

*The Livestock of Brazil is growing , of the European market one in the destinations of good part of brazilian slaughter, is picky about food safety, the origin of the meat, animal tracking and control virus outbreaks. The use of information technology for these actions are very useful, however, adherence of this come up against in some problems as the process of management of traditional ranchers and his knowledge on the subject, plus the cost for the implementation of computerized systems. The spread of the use of ti, cost-benefit ratio, the use of mobile technology with simple solutions, the scope of the producer, and the exploitation of 3G technology, can be some of the solutions. The objective of this project is to develop an application for mobile devices with Android operating system with a graphical user interface for easy understanding and comprehension, allows the farmer to have control of his flock, as the application of vaccines and treatments performed. The expectation is that ranchers can record all the animals from your property, knowing when it was done the application of a drug or treatment and when to hold the next treatments.*

*Keywords: Livestock, traceability, Information Technology, Mobile Technology.*

<sup>7</sup> Aluno do Bacharelado de Sistemas de Informação - Faculdades Network – Av. Ampélio Gazzetta, 2445, 13460-000, Nova Odessa, SP, Brasil. (e-mail: kzaqueti@hotmail.com)

<sup>8</sup> Professor do Bacharelado de Sistemas de Informação - Faculdades Network – Av. Ampélio Gazzetta, 2445, 13460-000, Nova Odessa, SP, Brasil. (e-mail: fpagliotto@icloud.com)

### **Introdução**

A pecuária do Brasil está em pleno crescimento, tanto no mercado interno como no mercado externo, somos líderes em exportação de carne em vários países e possuímos o segundo maior rebanho do mundo.

Entretanto, a União Europeia, para onde se exporta boa parte do abate brasileiro, em decorrência de problemas em décadas passadas, vêm exigindo um maior controle quanto à origem da carne, visando garantir o melhor controle à segurança alimentar, o que faz com que os produtores estrangeiros adotem algum padrão de controle e rastreamento da origem do seu rebanho.

A rastreabilidade animal e o controle de epidemia de vírus em bovinos se faz necessário para quem deseja atingir este mercado consumidor.

A aderência ao uso da tecnologia da informação neste segmento ainda é pequeno, um dos motivos esbarram no processo de gestão dos pecuaristas tradicionais, que muitas vezes nem sequer utiliza algum tipo de controle.

O custo de implementação de sistemas informatizados, o despreparo e conhecimento do pecuarista, são outras barreiras a serem transpostas.

A disseminação do uso da TI, relação de custo/beneficio, e o uso de tecnologia móvel com soluções simples, ao alcance do produtor por ter um custo menor e a exploração da tecnologia 3G, podem ser algumas das soluções para estes problemas.

Através de pesquisa bibliográfica, propõe-se neste projeto desenvolver um aplicativo para dispositivos móveis, para ser utilizado na pecuária, capaz de organizar, armazenar e processar informações úteis de forma rápida, eficiente e correta, de fácil manuseio e sem custos. Esperasse com este aplicativo, que o pecuarista tenha melhor gestão do seu rebanho quanto a administração de vacinas e controle de zoonoses.

### **Revisão Bibliográfica**

O Brasil possui o segundo maior rebanho de gado do mundo, cerca de 200 milhões de cabeças. Em 2004, passou a liderar a exportação de carnes em mais de 180 países do mundo.

> O rebanho bovino brasileiro proporciona o desenvolvimento de dois segmentos lucrativos. As cadeias produtivas da carne e leite. O valor bruto da produção desses dois segmentos, estimado em R\$ 67 bilhões, aliado a presença da atividade em todos os estados brasileiros, evidenciam a importância econômica e social da bovinocultura em nosso país.

> O clima tropical, a extensão territorial do Brasil contribuem para este resultado, uma vez que permitem a criação da maioria do gado em pastagens. Além disso, o investimento em tecnologia e capacitação profissional; o desenvolvimento de políticas públicas, que permitem que o animal seja rastreado do seu nascimento até o abate; o controle a sanidade animal e segurança alimentar, contribuíram para que o País atendesse às exigências dos mercados rigorosos e conquistasse espaço no cenário mundial [\(http://www.agricultura.gov.br/animal/especies/bovinos](http://www.agricultura.gov.br/animal/especies/bovinos-ebubalinos)[ebubalinos\)](http://www.agricultura.gov.br/animal/especies/bovinos-ebubalinos).

De acordo com a ABIEC (Associação Brasileira das Industrias Exportadoras de Carne):

> O Brasil se consolidou na última década como uma potência na exportação de carne bovina. Apesar de escoar cerca de 20% da produção nacional de carne, a exportação é de extrema importância para o país, tanto pela geração de receita, quanto pelos

empregos originados ao longo de toda a cadeia produtiva (Portal Brasil).

A União Europeia(UE), grande importadora de carne brasileira, para proteger seu mercado em virtude de problemas ocorridos em décadas passadas, começou adotar medidas de controle para segurança alimentar e passou a exigir a rastreabilidade do rebanho nacional.

> ...a UE é o destino de vinte por cento do abate brasileiro e, se considerarmos as exportações *in valore*, o peso das exportações pode ser ainda maior em virtude de um mercado consumidor onde se pratica preços mais elevados. Dada à importância desses mercados, relevam-se as suas exigências, o que ainda estimula o produtor rural nacional à prática da rastreabilidade (SWAgro,2011,p.30).

De acordo com a SWAgro (2011), menos de 100 fazendas estão credenciadas para exportar para UE, sendo que seriam necessárias 100 mil fazendas médias, com aproximadamente 800 cabeças de gado, para atender este mercado.

Visando garantir a sanidade do rebanho brasileiro e a saúde dos consumidores, o Ministério da Agricultura, Pecuária e Abastecimento (MAPA), elabora normas e as fiscaliza, assina acordos internacionais e apoia o desenvolvimento de pesquisas e inovação tecnológica.

O Serviço Brasileiro de Rastreabilidade da Cadeia Produtiva de Bovinos e Bubalinos (Sisbov) e o Programa Nacional de Erradicação da Febre Aftosa (PNEFA) , são exemplos de contribuição e ações criadas pelo ministério.

O Sisbov, tem o objetivo de:

Registrar e identificar o rebanho bovino e bubalino do território nacional possibilitando o rastreamento do animal desde o nascimento até o abate, disponibilizando relatórios de apoio a tomada de decisão quanto a qualidade do rebanho nacional e importado [\(http://extranet.agricultura.gov.b/primeira\\_pagina/extranet/SISBOV.html\)](http://extranet.agricultura.gov.b/primeira_pagina/extranet/SISBOV.html).

O PNEFA , visa a sanidade animal no controle a enfermidades , saúde publica, controle de riscos em toda cadeia alimentar assegurando a oferta de alimentos seguros e o bem estar animal.

> O Programa Nacional de Erradicação e Prevenção da Febre Aftosa (PNEFA) tem como estratégia principal a implantação progressiva e manutenção de zonas livres da doença, de acordo com as diretrizes estabelecidas pela Organização Mundial de Saúde Animal (OIE) (http://www.agricultura.gov.br/animal/sanidadeanimal/programas/febreaftosa).

> A febre aftosa é uma doença causada por vírus, que ataca bovinos, suínos, ovinos, caprinos e outras espécies animais. Causa não só prejuízos diretos ao desempenho produtivo dos rebanhos, como compromete a saúde humana e prejudica o comércio nacional e internacional de produtos de origem animal [\(http://hotsites.sct.embrapa.br/diacampo/programacao/2005/controle-da-febre](http://hotsites.sct.embrapa.br/diacampo/programacao/2005/controle-da-febre-aftosa-seguranca-da-producao-pecuaria)[aftosa-seguranca-da-producao-pecuaria\)](http://hotsites.sct.embrapa.br/diacampo/programacao/2005/controle-da-febre-aftosa-seguranca-da-producao-pecuaria).

A campanha do PNEFA é coordenada pelo Ministério da Agricultura, Pecuária e Abastecimento(MAPA), e o seu sucesso depende do envolvimento de todos os setores da cadeia produtiva (produtores, técnicos, empresas produtoras de vacinas e insumos, associações de produtores, coordenadores de mercado exterior e coordenadores de frigoríficos exportadores) e a erradicação da doença promove o reconhecimento internacional do rebanho livre da febre aftosa.

O MAPA disponibiliza todos os anos o calendário oficial de vacinação para cada região do país que muda de acordo com as atividades que bovinicultura realiza em cada região, como por exemplo lugares com muita aglomeração e movimentação de

animais(leilões de bezerros, leilões de adultos, etc).

Outra atividade que contribui para a erradicação da doença é o controle efetivo de toda a movimentação do rebanho. Para isso, o órgão de vigilância sanitária da região deve ser informado de todo deslocamento de animais para possibilitar o rastreamento da doença em caso de surtos. Também há, periodicamente, o levantamento da atividade viral nos rebanhos, o que permite o planejamento das imunizações conforme os níveis de atividade viral e de anticorpos circulantes nos animais dos rebanhos [\(http://hotsites.sct.embrapa.br/diacampo/programacao/2005/controle-da-febre](http://hotsites.sct.embrapa.br/diacampo/programacao/2005/controle-da-febre-aftosa-seguranca-da-producao-pecuaria)[aftosa-seguranca-da-producao-pecuaria\)](http://hotsites.sct.embrapa.br/diacampo/programacao/2005/controle-da-febre-aftosa-seguranca-da-producao-pecuaria).

O controle de vacinas e a rastreabilidade são temas exigidos em maior medida pelo mercado exportador.

A Tecnologia da Informação (TI) pode ser definida como o conjunto de todas as atividades e soluções providas por recursos de computação que visam permitir a produção, armazenamento, transmissão, acesso, segurançae o uso das informações (http://pt.wikipedia.org/wiki/Tecnologia\_da\_informa%C3%A7%C3%A3o).

De acordo com informações obtidas no livro SWAgro (2011), um dos fatores dos muitos citados para a não utilização da TI na pecuária é "...o despreparo do produtor rural para o gerenciamento dos seus negócios. Não há sequer a rotina de fazer anotações em papel, o que gera o problema da maioria dos produtores, que é não saber, ao menos, quantos animais possui. Essa é uma questão cultural e conceitual fundamental, anterior ao uso da TI, já que para a adoção de software necessita-se de uma coleta de dados prévia, por mais simples que seja".

> Ainda falta clareza na relação custo/benefício, por parte dos pecuaristas, das tecnologias hoje disponíveis: *chips*, brincos, códigos de barra, *software*, etc. Assim, é preciso que parta dos produtores a procura pela tecnologia (rastreamento de animais, *software* e entre outras) (SWAgro,2011,p.33).

Não podemos generalizar, já que para pequena parte, os grandes e médios pecuarista a TI já é uma realidade, a falta de clareza entre custo/beneficio quanto ao uso de TI e suas ferramentas, a disseminação da cultura de gerenciamento dos negócios, a dificuldade de aprendizado e a não utilização da informática no ambiente rural estão entre os pecuaristas familiares, que na sua maioria são pessoas com faixa etária avançada e muitos sequer são alfabetizados.

Estudantes universitários das ciências agrarias e os filhos destes pecuaristas, por estarem mais familiarizados com o tema, poderiam disseminar o uso da tecnologia nas propriedades rurais.

> *Softwares* de gestão rural vêm substituindo as cadernetas de campo e produtos como o *transponder* (*microchip*) e os brincos com códigos de barras são usados para garantir a qualidade e o controle das informações. Essas informações dizem respeito às características sanitárias, genéticas, nutricionais e de movimentação do rebanho, visando assegurar a participação do produtor nacional no mercado externo. Para isso, o primeiro passo deve ser uma adequada identificação animal, permitindo obter informações corretas acerca do processo de produção (Machado,2003).

> A rastreabilidade no setor será uma realidade inexorável, ... Sua adoção virá em etapas (primeiro os produtores visando ao mercado externo) e sua velocidade de avanço será determinada pela conscientização do consumidor interno, que é o principal destino da carne produzida atualmente. Isso será determinante para a disseminação de TI nos estabelecimentos rurais. Para adoção dos identificadores, será necessário um árduo trabalho de conscientização dos pecuaristas, que precisarão compreender as vantagens econômicas que a aquisição da tecnologia de rastreamento trará ao processo produtivo (SWAgro,2011,p.35).

No setor rural, a TI começa a ganhar espaço no dia a dia do produtor, mudando a maneira como estes administram suas propriedades. Essa tecnologia reúne uma variedade de sistemas e programas computacionais, sistemas de identificação animal, além dos portais de agronegócio existentes na Internet(Machado,2003).

...a difusão do uso de celulares no meio rural é muitas vezes maior que a do uso de computadores. Desse modo, soluções e serviços de simples aplicação e compreensão para este tipo de mídia tendem a ganhar participação e importância no meio rural(SWAgro,2011,p.31).

Outra oportunidade a ser explorada é o uso da tecnologia 3G. Cada vez mais se busca informações relacionadas à agropecuária. De modo que a disponibilidade dessas informações seja simplificada para maior alcance e difusão. Com a intensificação do uso de celulares, faz-se necessário que as soluções e serviços sejam simples e aplicáveis a esse tipo de mídia(SWAgro,2011,p.37).

O aplicativo será desenvolvido para dispositivos móveis. De acordo com Lecheta(2013), "... mais de 3 bilhões de pessoas possuem um aparelho celular, e isso corresponde a mais ou menos metade da população mundial".

Ele ainda afirma que "...usuários comuns buscam um celular com visual elegante e moderno, de fácil navegação e uma infinidade de recursos".

Este aplicativo será desenvolvido na plataforma *Android*:

Consiste em uma nova plataforma de desenvolvimento para aplicativos móveis, baseada em um sistema operacional *Linux*, com diversas aplicações já instaladas e, ainda, um ambiente de desenvolvimento bastante poderoso, ousado e flexível (Lecheta,2013,pág.22).

O *Android* foi escolhido por ser o sistema operacional que está presente nas empresas líderes do mercado de telefonia móvel, que juntas formam um grupo chamado de *Open Handset Alliance.*

> A *Open Handset Alliance*(OHA) é um grupo formado por gigantes do mercado de telefonia de celulares liderados pelo *Google*. Entre alguns integrantes do grupo estão nomes consagrados como a *HTC, LG, Motorola, Samsung, Sony Éricson, Toshiba, HTC, Huawei, Sprint Nextel, China Mobile, T-Mobile, ASUS, Intel, Acer, Dell, Garmin* e muito mais (Lecheta,2013,pág. 23).

Será utilizando a linguagem *Java* e o *softwareEclipse* será o ambiente de desenvolvimento.

> *Java* é uma linguagem de programação e plataforma computacional lançada pela primeira vez pela *Sun Microsystems* em 1995. Existem muitas aplicações e sites que não funcionarão, a menos que você tenha o *Java* instalado, e mais desses são criados todos os dias. O *Java* é rápido, seguro e confiável (http://www.java.com/pt\_BR/download/faq/whatis\_java.xml).

> O *Eclipse* é uma plataforma de desenvolvimento de *software* livre extensível, baseada em *Java*. Por si só, é simplesmente uma estrutura e um conjunto de serviços para desenvolvimento de aplicativos de componentes de *plug-in*  (http://www.ibm.com/developerworks/br/library/os-eclipse-platform/).

A definição de *software* livre , de acordo com o site da IBM, "...é aquele liberado com uma licença que se destina a assegurar que determinados direitos sejam concedidos aos usuários" e "...o direito mais óbvio é que o código de origem deve ser disponibilizado de

modo que os usuários possam modificar e redistribuir o *software*".

### **Metodologia**

Para a entrega deste aplicativo, com a proposta de disponibilizá-lo gratuitamente, o custo para seu desenvolvimento teria que ser o menor possível. Para tanto foram utilizados ferramentas disponíveis gratuitamente.

O desenvolvimento é na linguagem de programação *Java*.

A *IDE Eclipse* foi utilizada como o ambiente de desenvolvimento, por ser uma ferramenta *open source*. Também foram utilizado outras ferramentas para customização da parte gráfica, o editor de imagens *GIMP 2.8* para criar a imagem dos botões, *Adobe Kuler* para a escolha da combinação de cores do design, *Android Asset Studio* e *Android ActionBarStyle Generator* .

*GIMP* é um programa de manipulação de imagem. É um *software* distribuído livremente usado para tarefas como retoque de fotos, composição de imagem e criação de imagem.

*Adobe Kuler*é uma ferramenta que serve para a geração de esquemas de cores, que esta disponível em kuler.adobe.com.

O *Android Asset Studio* é uma ferramenta para a gerar e customizar ícones a partir de imagens existentes, *clipart* ou texto, e está disponível em http://romannurik.github.io/AndroidAssetStudio.

O *Android ActionBar Style Generator* foi criada por Jeff Gilfelt e está sob a licença Apache 2.0. A ferramenta auxilia na criação de *layouts* personalizados para *ActionBars* e está disponível em jgilfelt.github.io/android-actionbarstylegenerator.

O aplicativo foi desenvolvido para atender aparelhos compatíveis com *Android* 2.2 e superiores, pois ainda representam participação no mercado de acordo com gráfico disponibilizado pela Google (Fig.01).

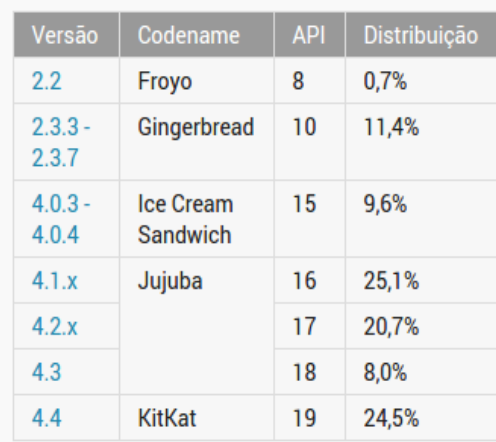

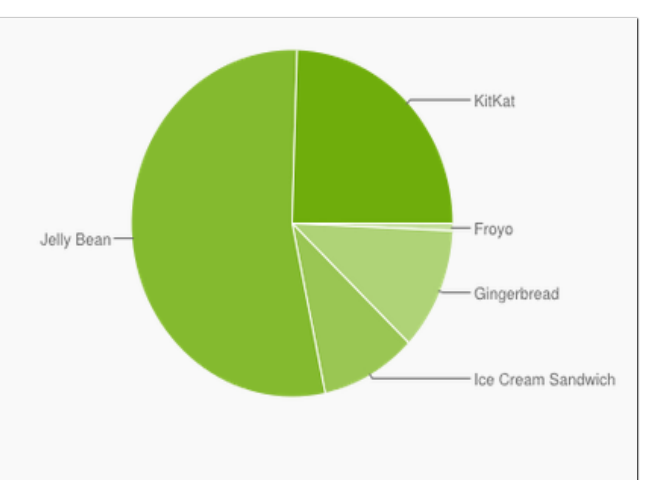

Os dados recolhidos durante um período de 7 dias que termina em 09 setembro de 2014. Quaisquer versões com distribuição inferior a 0,1% não são mostrados.

Nota: Como esses dados são recolhidos a partir do novo aplicativo Google Play Store, que suporta Android 2.2 e acima, dispositivos que executam versões mais antigas não estão incluídos. No entanto, em agosto de 2013, as versões mais antigas do Android 2.2 foi responsável por cerca de 1% dos dispositivos que o check-in para os servidores do Google (não os que realmente visitou Google Play Store).

*Fig.01 – Disponível em : http://developer.android.com/about/dashboards/index.html*

### **Resultados e Discussões**

Considerando que o objetivo deste aplicativo e atender usuários com pouco ou até mesmo nenhum contato com dispositivos tecnológicos, tomou-se muito cuidado na elaboração e desenvolvimento das interfaces gráficas, de forma a facilitar o manuseio do aplicativo.

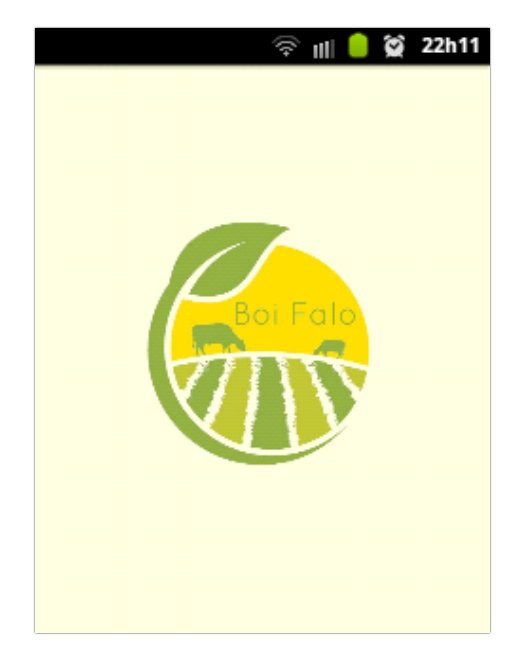

*Fig.02– Tela Inicial*

A figura 02 representa a tela inicial do aplicativo e com um simples toque o usuário da inicio ao aplicativo. No primeiro acesso, o usuário será redirecionado para uma tela de cadastro, onde deverá cadastrar informações pessoais(Fig.03). Em seguida, irá para tela de

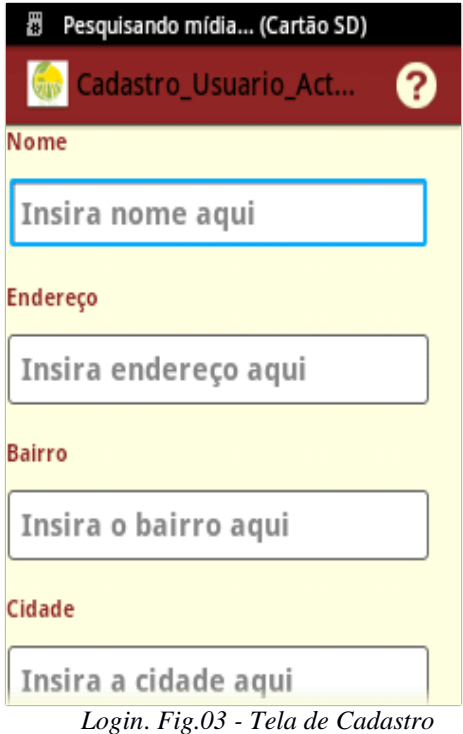

A figura 04, tela de *login*, o usuário deverá fornecer *login* e senha, para garantir que somente ele tenha acesso ao aplicativo, caso aconteça de outras pessoas manusearem o dispositivo . Notem , que para cada campo do formulário há um texto explicativo.

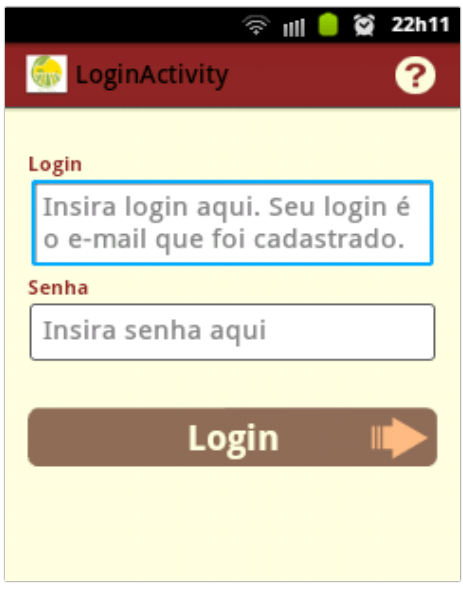

*Fig.04– Tela Login*

Na tela de menu(Fig.05), com apenas alguns cliques , pode-se realizar as seguintes opções:

- Animais o usuário poderá Incluir, Alterar /ou Consultar Animais;
- Manejo o usuário poderá Incluir, Alterar /ou Consultar manejos realizados;
- Propriedade o usuário poderá Incluir ou alterar dados referentes a propriedade;
- Usuário o usuário poderá alterar dados pessoais.

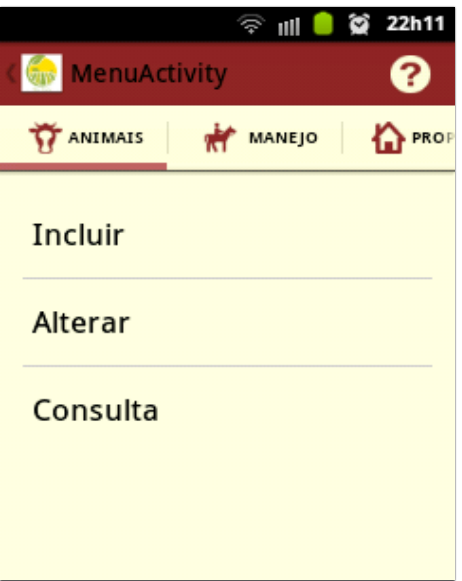

*Fig.05- Tela de Menu de Opções*

Ao inserir um novo Manejo, automaticamente é gerada uma notificação, que será exibida ao usuário na data escolhida por ele para ser realizada a verificação deste manejo ou o seu remanejo. Segue exemplo nas figuras 06 e 07.

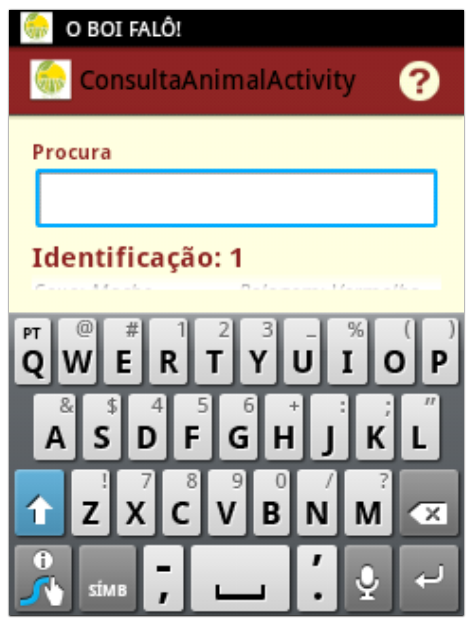

*Fig.06– Notificação gerada na parte superior da tela*

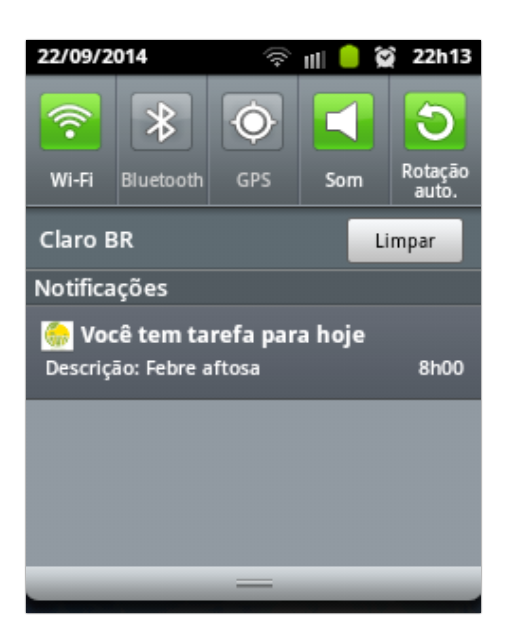

*Fig.07- Descrição da notificação*

A figura 06 indica ao usuário, sem atrapalhá-lo caso este esteja executando outra operação no seu dispositivo, que existem notificações pendentes para realizar. Já a figura 07, mostra a descrição da notificação, que ao clicá-la irá redirecioná-lo para o inicio da aplicação.

Caso haja alguma dúvida, no canto superior direito da aplicação, na *ActionBar*, encontra-se um botão de ajuda, este simbolizado com a imagem de uma interrogação " ? ", que disponibiliza informações de como proceder em cada tela. Representado nas figuras 08 e 09.

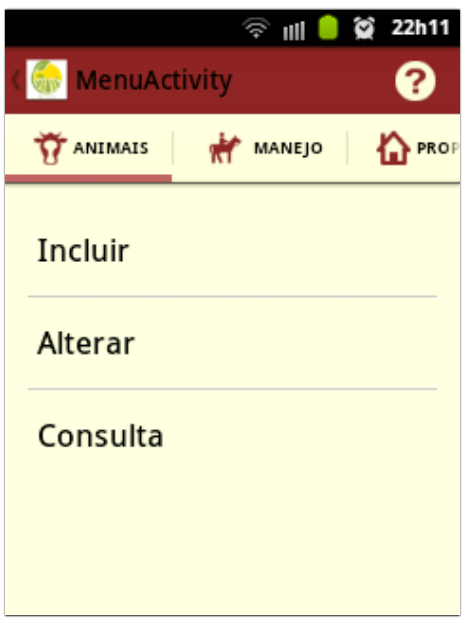

*Fig.08 – Botão Ajuda canto superior direito*

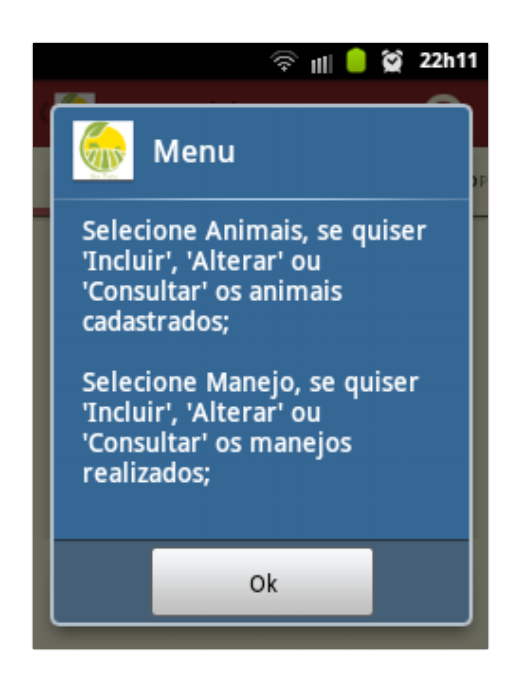

*Fig.09- Caixa dialogo de ajuda*

Com oaplicativo funcionando, o usuário é capaz de registrar todos os animais de sua propriedade, saber quando foi realizado a aplicação de um medicamento ou tratamento e quando realizar os próximos tratamentos.

## **Considerações Finais**

Após todas as pesquisas e referencias bibliográficas , conclui-se neste projeto que a inserção da tecnologia de informação não está limitado tão somente ao pequeno pecuarista, mas sim a todo setor do agronegócio, as oportunidades são muitas e a maior barreira é a

conscientização do produtor rural.

O uso de celulares no meio rural é muitas vezes maior que o uso de computadores e provavelmente uma "porta" para iniciar esta conscientização. Para isso, faz-se necessário soluções e serviços simples e aplicáveis para estes dispositivos.

O aplicativo proposto neste projeto está funcional e abrange as funcionalidades propostas. Possui uma interface de fácil usabilidade e compreensão, mesmo para usuários menos experientes, como suponho ser o perfil que busco atingir, que é o pequeno e médio agricultor.

### **Referencias Bibliográficas**

(Em<http://extranet.agricultura.gov.b/primeira\_pagina/extranet/SISBOV.html>Acesso em 15 de fevereiro de 2014)

(Em<http://hotsites.sct.embrapa.br/diacampo/programacao/2005/controle-da-febre-aftosaseguranca-da-producao-pecuaria>Acesso em 14 de fevereiro de 2014)

(Em<http://pt.wikipedia.org/wiki/Tecnologia\_da\_informa%C3%A7%C3%A3o>Acesso em 30 de Março de 2014)

(Em<http://www.agricultura.gov.br/animal/especies/bovinos-e-bubalinos>Acesso em 14 de fevereiro de2014)

(Em<http://www.agricultura.gov.br/animal/sanidade-animal/programas/febreaftosa>Acesso em : 14 de fevereiro de 2014)

**(**Em**<**http://www.grupocultivar.com.br/site/content/artigos/artigos.php?id=191> Acesso em: 24 de Março de 2014)

(Em<http://www.ibm.com/developerworks/br/library/os-eclipse-platform/>Acesso em 18 de Maio de 2014)

(Em<http://www.java.com/pt\_BR/download/faq/whatis\_java.xml>Acesso em 18 de Maio de 2014)

(EMBRAPA INFORMÁTICA AGROPECUÁRIA – SWAgro -Estudo do mercado brasileiro de software para o agronegócio, 1º Edição 2011)

(LECHETA, Ricardo R., Google Android – Aprenda a criar aplicações para dispositivos móveis com o Android SDK, ed. 3, Março/2013)

(MACHADO,João Guilherme de C. F. , Artigo Benefícios da Ti,Revista Cultivar Bovinos , ed. 03, Dezembro/2003 )

(Portal Brasil, Agropecuária é o setor com maior crescimento na última década, Março/2011, Disponível em :<http://www.brasil.gov.br/economia-e-emprego/2011/03/agropecuaria-e-osetor-com-maior-crescimento-na-ultima-decada>Acesso em : 21 de Março de 2014)

# **GERAÇÃO DE ENERGIA ELÉTRICA A PARTIR DO ESGOTO PARA O MUNICÍPIO DE CAMPINAS**

Fernando Costa Nascimento

#### **Resumo**

Neste trabalho procurou-se fazer um preâmbulo dos problemas gerados pelos esgotos que são lançados nas ruas da cidade de Campinas. Uma definição de esgoto é dada, bem como seus tipos e as formas de tratamento dos efluentes. Um levantamento do potencial energético a partir dos efluentes líquidos é feito para algumas cidades, levando em consideração várias localidades que já utilizam essas tecnologias. Com o objetivo de minimizar os riscos à saúde e os prejuízos causados a população pelo esgotos tem-se por objetivo buscar soluções para a reutilização do esgoto da melhor maneira possível de modo que não prejudique as pessoas que tem contato com os efluentes líquidos.

**Palavras-chave:** Tratamento do esgoto, geração de energia, Campinas-SP.

#### *Abstract*

*In this work we tried to make a preamble the problems generated by sewage that are released on the streets of the city of Campinas. A sewage definition is given as well as their types and forms of effluent treatment. A survey of potential energy from wastewater is done for some cities, taking into account various locations already using these technologies. In order to minimize the health risks and damage caused by the public sewers has for objective to find solutions for the reuse of wastewater in the best possible way so that does not harm people who have contact with the wastewater.*

*Key words: Sewage treatment, power generation, Campinas-SP.*

#### **1. Introdução**

Devido ao grande crescimento populacional, houve um considerável aumento na produção de resíduos sólidos (esgotos). O crescimento exponencial da população, juntamente com a falta de estrutura e planejamento no tratamento dos resíduos sólidos gerados, contribui para inúmeros problemas ambientais. Dentre os diversos problemas gerados pelos esgotos pode-se citar o mau cheiro dos resíduos. A falta de canalização faz com que os esgotos circulem livremente pelas ruas de algumas capitais como São Luís e São Paulo, incomodando os moradores e contribuindo com inúmeras doenças que se propagam pelo ar poluído. Os dejetos humanos contaminam o meio ambiente e são fontes de gases causadores do efeito estufa (sobretudo o metano). O carbono e o metano na atmosfera são extremamente prejudiciais ao meio ambiente. A utilização do biogás, subproduto do tratamento dos esgotos, possui um grande potencial para a geração de energia elétrica devido a sua enorme concentração de metano (*CH4*), além de proporcionar uma redução do potencial de poluição ao meio ambiente. O potencial de efeito estufa do gás metano é vinte vezes maior que o do dióxido de carbono (*CO2*). Este trabalho procura levantar a situação do saneamento básico, diga-se sistema de esgotos, mostrando um pouco da situação brasileira e do estado de São Paulo também. Serão apresentados os principais tipos de tratamento dos esgotos e alternativas que foram encontradas para reaproveitar a energia destes resíduos, em vez de realizar apenas o seu tratamento.

### **2. Materias e Métodos**

#### **2.1 Definição do esgoto**

O esgoto lançado *in natura* nos recursos hídricos gera muitos problemas ambientais, tanto para os seres aquáticos, quanto para a população como um todo. A correta utilização destes recursos e o devido tratamento dos efluentes devem ser encarados como uma prioridade. Após os diversos usos da água, tais como uso em sanitários, banhos, produções comercial, doméstica e industrial, lavagem de roupas, louças e carros, entre outros exemplos a eliminação da água utilizada denomina-se esgoto ou efluente. Os esgotos domésticos são constituídos por substâncias químicas, biológicas e físicas são compostos de 0,1% de sólidos e vários organismos vivos tais como vírus, vermes, bactérias, protozoários e dejetos humanos e 99% de água. Os esgotos provindos das indústrias e das residências possuem substâncias químicas que prejudicam grandemente a fauna, a flora e o homem. Em áreas populosas o esgoto são os principais agentes poluidores do meio ambiente, pois são lançados diretamente nos recursos hídricos, porém, em diversas cidades os esgotos são tratados nas estações de tratamento de esgoto (ETE), que devolvem aos rios a água com um relativo grau de pureza. Neste processo, ocorre a formação de um resíduo pastoso, orgânico e semissólido, conhecido como lodo de esgoto. O destino deste lodo torna-se um grave problema ambiental. Em áreas populosas o esgoto são os principais agentes poluidores do meio ambiente, pois são lançados diretamente nos recursos hídricos, porém, em diversas cidades os esgotos são tratados nas estações de tratamento de esgoto (ETE), que devolvem aos rios a água com um relativo grau de pureza. Neste processo, ocorre a formação de um resíduo pastoso, orgânico e semissólido, conhecido como lodo de esgoto. O destino deste lodo torna-se um grave problema ambiental. A matéria orgânica dos dejetos humanos ao entrar em contato com as águas dos rios e consequentemente dos mares leva a uma grande proliferação de bactérias aeróbicas consumindo grande quantidade do oxigênio dissolvido na água prejudicando a vida aquática. Causa também impactos ambientais, disseminações de doenças através da água, e promove a escassez de água de boa qualidade.

#### **2.2 A Importância do Tratamento do Esgoto**

Segundo as resoluções do Conselho Nacional do Meio Ambiente (Conama), o tratamento de esgoto é a remoção física, química ou biológica dos poluentes e microorganismos, de sorte que água em elevados padrões de qualidade ambiental e de saúde retorne aos corpos receptores (lagos, rios, mares). Isso porque o esgoto não tratado é um risco tanto para a saúde da população quanto para o meio ambiente. Sendo assim seu tratamento é de vital importância. Com o tratamento dos esgotos evitam-se, sobretudo, a contaminação e a transmissão de doenças. Isto porque o esgoto não tratado está repleto de micro-organismos, resíduos tóxicos, transmissores de doenças e nutrientes que favorecem o crescimento de outros tipos de fungos, bactérias e vírus.

É importante distinguir os tipos diferentes de esgoto que se formam, uma vez que cada tipo possui uma composição distinta, exigindo um processo diferente para o tratamento dos resíduos. Os tipos de esgoto são classificados de acordo com sua origem. São quatro os tipos:

- **Esgotos Domésticos -** incluem as águas contendo matéria fecal e as águas servidas, resultantes de banho e de lavagem de utensílios e roupas;
- **Esgotos Industriais -** compreendem os resíduos orgânicos, de indústria de  $\bullet$ alimentos, matadouros*etc*; as águas residuais agressivas, procedentes deindústrias de metais e químicas *etc*; as águas residuais procedentes de indústrias decerâmica,água de refrigeração*etc*;
- **Esgotos Pluviais -** são as águas procedentes das chuvas;
- **Esgotos de Infiltração -** são as águas do subsolo que se introduzem na rede.
- 

## **2.3 Tratamento do Esgoto**

O tratamento de esgoto é desenvolvido basicamente em três etapas distintas. O tratamento primário consiste em colocar o esgoto em um recipiente com um meio muito extenso e em repouso, onde os sólidos mais pesados são depositados no fundo do recipiente e os sólidos leves tendem subir à superfície. As substâncias líquidas e flutuantes são removidas e o líquido restante é descarregado e submetido a um segundo processo. No tratamento secundário matéria biológica dissolvida e em suspensão são removidos. Um processo de separação para remover os micro-organismos torna-se necessário antes de chegar à terceira fase. Na última fase a água é tratada e desinfetada física ou biologicamente antes de retornar aos córregos, rios, lagoas ou bacias. Os subprodutos gerados nas fases, primária, secundária e terciária, devem ter um tratamento apropriado, para posterior utilização pelas etapas de adensamento, estabilização desidratação, para ser usado como compostagem, por exemplo. Existem inúmeras maneiras de se tratar o esgoto, dentre os quais podemos citar os biofiltros, sistemas de tratamento aeróbio, e as fossas sépticas, são os chamados sistemas descentralizados. O esgoto pode também ser recolhido e transportado via tubulações e estações de bombeamento para um sistema centralizado ou estação municipal de tratamento de esgoto. Normas regionais, estaduais e federais regulamentam a coleta e o tratamento de esgoto de cada local. Cabe salientar que o tratamento do esgoto doméstico, diverge consideravelmente do tratamento de efluentes líquidos industriais, onde estes necessitam de tratamento especializado.

### **2.4 Compostagem**

O destino do lodo o esgoto ainda é um problema para as empresas geradoras. Muitas vezes são enviados para aterros sanitários, mas esta não e a melhor opção do ponto de vista ambiental. Uma alternativa interessante é, então, efetuar o que se chama compostagem. O biossólido é o lodo originado em estações de tratamento de esgoto sanitário, que passou por tratamento biológico para redução de organismos patogênicos e que pode ser utilizado:

diretamente em solos agrícolas, seja como fertilizante, seja como condicionador de solos; como matéria prima da compostagem; ou como adjuvante em sistemas benéficos para o homem, fabricação de tijolos e fonte de energia, por exemplo. As elevadas concentrações de nitrogênio e fósforo é que tornam o biosólido interessante para aplicações no solo. Ao se decompor a matéria orgânica, esta se transforma em uma substância denominada húmus. O húmus tem as propriedades de modificar as características do solo aumentando sua capacidade de reter água, nutrientes e fertilizantes minerais. A compostagem é uma boa alternativa para eliminar as substâncias indesejáveis do lodo do esgoto, já que, além de reduzir a poluição, retira o mau cheiro e inibe a presença de insetos. O material orgânico em estado de putrefação torna-se estabilizado, *i.e.*, sem elementos patógenos, com pouca umidade e com uma substância que pode ser usada sem restrições na agricultura: o composto.

### **2.5 Recursos Hídricos**

O Brasil é privilegiado no tocante aos recursos hídricos. O professor Maurício Waldman, esclarece que: 97,5% das águas do planeta são salgadas e somente 2,5% são doces. Mas a maior parte da água doce não está disponível, pois se encontra em formas de geleiras, uma parte presa em subsolo e outra salobra nos pântanos. Da porcentagem de água doce somente 0,0002% está disponível para consumo. Dos recursos de água doce disponíveis no mundo 12% pertencem ao Brasil. Este recurso é, entretanto, mal distribuído e aproveitado. A maior parte dos recursos hídricos disponíveis está concentrada no estado do Amazonas, cerca de 80%. No sertão nordestino, todavia, a falta d'água é um problema evidente, causando inúmeros problemas à população. Boa parte dos estados da região nordeste sofre com a falta d'água. Por estarem localizadas numa área com poucas chuvas, as principais causas são naturais. O baixo índice pluviométrico, a baixa umidade, o clima semiárido, o solo seco e rachado são característicos desta região. A falta de água dificulta o desenvolvimento da agricultura e a criação de animais, provocando falta de recursos econômicos. E está, por sua vez, gera miséria e fome no sertão nordestino. Mesmo com um grande contingente de recursos hídricos, nosso país sofre com falta d'água. Os principais problemas que afetam o nosso abastecimento de água são: a ocupação irregular do solo, a degradação ambiental, os desperdícios e o tratamento inadequado, isto é, falta de tratamento dos esgotos. Em metrópoles como São Paulo o problema atinge dimensões catastróficas. Prova é a poluição dos rios Tietê e Pinheiros, quadro terrível e que dificilmente poderá ser revertido, a não ser à custa de muito dinheiro. Por causa da abundância de água no nosso país, ela sempre foi gratuita e usada sem critério. Somente o tratamento da água é cobrado e, por isso, o desperdício é imenso. Uma imagem do rio que atravessa a cidade mais importante do Brasil é mostrada na Fig.01.

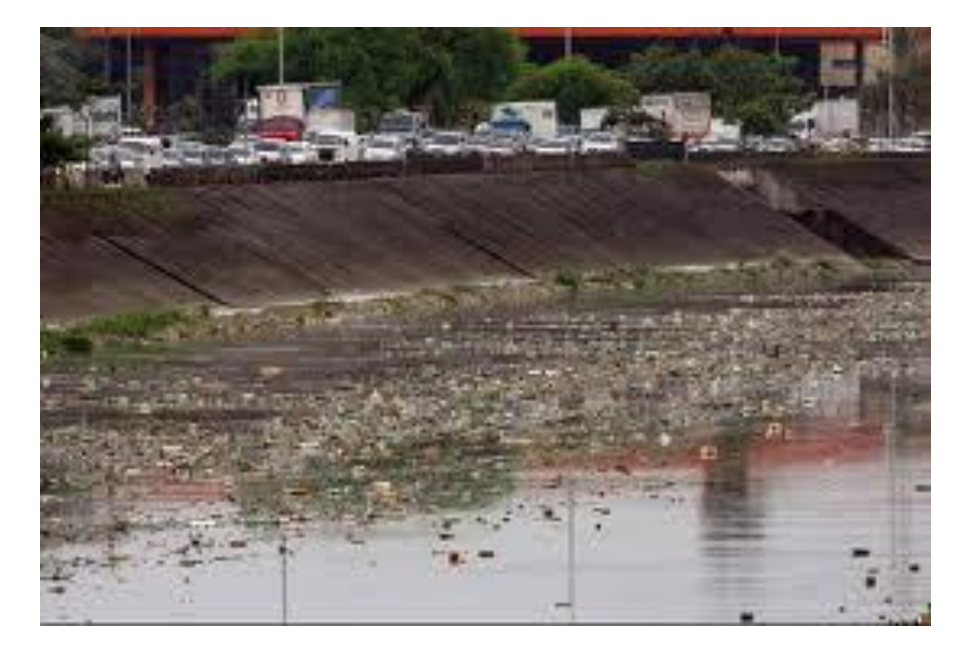

**Figura 01- Rio Tietê, São Paulo, Brasil.**

#### **2.6 Tratamento do esgoto no Brasil**

De acordo com os dados da Faculdade Getúlio Vargas (FGV) e do Instituto Trata Brasil os índices do tratamento de esgoto no Brasil não são uniformes, variando de estado a estado. O índice médio de acesso aos serviços de saneamento é de 47%. O estado com o melhor índice de saneamento é São Paulo com défice de 14,44%, seguido pelo Distrito Federal (19,83%) e Minas Gerais. O estado como piores índices é o Amapá com défice de 97,36%. Em São Paulo destacam-se as cidades de São Caetano do Sul (melhor índice de acesso ao saneamento básico, acima de 85%), Ribeirão Preto – que de acordo com análise levantada pelo Sistema Nacional de Informações sobre Saneamento – SNIS possui 100% de água tratada, 98% de coleta de esgoto e 83% de tratamento de esgoto – e Itapira (100% de tratamento de esgoto). Destacam-se também as cidades de Uberlândia, Franca, Jundiaí e Curitiba.

### **2.7 Tratamento do esgoto no Estado de São Paulo**

No estado de São Paulo o tratamento do esgoto doméstico e industrial, uma parte, fica a cargo da Companhia de Saneamento Básico do Estado de São Paulo (Sabesp). Ela é responsável não só pelo tratamento e pela distribuição de água como também pela coleta e pelo tratamento de esgoto de 363 munícipios, conforme Fig. 02.

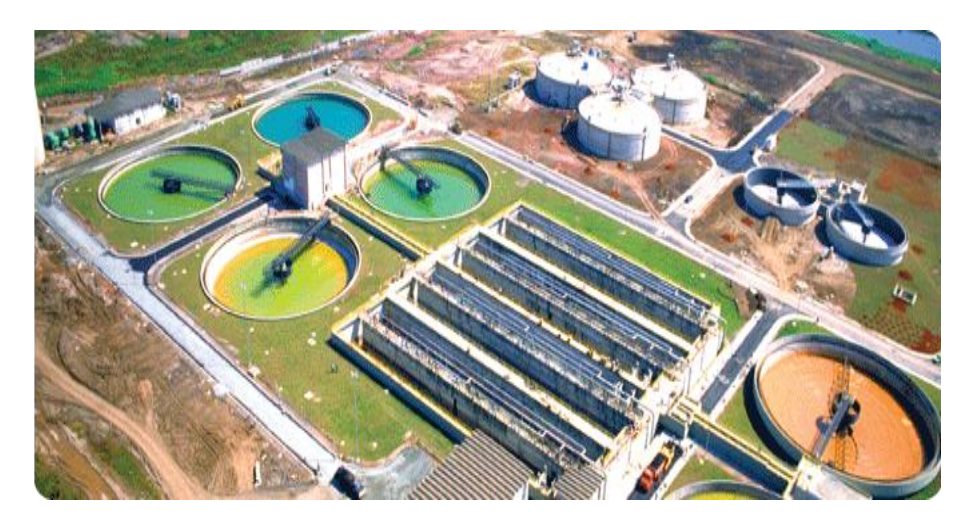

**Figura 02-Estação de Tratamento do Esgoto Sabesp. Fonte[Sabesp]**

Segundo dados da companhia no período de 2009 a 2013 R\$ 8,6 bilhões serão investidos de modo a ampliar a coleta e tratamento de esgotos e oferecer:

- 100% de água tratada;
- 90% de esgotos coletados;
- 88% de tratamento de esgotos
- Região metropolitana

O método utilizado nas grandes estações de tratamento é por lodos ativados, onde há uma fase líquida e outra sólida. Tal método foi desenvolvido na Inglaterra em 1914 e é muito utilizado seja no tratamento de esgoto doméstico seja no industrial.

❖ Interior

Além das estações convencionais da Sabesp, existem no interior do estado as chamadas lagoas de estabilização, que auxiliam no tratamento do tipo de esgoto da região.

Zonas litorâneas

As instalações das ETEs empregam o método de lodos ativados para o tratamento do esgoto. Algumas cidades adotam ainda o uso de emissários submarinos para lançar o esgoto tratado ao mar.

#### **2.8 Processo de tratamentos do esgoto**

Existem diversos tipos diferentes para se tratar o esgoto. A escolha de um em detrimento dos outros, portanto, deve levar em consideração não só a eficiência que o tratamento em si proporciona, mas também o tipo de esgoto e o seu nível de contaminantes/ poluentes. Como no esgoto estão presentes diversos tipos de micro-organismos, é o tratamento biológico a forma mais eficiente de remoção da matéria orgânica do esgoto.

Havendo oxigênio livre dissolvido, são as bactérias aeróbicas que processam os poluentes, decompondo-os. Caso contrário, *i.e.*, na ausência de oxigênio, são as bactérias anaeróbias responsáveis pela decomposição da matéria orgânica. bTempo de decomposição e produtos resultantes diferenciam os dois processos. No processo aeróbico são formados gás carbônico, água, nitratos e sulfatos sendo três vezes mais rápido do que o processo anaeróbico. Ao passo que no processo anaeróbico são produzidos gases tais como: gás sulfídrico, metano, gás amoníaco, nitrogênio e outros, geralmente fétidos.

#### **3 Resultados e Discussões**

São dois aspectos envolvidos por detrás deste tema: a geração de energia em si, isto é, mecânica, elétrica, térmica e o reaproveitamento de energia, ou melhor, recursos. Por exemplo, o fato de reaproveitar as águas dos esgotos remete a uma significativa economia no tratamento de água, já que menos água precisará ser tratada. Assim, menos energia será gasta para operar as grandes estações de tratamento de água, repletas de bombas, misturadores, purgadores e outras máquinas consumidoras de energia.

O reaproveitamento do lodo, seja como produtos de compostagem, seja como fertilizantes, também implica redução de consumo de energia, pois menos energia será utilizada para produzir fertilizantes a partir do "zero". Está é uma ótica importante de se ter. O problema de energia pode ser contornado, pelo menos em grande parte, pela melhora nas eficiências das máquinas, minimização de perdas nas redes elétricas e com economia e uso consciente de energia, bem como de outros recursos. É um problema que não pode se resolver sozinho; depende, pois, da ação conjunta dos governos, que devem criar infraestrutura, investir em educação e conscientização da população e buscar alçar um desenvolvimento sustentável; da população, que deve utilizar os recursos energéticos de forma consciente e evitar desperdícios; das grandes empresas privadas, que devem investir em soluções e novas formas de geração de energia; e também da comunidade científica, que deve buscar o aproveitamento de todas as fontes possíveis de energia, tendo sempre o meio ambiente como bem maior e que necessita ser protegido a todo custo.

Existe também a outra visão do assunto, qual seja a geração de energia propriamente dita.

No caso do tratamento dos esgotos, é possível sim gerar energia a partir dos efluentes. E a chave para a questão é a geração do biogás, isto é, o aporte energético existente nos efluentes pode ser acessado através da reutilização dos gases gerados pelo processo de decomposição da matéria orgânica.

O biogás é uma mistura gasosa, combustível, resultante da fermentação anaeróbia da matéria orgânica em ambiente controlado. É constituído principalmente por dióxido de carbono  $(CO_2)$  e de metano  $(CH_4)$ , onde suas concentrações variam em função do biodigestor utilizado e do substrato digerido. Tem uma baixa densidade e é mais leve que o ar, apresentando desta forma menores riscos de explosões, já que a sua acumulação se torna mais difícil que a dos demais gases. O biogás pode ser proveniente de dejetos, lixo, vinhaça, amido, esgoto, resíduos, agricultura e outros de origem rural, urbana ou industrial (CENBIO, 2004).

O biogás, além do  $CO<sub>2</sub>$  e CH<sub>4</sub>, contém uma mistura de vários elementos gasosos, sendo estes das seguintes configurações:

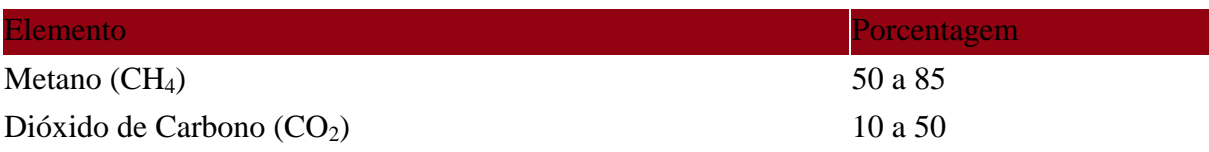

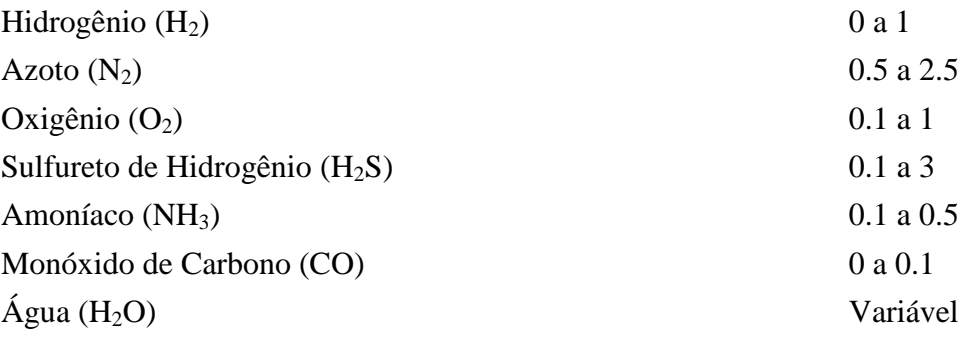

Tabela 01: Composição do Biogás. Fonte: Cenbio

O combustível do biogás é o gás metano, que é conhecido também como gás dos pântanos. O poder calorífico do biogás é proporcional à porcentagem deste gás (metano) na mistura. O metano é um gás combustível, produzido basicamente por fontes antropogênicas e naturais. Ele é encontrado naturalmente em depósitos geológicos, que são conhecidos como campos de gás natural, geleiras, em pântanos e em lugares que possuem baixa concentração de oxigênio. O potencial energético do gás metano já foi explorado em alguns momentos, mas sempre foi deixado de lado em detrimento de outras fontes energéticas que se mostraram mais promissoras na época. Em 1895, teve lugar a primeira experiência europeia com a utilização do biogás para a iluminação de algumas ruas da cidade de Exter na Inglaterra. Nos anos 40, em virtude das carências energéticas provocadas pela Segunda Guerra Mundial, o biogás foi utilizado no aquecimento de casas, alimentação de motores de combustão interna e até em cozinhas.

É possível obter biogás com maiores concentrações de metano, até cerca de 90%. Para isso o biogás recolhido dos biodigestores é imerso em um tanque contendo magneto de cálcio, que remove o dióxido de carbono por adsorção. Considerando um biogás que tenha 70% de metano em sua composição e 30% de gás carbônico e outros gases a seguinte equivalência pode ser feita, considerando 1m³ deste:

- $\bullet$  1 m<sup>3</sup> de biogás = 5500 kcal (PCI);
- $\bullet$  0,7 m<sup>3</sup> de metano;
- $\bullet$  0,8 l de gasoline;
- $\bullet$  1,3 l de álcool;
- 2 kg de carboneto de cálcio;
- $\bullet$  0,7 l de gasóleo;
- 7 kw/h de eletricidade;
- 2,7 kg de madeira;
- $\bullet$  1,4 kg de carvão de madeira;
- $\bullet$  0,2 m<sup>3</sup> de butano; 26
- $\bullet$  0,25 m<sup>3</sup> de propano;
- 1 m<sup>3</sup> de biogás é equivalente a um botijão de 13 Kg de GLS (gás liquefeito do petróleo ou gás de cozinha)

O princípio de funcionamento de um biodigestor é bastante simples. Trata-se basicamente de uma câmara fechada onde os resíduos orgânicos são fermentados anaerobiamente (sem a presença de oxigênio), transformando esta biomassa em gás combustível e fertilizante. Outro ponto positivo deste processo é que o biogás é capaz de produzir, simultaneamente, não apenas energia elétrica, mas também energia térmica na forma de água ou ar quente, oriunda do calor gerado pelo processo de combustão em motores/geradores convertidos a biogás. Por isso, o biogás pode ser usado para alimentar fogões, no aquecimento de água, motores, lampiões e em geladeiras a gás, se constituindo numa das fontes energéticas mais econômicas e de fácil aquisição.

Para produzir um metro cúbico (m<sup>3</sup>) de biogás são necessários 25 kg de esterco fresco de vaca; ou 5 kg de esterco seco de galinha; ou 12 kg de esterco de porco; ou 25 kg de plantas ou cascas de cereais; ou 20 kg de lixo, dejetos humanos também produzem biogás. Segundo dados informados pela Sabesp, a taxa média de geração de biogás pelas suas estações é de 38 m<sup>3</sup> de biogás/1000 m<sup>3</sup> de esgoto tratado. É por isso que os biodigestores são apontados como uma excelente alternativa energética para propriedades rurais, sendo uma opção valiosa para o aproveitamento de dejetos e restos de cultura, isso sem mencionar as vantagens para o saneamento ambiental. Mesmo assim, apesar da abundância de matéria prima para a geração de biogás, o Brasil ainda não despertou para o grande potencial dos biodigestores. E não é por falta de referências bem sucedidas. Países pobres como a Índia, por exemplo, possui cerca de 300 mil biodigestores em funcionamento. No Brasil, segundo dados da Embrapa, nos anos 90, eles não chegaram a 8 mil.

Uma usina termelétrica, que engloba uma unidade geradora de biogás (matéria-prima – biodigestor) e contém uma unidade conversora de energia (turbina a gás ou motor estacionário (ciclo Otto).

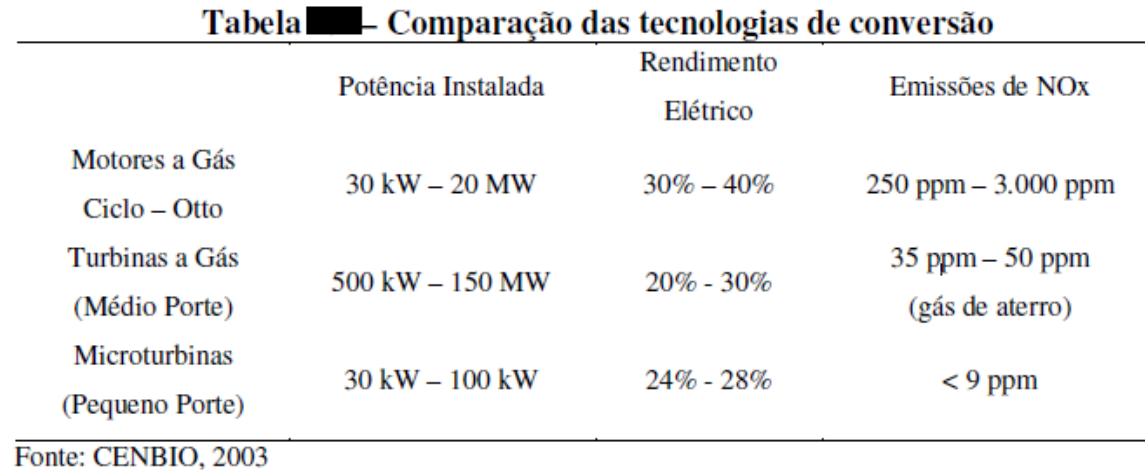

Tabela 02: Tecnologias de conversão: Fonte. Cenbio

Atualmente o desenvolvimento de microturbinas tem auxiliado na implantação destas usinas (Capstone – EUA).

Um país muito forte nesse cenário, e de destaque é a Alemanha. Hoje mais de 7 mil dessas usinas produzem energia, na Alemanha, o equivalente a 3 reatores nucleares. A Alemanha mantém a meta ambiciosa de desligar todas suas Usinas Nucleares até o ano de 2022. Essas usinas utilizam a tecnologia da companhia Biogastec, que tem projetos no Brasil (uma usina de biogás em São Maurício).

### **4 Conclusões**

Propõe-se agora analisar as informações levantadas anteriormente e traçar um esboço do aporte de energia que poderia ser recuperada dos efluentes da cidade de Campinas. A análise serve para nos dar uma ideia da ordem de grandeza da energia que é diariamente desperdiçada. É possível ainda traçar um paralelo com valores em dinheiro, comparando com o preço da energia elétrica e o comércio de créditos de carbono.

Na cidade de Campinas o sistema de esgotamento sanitário fica a cargo da SANASA – Sociedade de Abastecimento de Água e Saneamento. Entretanto, a companhia não fornece muitos dados relevantes para a análise, exceto que atualmente 88% da população urbana de Campinas possui coleta de 210 mil ligações de esgotos e correspondente a afastamento através de 3112 km de redes, emissários e interceptores. Deste modo serão utilizados dados mais confiáveis, fornecidos pela SABESP e reproduzidos para a região de Campinas.

Segundo a SABESP, em suas instalações:

- Cada habitante consome em média 200 litros de água por dia, e destes cerca de 80% se transformam em esgoto;
- A cada 1000m<sup>3</sup> de esgoto tratado são gerados 38 m<sup>3</sup> de biogás, equivalente ao esgoto diário de 6250 habitantes;
- Segundo dados do IBGE/2011, a população da cidade de Campinas é de 1.088.611 habitantes.

Como consideração adicional vamos supor o uso de um motor estacionário de ciclo Otto operando a biogás, com rendimento de 35%. Consideremos também a geração de um biogás composto por 70% de metano, o que implica que seu poder calorífico é de 5500 kcal/m³ de esgoto tratado.

Pode-se então calcular:

- $\bullet$  Quantidade de esgoto tratado  $=$ 1.088.611 habitantes x 0,2 m<sup>3</sup> água / dia x 88% = 191.595,536 m<sup>3</sup> esgoto/dia
- $\bullet$  Produção média de biogás = 191.595,536 m<sup>3</sup> esgoto/dia x 0,038 m<sup>3</sup> biogás/m<sup>3</sup> esgoto = 7.280,63 m<sup>3</sup> biogás/dia

O potencial energético é então:

 $\bullet$  PE = Vazão biogás X PCI biogás X Eficiência do Gerador 7.280,63 m³ biogás/dia x 5500 kcal/m³ biogás x 4,1868 kJ/kcal x 0,35 x 1 dia/84600 segundos

 E o potencial energético é então estimado como 693,60 kW de capacidade instalada.

Em termos monetários cada crédito de carbono é comercializado, em média, por 15 €. Mas cada crédito de carbono é nada mais do que uma tonelada equivalente de dióxido de carbono. Como uma tonelada de metano lançado à atmosfera equivalem a 21 toneladas de gás carbônico temos um total de créditos de carbono de:

Quantidade de créditos de carbono = 7.280,63 m<sup>3</sup> biogás/dia x 0,7 m<sup>3</sup> de metano/m<sup>3</sup> de biogás x 21 créditos de carbono = 107 créditos de carbono por dia

Num ano seriam gerados 107x365 = 39.061 créditos de carbono, que comercializados lucrariam 39.061 x 15  $\epsilon$  x 2,63R\$/ $\epsilon$  = R\$ 1.540.950,14 por ano.

Além disso pode-se ganhar com a venda desta energia elétrica, algo em torno de 700kW x 24 horas x R\$ 0,30/kWh x 365 dias = R\$ 1.839.600,00 por ano.

### **5 Referências**

COSTA, D. F. da; **Geração de energia elétrica a partir do biogás do tratamento de esgoto,** São Paulo, 2006.

Instituto Trata Brasil, **Manual do Saneamento Básico, 2012.**

Pécora V. **Implantação de uma Unidade Demonstrativa de geração de Energia elétrica a partir do biogás de tratamento do esgoto Residencial da usp – estudo de caso,**  Dissertação de mestrado, USP, São Paulo, 2006.

<http://cenbio.iee.usp.br/atlasbiomassa.htm>

[http://www.sabesp.com.br](http://www.sabesp.com.br/)

[http://www.sanasa.com.br](http://www.sanasa.com.br/)

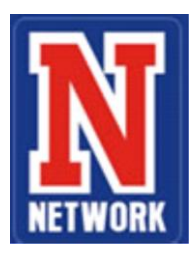

# **NORMAS PARA PUBLICAÇÕES DE ARTIGOS CIENTÍFICOS**

# **1 Tipos de Trabalhos**

Artigos de Pesquisa: apresentação de trabalhos científicos com até 15 páginas;

# **2 Formatação**

# **Formato e Configurações**

Word Papel A4 Margens: Superior 3 cm; Inferior 2 cm; Esquerda 3 cm; Direita 2 cm

# **Tipo de fonte**

Times New Roman

# **Título**

Título do artigo (em letras maiúsculas): Fonte 14; centralizado (negrito)

# **Seção e Subseção**

Negrito, a primeira letra maiúscula sem recuo, alinhada à esquerda. Fonte 12.

# **Autor** Nome do(s) autor(es): Fonte 12; alinhado à direita

# **Nota de rodapé**

Nomes(s) do(s) autores, breve currículo que o(s) qualifique na área de conhecimento do artigo, endereço eletrônico, identificado na primeira página. Fonte 10, alinhado à esquerda.

# **Resumo,** *Abstract* **e palavras chaves**

Resumo: com, no máximo, 200 palavras, redigir em um único parágrafo, sem recuo, fonte 12. A*bstract*: resumo em inglês, fonte 12 e em itálico. Palavras chave; *keywords*: fonte 12; até seis palavras;

## **Texto**

Corpo do texto: fonte 12 (justificado)

# **Numeração de páginas**

Todas as folhas do trabalho devem ser contadas sequencialmente, no canto superior direito da folha.

# **Espaçamento**

Entrelinhas: simples Recuo no começo do parágrafo: 1,25 cm (texto)

## **Alinhamento**

Justificado

## **Referências**

As referências devem seguir as normas da ABNT (Associação Brasileira de Normas Técnicas  $-$  NBR 6023 – 2002)

## **Figuras e Tabelas**

Figuras: legenda abaixo, centralizada, com fonte 10; Tabelas: título acima, centralizada, com fonte 10;

# **3. Elementos de composição de trabalhos** (Conforme NBR 6022/2003 e NBR 14724/2002)

## **1 Introdução**

Parte inicial do artigo, onde em que devem constar a delimitação do assunto tratado, os objetivos da pesquisa e outros elementos necessários para situar o tema do artigo.

## **2 Referencial teórico (Revisão bibliográfica)**

Parte principal do texto, que contém a exposição ordenada e pormenorizada do assunto tratado. Divide-se em seções e subseções, que variam em função da abordagem do tema e do método.

## **3 Metodologia**

A Metodologia que fará a descrição de todos os meios utilizados para elaboração e catalogação da pesquisa e resultados dela.

## **4 Resultado e discussão**

Partição a qual deverá evidenciar e discutir efetivamente todos os resultados obtidos no estudo proposto.

## **5 Considerações finais**

Parte final do texto, na qual se apresentam conclusões correspondentes aos objetivos ou hipóteses.

# **Referências**

Elementos obrigatório, elaborado conforme a NBR 6023.